Міністерство освіти і науки України

# Ценральноукраїнський національний технічний університет

Кафедра "Металорізальні верстати та системи"

Основи наукової діяльності

Методичні Вказівки

практичних робіт з основ наукової діяльності для студентів напрямку підготовки "машинобудування", спеціальностей 131-"Прикладна механіка" та "Галузеве машинобудування"

Кропивницький -2018

Міністерство освіти та науки України

# Ценральноукраїнський національний технічний університет

Кафедра "Металорізальні верстати та системи"

Основи наукової діяльності

Методичні Вказівки

практичних робіт з основ наукової діяльності для студентів напрямку підготовки "машинобудування", спеціальностей 131-"Прикладна механіка" та "Галузеве машинобудування"

> Затверджено на засіданні кафедри "Металорізальні верстати та системи" Протокол №4 від 03.10.2017р.

Кропивницький 2018р.

Методичні вказівки до виконання практичних робіт з основ наукової діяльності навчального процесу для студентів напрямку підготовки "Машинобудування" спеціальностей 131 "Прикладна механіка" та 133 "Галузеве машинобудування"/ Укл. В.М. Лисенко, О.В Лисенко – Кропивницький ЦНТУ 2018-82с.

Укладачі: Лисенко В.М. –асистент Лисенко О.В. – канд..техн. наук, доцент

Рецензент: Гречко А.І. –канд. техн. наук,доцент

©Цетральноукраїнський національний технічний університет ©Лисенко В.М,Лисенко О.В

#### Вступ

Курс" Основи наукових досліджень" для студентів денної форми навчання включає цикл лекцій і практичних робіт та самостійну роботу.

Він спрямований на підвищення кваліфікації майбутнього інженера як новатора, творця і винахідника, який повинен в найкоротший термін впровадити нові технічні ідеї у виробництво.

Курс "Основи наукових досліджень" є базовим для формування у спеціаліста творчого потенціалу, необхідного для самостійної постановки нових інженерних знань, рішення задач пошуку нових технологічних рішень, які в кінцевому рахунку забезпечують підвищення якості продукції,досягнення світового рівня створених об'єктів , всебічну інтенсифікацію і економію ресурсів

#### **Практична робота №1.**

**Тема:** Обробка експериментальних даних використовуючи метод апроксимації за допомогою інтегрованого середовища MathCAD.

**Мета роботи:** Знайти функцію, яка б за даними заданої таблиці описала зв'язок між х та у.

Методи апроксимації та інтерполяції функцій

1.1 Апроксимація функцій.

Знаходження за даними спостережень аналітичної залежності одного параметра від іншого. У загальному вигляді зводиться до наступної постановки задачі.

В результаті експерименту є таблиця отриманих спостережень.

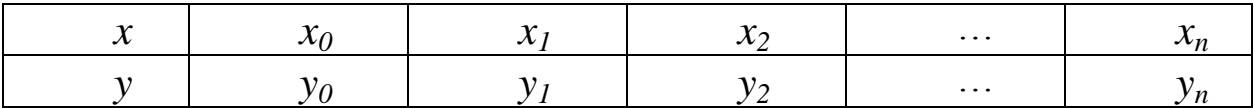

Знайти функцію, яка б за даними цієї таблиці наближено описувала зв'язок між *x* і *y.* Функція, значення якої, наближені до табличної (отриманих експериментально), називається емпіричною функцією.

Побудова емпіричної функції виконується у два етапи:

визначення загального виду функціональної залежності;

 визначення оптимальних параметрів функціональної залежності.

 Визначення виду емпіричної функції залежить від досвіду користувача: степенева, показникова, логарифмічна тощо.

Визначення оптимальних параметрів полягає у виборі таких їх значень, при яких значення функції найбільше наближалось до табличних значень. Одним із методів визначення оптимальних параметрів є метод найменших квадратів. Ідея метода полягає в тім, що за табличними значеннями  $x_i$ , у очікується квадрат різниці між значеннями функції *f(x0,a0,a1,…an)*.

$$
R = \sum_{i=1}^{n} (f(x_i, a_0, a_1, \dots, a_m) - y_i)^2, i = 1, 2, \dots, n
$$
 (1)

Відхилення апроксимуючої функції від експериментальних даних (похибка) має бути мінімальною:

$$
R \to \min \tag{2}
$$

Необхідною умовою мінімуму є рівність нулю всіх часткових похідних функції R по параметрах *a0 , a1 ,… ,a<sup>m</sup>*.

$$
\frac{\partial R}{\partial a_0} = 0, \quad \frac{\partial R}{\partial a_1} = 0, \dots, \frac{\partial R}{\partial a_m} = 0 \quad j = 1, 2, \dots, m \tag{3}
$$

Розв'язком системи рівнянь (3), є значення параметрів *a0 , a1 ,… ,a<sup>m</sup>*, шуканої функціональної залежності.

Якщо шукана функція є лінійною відносно *x*

 $y = a_0 + a_1 x$ ,

тоді критерій (1) має вигляд

$$
R = \sum_{i=0}^{n} (f(x_i, a_0, a_1) - y)^2
$$
 (4)

Умова мінімуму цього критерію

$$
\frac{\partial R}{\partial a_0} = 0, \quad \frac{\partial R}{\partial a_1} = 0 \tag{5}
$$

Система рівнянь після диференціювання матиме вигляд.

$$
\begin{cases} 2\sum_{i=1}^{n} (a_0 + a_1 x_i - y_i) = 0 \\ 2\sum_{i=1}^{n} x_i (a_0 + a_i x_i - y_i) = 0 \end{cases}
$$
 (6)

Після перетворень:

$$
\begin{cases}\n(n-1) a_0 + \sum_{i=0}^{n} x_i = \sum_{i=0}^{n} y_i \\
a_0 \sum_{i=0}^{n} x_i + a_1 \sum_{i=0}^{n} x_i^2 = \sum_{i=0}^{n} x_i y_i\n\end{cases}
$$
\n(7)

Звідси:

$$
a_1 = \frac{(n+1)\sum_{i=0}^{n} x_i y_i - \sum_{i=0}^{n} x_i \sum_{i=0}^{n} y_i}{(n+1)\sum_{i=0}^{n} x_i^2 - (\sum_{i=0}^{n} x_i)^2},
$$
\n(8)

$$
a_0 = \frac{\sum_{i=0}^{n} y_i - a_1 \sum_{i=0}^{n} x_i}{(n+1)}
$$

Знайдені значення *а<sup>0</sup> і а<sup>1</sup>* параметрами лінійної залежності

$$
y = a_0 + a_1 x.
$$

Існує ряд інших залежностей, які зводяться до лінійних. Деякі з них наведені в таблиці 1  $T_0$ блица 1

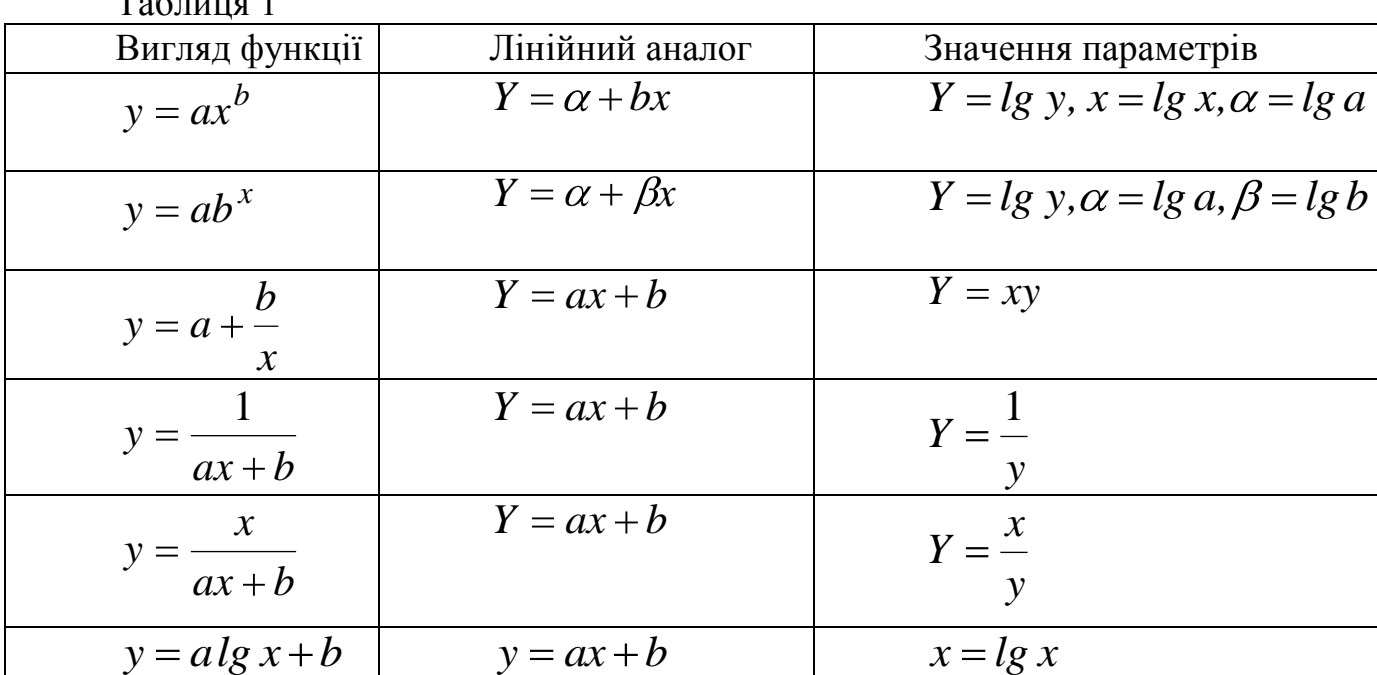

Апроксимація функції в інтегрованому середовищі Mathcad.

Система Mathcad має можливість апроксимувати табличні дані кусковолінійною та сплайновою функціями.

Для цього використовується дві функції:

 *intercept(VX, VY ,x)* – повертає значення параметра *a* (переміщення по вертикалі),

 slope(VX,VY) –повертає значення параметра *b* (кутовий коефіцієнт).

План розв'язку:

– задати таблицю значень аргументу і функції для апроксимації функції (вектори *VX* i *VY)*,

– визначити коефіцієнти *a* і *b*,за допомогою функцій *intercept* та *slope*

– знайти значення функції *f(x)*,

– побудувати графік апроксимації з нанесеними на нього вузловими точками,враховуючи при цьому зміну *x* на інтервалі.

Приклад 1

Задана таблиця 1 значень аргументу та функції виконати апроксимацію функції. Побудувати графік апроксимуючої функції з нанесеними на нього вузловими точками.

### Таблиця 1

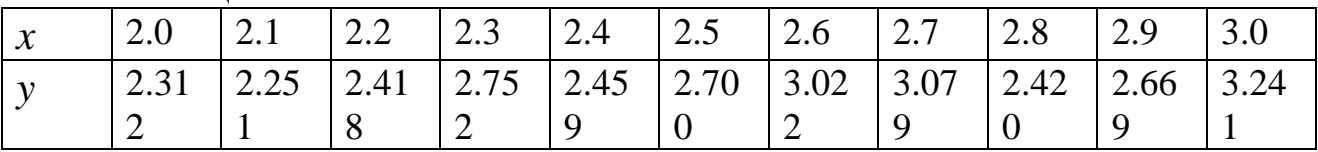

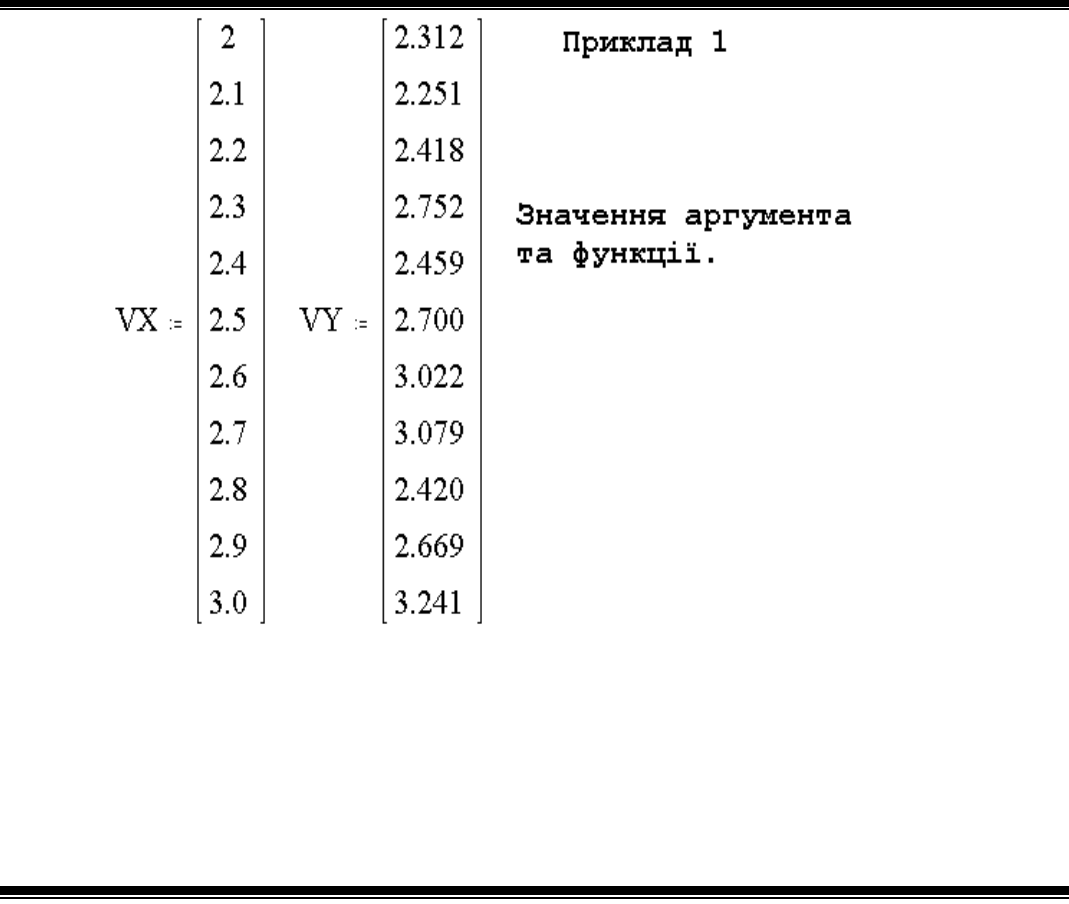

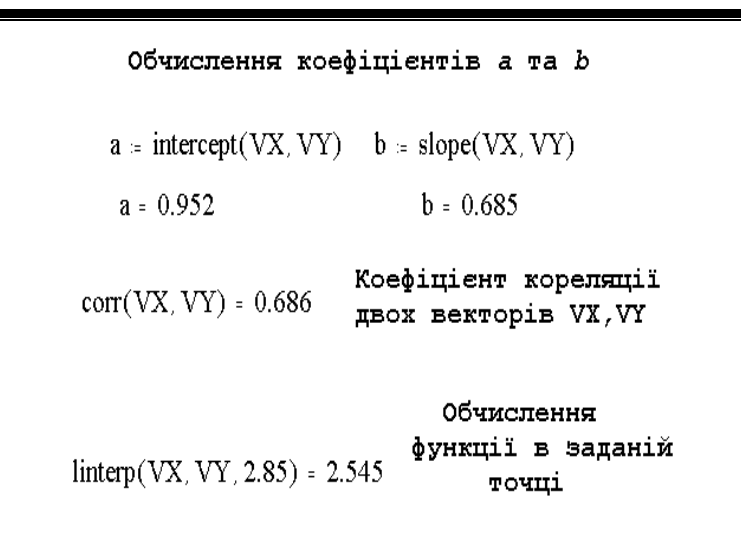

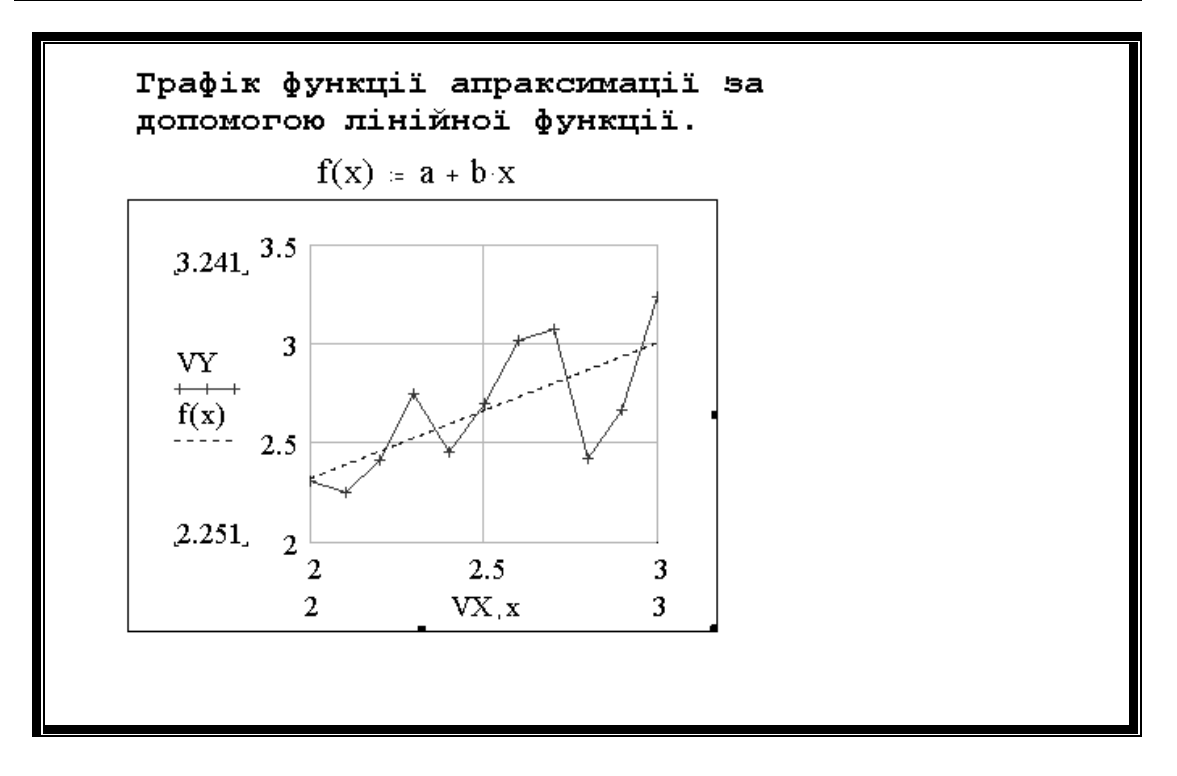

Апроксимація нелінійної функції загального виду, реалізується за допомогою функції *linfit(Vx,Vy,F)* при цьому множина точок наближається до функції загального виду

 $F(x, k_1, k_2, ..., k_n) = k_1 * F_1(x) + k_2 * F_2(x) + ... + k_n * F_n(x).$ 

Таким чином, функція є лінійною комбінацією функцій  $F_I(x)$ ,  $F_2(x)$ ,...,  $F_n(x)$ , функції можуть бути не лінійні, що дає можливість її апроксимувати.

Функція *linfit(Vx,Vy,F)* –повертає вектор коефіцієнтів лінійної функції загального виду k , при якій середнє квадратична похибка початкових точок, координати яких зберігаються у векторах *Vx,Vy*, мінімальна.

Вектор *F* повинен мати функції  $F_I(x), F_2(x), \ldots, F_n(x)$  записані у символьному вигляді. Розташування координат точок, початкового масиву

може бути будь-яким, але вектор *Vx*, повинен мати координати , які розташовані у порядку збільшення. Вектор *Vy* повинен мати координати відповідні координати абсцис вектора *Vx*.

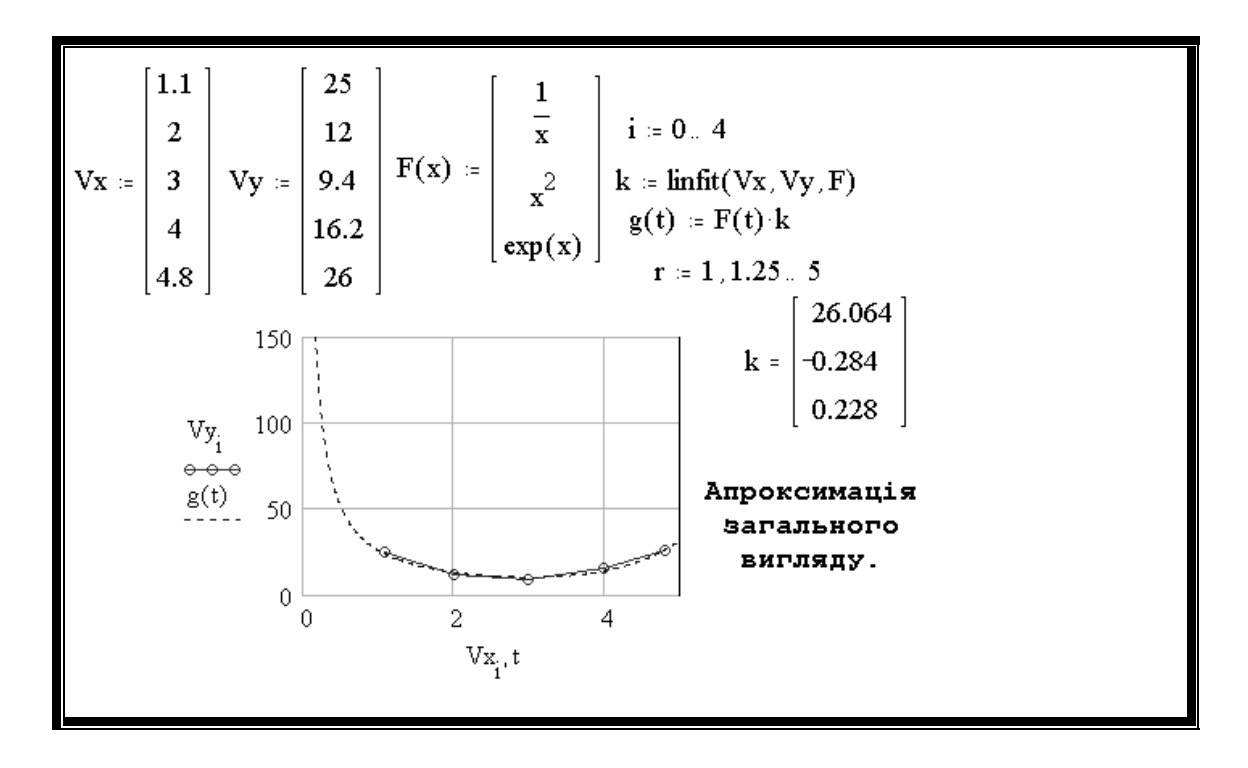

Варіанти завдання для самостійного виконання

Завдання 1.1 Задана таблиця значень аргументу та функції виконати апроксимацію функції. Побудувати графік апроксимуючої функції з нанесеними на нього вузловими точками.

Варіанти для самостійного виконання  $D<sub>oniorm</sub> 1$ 

| раріант і           |      |      |          |      |                |          |                  |      |                |      |      |
|---------------------|------|------|----------|------|----------------|----------|------------------|------|----------------|------|------|
| $\mathcal{X}$       | 1.0  | 1.1  | 1.2      | 1.3  | 1.4            | 1.5      | 1.6              | 1.7  | 1.8            | 1.9  | 2.0  |
| $\mathcal{Y}$       | 0.68 | 0.74 | 0.76     | 0.64 | 0.80           | 0.77     | 0.97             | 0.93 | 0.93           | 0.97 | 1.04 |
|                     | 6    | 2    |          | 6    | 7              | 4        | $\boldsymbol{0}$ | 2    | 6              | 8    | 8    |
| Варіант 2           |      |      |          |      |                |          |                  |      |                |      |      |
| $\boldsymbol{\chi}$ | 2.0  | 2.1  | 2.2      | 2.3  | 2.4            | 2.5      | 2.6              | 2.7  | 2.8            | 2.9  | 3.0  |
| $\mathbf{y}$        | 2.31 | 2.25 | 2.41     | 2.75 | 2.45           | 2.70     | 3.02             | 3.07 | 2.42           | 2.66 | 3.24 |
|                     | 2    |      | 8        | 2    | 9              | $\theta$ | 2                | 9    | $\overline{0}$ | 9    | 1    |
| Варіант 3           |      |      |          |      |                |          |                  |      |                |      |      |
| $\boldsymbol{\chi}$ | 3.0  | 3.1  | 3.2      | 3.3  | 3.4            | 3.5      | 3.6              | 3.7  | 3.8            | 3.9  | 4.0  |
| $\mathbf{y}$        | 4.61 | 4.59 | 5.13     | 5.48 | 5.49           | 5.55     | 5.47             | 5.72 | 5.79           | 6.11 | 6.61 |
|                     | 5    |      | $\theta$ | 1    | $\overline{2}$ | 3        |                  |      | 8              |      |      |
| Варіант 4           |      |      |          |      |                |          |                  |      |                |      |      |

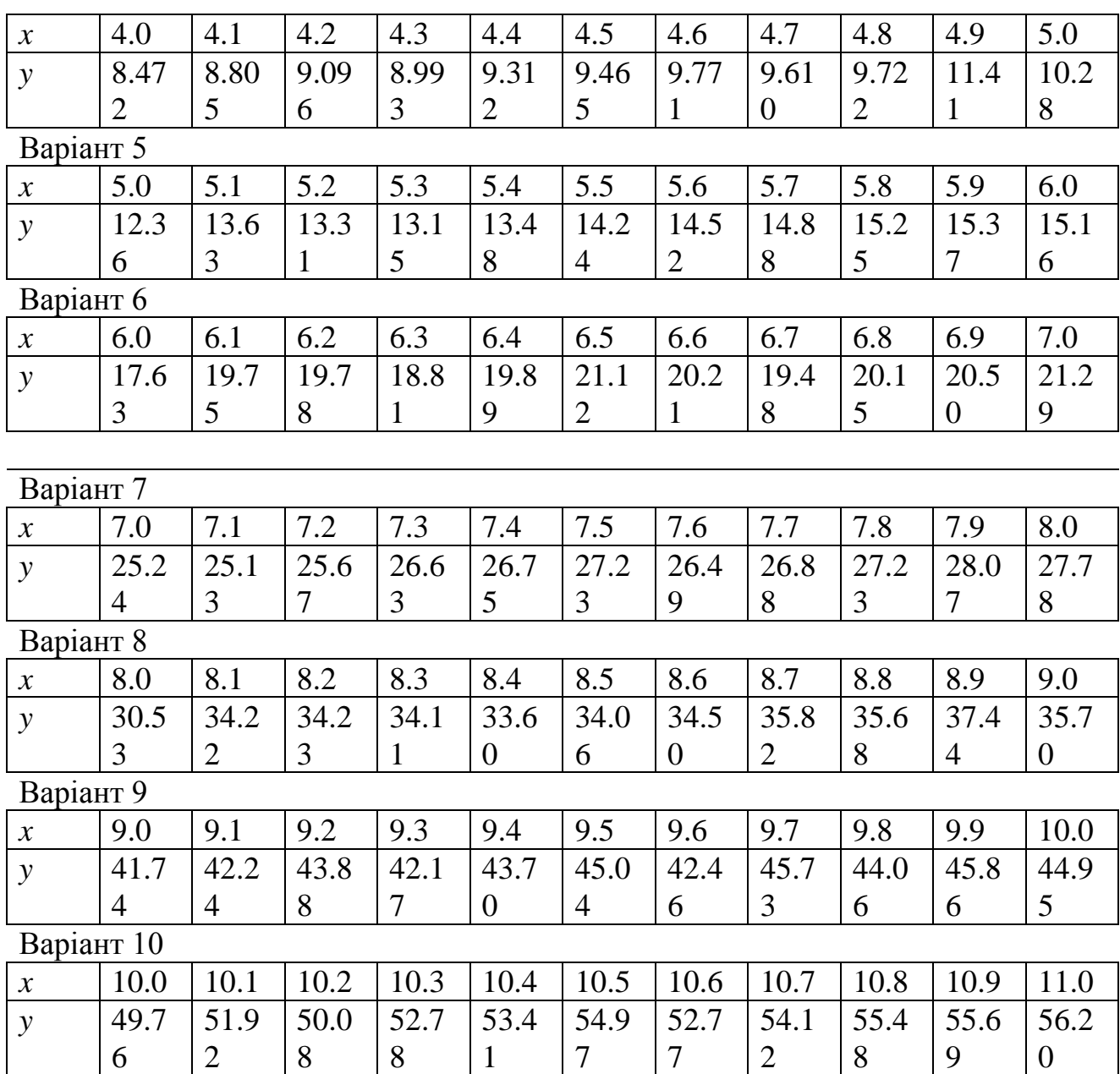

Зміст звіту про виконану роботу.

- 1. Записати тему та мету практичної роботи.
- 2. Записати основні теоретичні дані.
- 3. Виконати завдання згідно вибраного варіанту.
- 4. Проаналізувати отриманий результат
- 5. Зробити висновки.

11

### **Практична робота №2.**

**Тема:** Обробка експериментальних даних методом інтерполяції за допомогою інтегрованого середовища MathCAD.

**Мета роботи:** Побудувати таку функцію яка б в заданих точках приймала наперед задані значення.

Інтерполяція функцій

Задача інтерполяції –побудова такої функції яка б в заданих точках приймала наперед задані значення. Геометрично задача інтерполяції зводиться до побудови кривої *y=F(x)*, яка проходить через задану таблицею множину точок

$$
M_0(x_0, y_0), M_1(x_1, y_1), ..., M_n(x_n, y_n).
$$

Відомим ї твердження: "Якщо функція  $y=f(x)$  в точках  $x_0, x_1, ..., x_n$ приймає значення  $\mathcal{Y} 0$  ,  $\mathcal{Y} 1$  ,  $...,$   $\mathcal{Y} n$  , то можна побудувати многочлен

 $h_n(x)$  степені не більше *n*, значення яких в точках  $x_0, x_1, \ldots, x_n$ (вузлах інтерполяції) набуває значень  $y_0, y_1, \ldots, y_n$ ".

У відповідність з твердженням інтерполяції може з'явитися використання многочлена Лагранжа.

$$
L_n(x) = \frac{(x-x_1)(x-x_2)...(x-x_n)}{(x_0-x_1)(x_0-x_2)...(x_0-x_n)} y_0 + \frac{(x-x_0)(x-x_2)...(x-x_n)}{(x_1-x_0)(x_1-x_2)...(x_1-x_n)} y_1 + \dots + \frac{(x-x_1)(x-x_2)...(x-x_{n-1})}{(x_n-x_1)(x_n-x_2)...(x_n-x_{n-1})} y_n
$$
\n(1)

Інтерполяційна формула Лагранжа має вигляд:

$$
f(x) \approx \sum_{k=0}^{n} \frac{(x - x_0)(x - x_1)...(x - x_{k-1})(x - x_{k+1})...(x - x_n)}{(x_k - x_0)(x_k - x_1)...(x_k - x_{k-1})(x_k - x_{k+1})...(x_k - x_n)} y_k
$$
 (2)

Легко пересвідчитись, що в точках  $x_0, x_1, ..., x_n$  значення многочлена *L ( x ) n* і функції *f(x)* співпадають. В інших випадках різниця

$$
R_n(x) = f(x) - L_n(x) \tag{3}
$$

відмінна від нуля і має похибку метода *R ( x ) n* . Якщо функція *f(x)* на інтервалі [*a ,b*] має неперервні похідні до (*n-1*) –го порядку, то залишковий член можна виразити в такому вигляді:

$$
R_n(x) = f^{(n+1)}(\varepsilon) \frac{\prod(x)}{(n+1)!}
$$
 (4)

де  $\prod(x) = (x - x_0)(x - x_1)...(x - x_n)$ , *(ε)* залежить від *х* і знаходиться в середині інтервалу [*a, b*].

Використавши позначення  $M_{n+1} = max_{[a,b]}[f^{(n+1)}(x)]$  $n+1 = max_{[a,b]} |f^{(n+1)}(x)|$ , отримуємо абсолютну похибку інтерполяційної формули Лагранжа:

$$
||R_n(x)|| = |f(x) - L_n(x)| \le \frac{M_{n-1}}{(n+1)!} |\prod(x)| \tag{5}
$$

Інтерполяція функції в інтегральному середовищі Mathcad за допомогою формули Лагранжа

План розв'язку:

- задати таблицю значень аргументу і функції для інтерполяції методом Лагранжа (вектори  $x_i$  *i*  $y_i$ ),
- визначити інтерполяційну функцію використовуючи формулу Лагранжа,
- знайти значення функції для аргументів, які відсутні в таблиці значень функції,
- побудувати графік інтерполяційної функції з нанесеними на нього вузловими точками.

Приклад

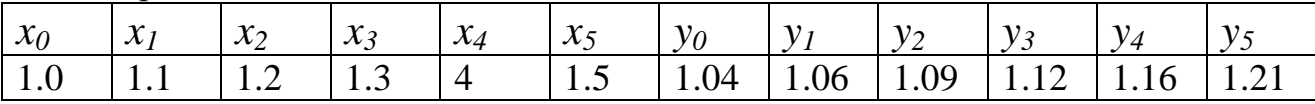

Інтерполяція функцій заданих таблично по методу Лагранжа.  $1.0<sub>l</sub>$  $1.04$ Вектори хі і уі задають таблицю  $1.1$ 1.06 значень аргумента і функції для  $1.2\,$ 1.09 інтерполяції методом Лагранжа.  $\vec{y}$  i=  $\vec{\mathbf{x}}$  :=  $1.3$ 1.12  $n = length(xi) - 1$   $n = 5$ 1.16  $1.4$ Розмірність векторів хі і уі  $\vert 1.21 \vert$  $1.5$  $\mathbf{i} = \mathbf{0}$  .  $\mathbf{n}$  $j = 0 \cdot n$  $\sum_{i}$  yi<sub>i</sub>:  $\prod_{i}$  if  $i=j, 1$ ,  $\frac{(x - x i_j)}{(x i_i - x i_j)}$ Формула інтерполяції<br>по методу Лагранжа.  $f(x) = \sum$ Інтерполяція функції в точках x1=1.02, x2=1.26, x3=1.47  $f(1.02) = 1.041$   $f(1.26) = 1.107$   $f(1.47) = 1.195$ 

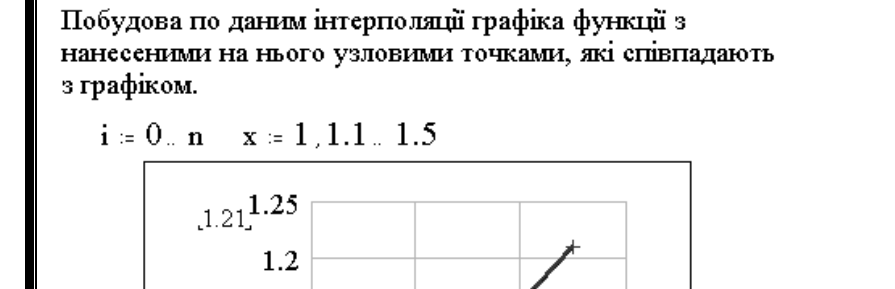

 $1.2$ 

1.4

 $\mathbf{x}_i$   $\mathbf{x}$ 

1.6

 $.1.5$ 

 $y_i$  1.15

 $1.1$ 

1.05

 $\mathbf{1}$  $\mathbf{1}$ 

 $\llcorner 1 \lrcorner$ 

 $f(x)$ 

 $.1.04$ 

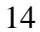

### Варіанти завдання 1.2 для самостійного виконання

Завдання 1.2 За допомогою формули Лагранжа виконати інтерполяцію функцій, знайти значення функції, які не задані таблицею. Побудувати по даних інтерполяції графіки функцій з нанесеними на нього вузловими точками

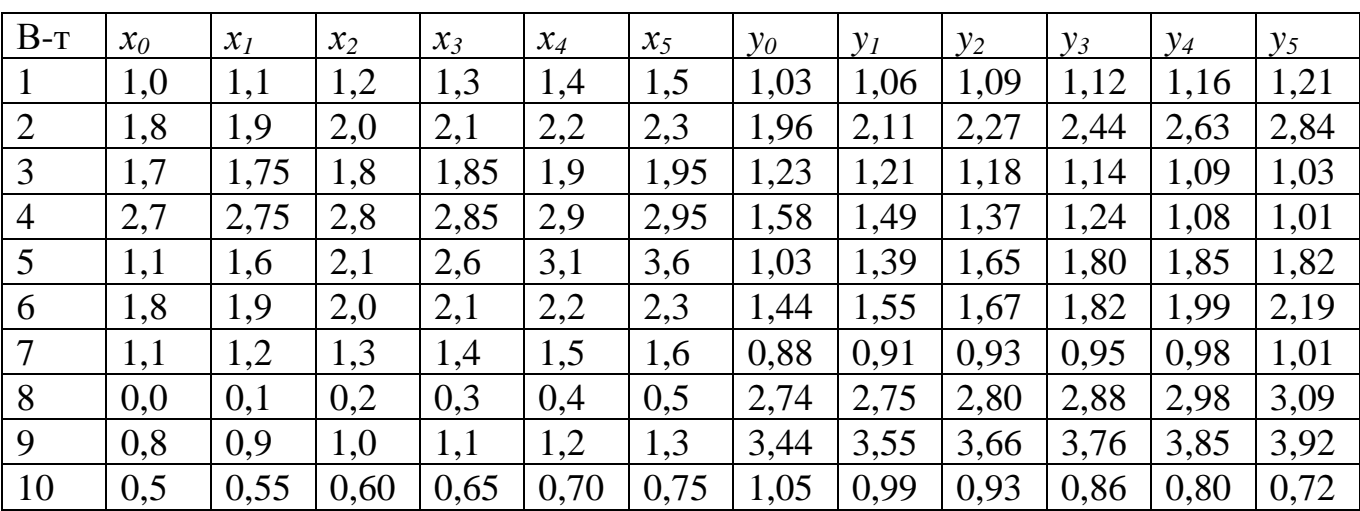

Зміст звіту про виконану роботу.

Записати тему та мету практичної роботи. Записати основні теоретичні дані. Виконати завдання згідно вибраного варіанту. Проаналізувати отриманий результат Зробити висновки.

### **Практична робота №3**

**Тема:** Математична статистика.

**Мета роботи:** Функції для обробки статистичних даних Математична статистика.

3.1 Функції для обробки статистичних даних.

*Нехай* А *–масив емпіричних даних розміром mn. Функція* max(A) *шукає найбільше значення елементів масиву* А*, функція* min(А) *–найменьше, функція* sort(A) *формує елементи масиву*  А *у порядку зростання:*

*функція* mean(A) *–обчислює значення середнього*

mean
$$
(A)
$$
 =  $\frac{1}{mn} \sum_{i=0}^{m-1} \sum_{j=0}^{n-1} A_{ij}$ ,

функція *var(A)* –знаходить зміщену точечну оцінку дисперсії

$$
var(A) = \frac{1}{mn} \sum_{i=0}^{m-1} \sum_{j=0}^{n-1} (A_{ij} - mean(A))^2,
$$

функція *stdev(A)* –визначає середнє квадратичне відхилення  $stdev(A) = \sqrt{var(A)}$ ,

функція *cvar(A,B)* визначає значення виборочної коваріації  $m-1$ *i 0 n 1 j 0*  $(A_{ij} - mean(A)(B_{ij} - mean(B)))$ *A*,*E*<br>*I*<br>*mn 1*  $c \mathit{var}(A, B) = \frac{1}{\sum_{i} \sum_{j} (A_{ij} - \text{mean}(A)(B_{ij} - \text{mean}(B))),$ 

функція *corr(A,B)* визначає коефіцієнт кореляції

$$
corr(A, B) = \frac{c \, var(A, B)}{\sqrt{var(A)} \sqrt{var(B)}}.
$$

```
4.591
                    145.61
    4.326
                    158.087
    4.868
                    148.181
    6.016
                    150.019
    5.181
               y = 157.708\mathbf{x} :=
    5.513
                    155.133
                    147.135
    5.740
                    154.915
    4.984
     5.279
                    146.797
Xmin = min(x) Xmin = 4.326 Xmax = max(x) Xmax = 6.016
 Ymin = min(y)Y_{\text{min}} = 145.61
```

```
x = sort(x) y = sort(y) Ymax = max(y) Ymax = 158.087
 Xmean := mean(x) Xvar := var(x) Xstdev := stdev(x)
                  Xvar = 0.26Xstdev = 0.51
Xmean = 5.166Ymean = mean(y) Yvar = var(y) Ystdev = stdev(y)
Ymean = 151.509 Yvar = 21.762 Ystdev = 4.665covxy = cvar(x,y) corrxy = corr(x,y)
 covxy = 2.26corrxy = 0.95
```
Побудова емпіричних розподілень.

Якщо  $\delta_1, \delta_2, ..., \delta_m$  -довжина інтервалів, на які розбито групу даних, а  $\bar{x}_1, \bar{x}_2, \ldots, \bar{x}_m$  - їх середина і *n n*  $h_j = \frac{n_j}{j}$  $j = \frac{J}{n}$  –відносна частота попадання спостережень в *j*–й інтервали групи, то можна побудувати відображення ступеневої функції.

$$
f(x) = \frac{h_j}{\delta_j}, x \in \Delta_j, j = 1, 2, \dots, m,
$$

у вигляді стовпцевої діаграми, яка називається гістограмою.

Для побудови гістограм використовується функція *hist( ,A).* Для того, щоб побудувати гістограму, спочатку потрібно зібрати вибрані дані у масиві *А*, а граничні точки інтервалів групи зберегти у векторі  $\Delta$ , розмір якого визначається числом інтервалів. Результат розрахунків –функція *hist( ,А)* –це вектор, кожний елемент якого дорівнює кількості вибраних значень, які

попадають у відповідний інтервал групи. Розмірність вектора *hist( ,A)* співпадає з розмірністю вектора  $\Delta$  і дорівнює числу інтервалів групи.

Використовуючи функцію  $hist(\Delta, A)$ , можна побудувати полігон частот ломану лінію, яка з'єднує точки з абсцисами, які дорівнюють серединам інтервалів групи, а ординати рівні відповідним частотам. Для того щоб зробити відбірку, потрібно виконати сортування за допомогою функції *sort*, а перед звертанням до функції *hist* потрібно обчислити середини інтервалів групи, та присвоїти їх значення елементам масиву *х.* Величина інтервалу групи суттєво впливає на вид гістограми. Якщо інтервал обмежений, то в нього попадає незначне число спостережень (а може не попасти жодного), в цьому випадку гістограма стає не виразною, і не чітко відображає основні особливості розподілення. І навпаки, якщо інтервали великі, зміщуються характерні риси розподілення.

Для того щоб побудувати полігон частот, потрібно визначити точки з координатами *j k 1*  $b_j$ ,  $\sum h_k$  | або *j k 1 k*  $j$ <sup>2</sup>,  $\sum_{k=1}$ <sup>n</sup> *h*  $b_j$ ,  $\sum \frac{n_K}{\cdot}$  :

абсциси дорівнюють правим границям інтервалів групи, а ординати дорівнюють відповідним частотам.

При обробці вибраних даних рекомендовано використовувати такі правила:

- перед початком відбірки, потрібно виконати сортування по зростанню( побудувати варіаційний ряд),
- при визначенні числа інтервалів групи слід орієнтуватися на значення від 10 до 20,
- інтервали повинні бути однакової довжини,
- аналізувати потрібно всю область даних,
- інтервали не повинні перекриватись і не повинні бути піввідкритими.

Приклад 1 Обчислити максимальне, мінімальне значення емпіричного масиву даних . Виконати групування для заданих значень *m*, побудувати відповідні гістограми, полігони частот і полігони накоплених частот.

План розв'язку:

- визначити і увести вектор-стовпець вибраних значень,
- виконати сортування по зростанню вибраних значень,
- обчислити максимальне значення і розмір відбірки,
- визначити число інтервалів групування і їх довжину,
- визначити вектор-стовпець, який визначає середини інтервалів групування,
- визначити за допомогою функції *hist(x,A)* вектор-стовпець частоти для отриманих інтервалів,
- визначити вектор-стовпець накопичених частот,
- побудувати гістограму полігону частот,
- побудувати полігон накоплених частот і полігон відносних накоплених частот,
- виконати розрахунок для різних значень *m* (*m*=10,20,100).

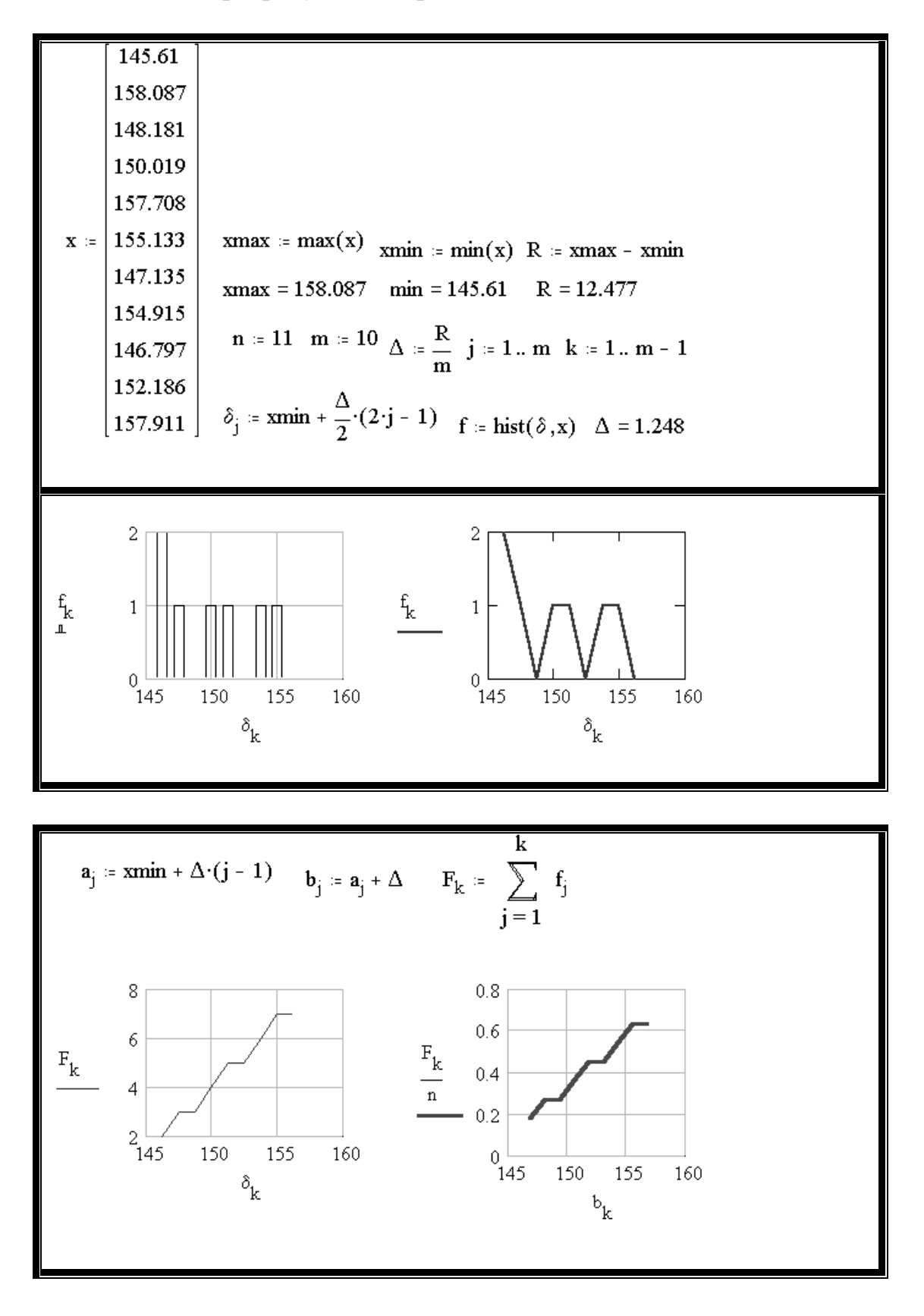

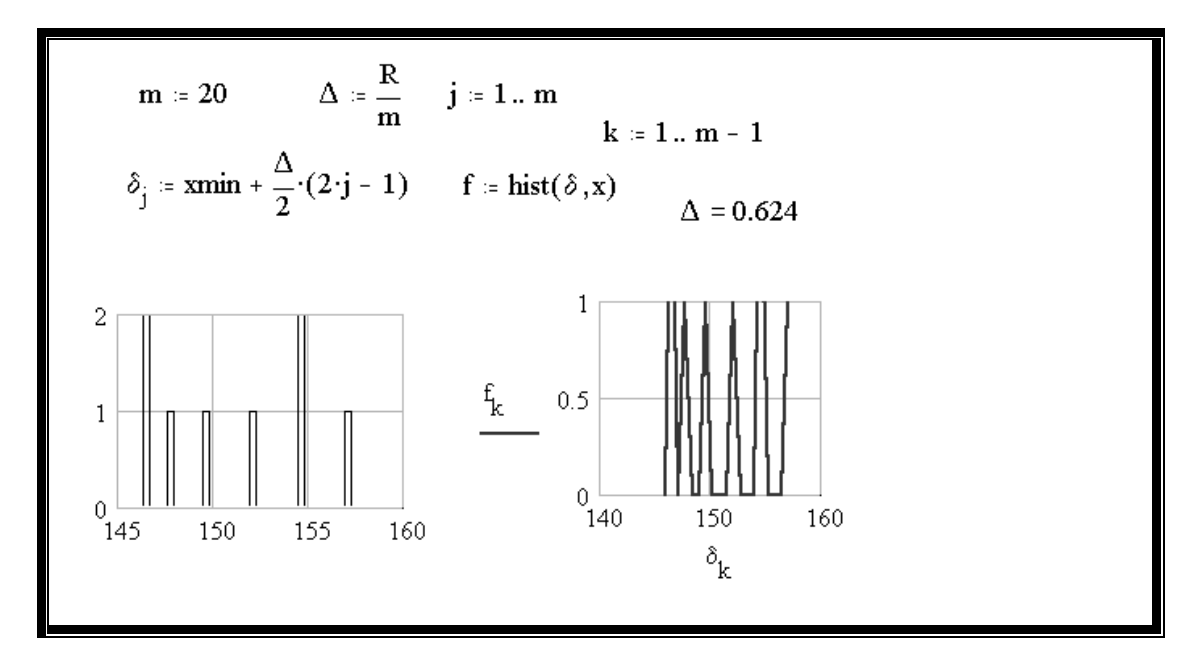

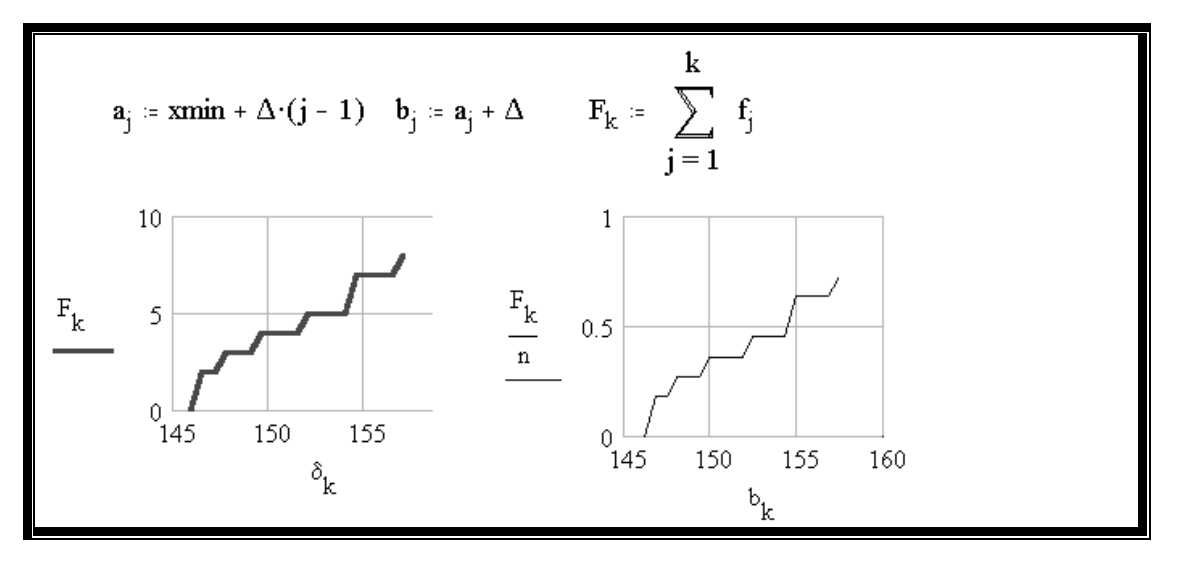

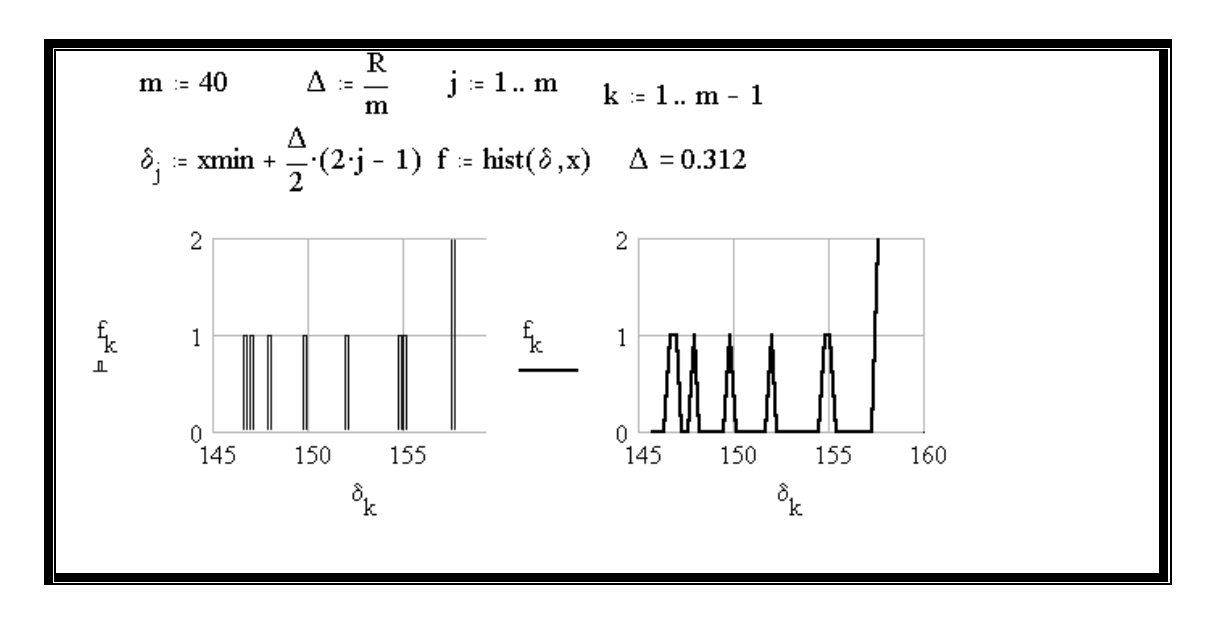

Завдання: Обчислити максимальне, мінімальне значення і розмір для заданої відбірки. Виконати групування для значень *m*=10,20 та побудувати відповідні гістограми, полігони частот і полігони накоплення частот. Виконати обчислення для 20 різних експериментальних даних (Приклад 1).

Числові характеристики відбірки.

Середнє значення відбірки обчислюється формулою

$$
\bar{x} = \frac{1}{n} \sum_{i=1}^{n} x_i \; .
$$

Для цього використовується функція *mean(A).* 

Вибраною квантелью рівня  $p$  -називається розв'язок рівняння  $F_n(x) = p$ , де *Fn(x)* –відбіркова функція розподілу.

Відбіркова медіана є розв'язок рівняння *Fn(x)=0.5* , (відбіркова квантель рівня 0.5). Відбіркова медіана розбиває відбірку пополам, зліва і справа від неї отримується однакове число елементів відбірки. Якщо число елементів відбірки парне, *n=2k*, то відбіркова медіана визначається по формулі *2*  $\frac{x_k + x_{k+1}}{2}$ , де  $x_k$ ,  $x_{k+1}$  –*k*-те і  $k+1$  –е відбіркове значення із варіаціонного ряду. Якщо непарний об'єм відбірки (*n=2k+1*) значенням медіани приймають величину *xk+1*.

Для обчислення відбіркової медіани відбірки є функція *median(A).*

Відбірковою дисперсією називається величина

$$
\frac{1}{n}\sum_{i=1}^{n}(x_i-\bar{x})^2
$$

В математичній статистиці використовують іншу формулу

$$
s^{2} = \frac{1}{n-1} \sum_{i=1}^{n} (x_{i} - \bar{x})^{2}.
$$

.

Для визначення дисперсії відбірки використовується функція *var(A*), а величину  $s^2$  визначають по формулі  $s^2 = \frac{n}{s}var(A)$  $n - 1$ *n*  $s^2 = \frac{n}{q} \text{var}(A).$ 

Стандартні відхилення розраховуються по формулі  $\bar{\sigma} = \sqrt{s^2}$ . Розмір відбірки обчислюється по формулі  $R = X$  *max* - X min.

Показники асиметрії.

Коефіцієнт асиметрії обчислюється за формулою  $\bar{a} = \frac{\mu_3}{\pi^3}$  $\overline{a} = \frac{\mu_3}{2}$  де

$$
\overline{\mu}_3 = \frac{1}{n} \sum_{i=1}^{n} (x_i - \overline{x})^3
$$
—відбірковий центральний момент 3-го порядку,  $\overline{\sigma}$  –

стандартне відхилення.

Приклад –2. Обчислити максимальне, мінімальне значення для заданої відбірки. Розрахувати відбіркове середнє значення, медіану, відбіркову дисперсію і стандартне відхилення. Знайти відбіркові моменти 3 –го та 4-го порядку, коефіцієнт асиметрії.

План розв'язку:

- обчислити максимальний і мінімальний елементи і розмір відбірки,
- розрахувати відбіркове середнє значення,
- $\triangleright$  розрахувати медіану,
- обчислити відбіркову дисперсію і стандартні відхилення,
- розрахувати видбіркові моменти 3-го і 4 –го порядку,
- обчислити коефіцієнт асиметрії.

145.61 158.087 148.181 150.019  $\begin{array}{c|c|c|c|c|c} \hline 157.708 & \mathbf{n} \approx 10 \end{array}$  $x = |155.133|$  Xmax = max(x) Xmin = min(x) R = Xmax - Xmin  $147.135$  | Xmax = 158.087  $Xmin = 145.61$  $R = 12.477$ 154.915 | mean := mean(x) mean = 152.153  $\begin{array}{|l|l|l|l|}\n\hline\n & & & & & & \\
146.797 & & & & & & \\
152.186 & & 52 & :=\frac{n}{n-1} \cdot \text{var(x)} & \sigma := \sqrt{s2} & s2 = 23.509 & \sigma = 4.849 \\
 & & & & & & & & & \\
\hline\n & & & & & & & & & \\
\hline\n & & & & & & & & & & \\
\hline\n & & & & & & & & & & & \\
\hline\n & & & & & & & & & & & & \\
\hline\n & & & & & & & & & & & & & \\
\hline\n & & & & & & & & & & & & & & & & & & & & & & & &$ median := median(x)  $i = 1$ <br>
median = 152.186<br>  $E = \frac{\mu 4}{c^2} - 3$   $E = -2.067$   $\chi := \frac{\mu 3}{c^3}$   $\alpha = 0.234$  $\bf{median}$  = 152.186

Розглянемо методи оцінки неперервної функції розподілу випадкової величини  $F_p(x)$ .

Нехай  $\bar{x} = x_1, x_2, ..., x_n$  –послідовність відбірки значень випадкової величини р. Розташуємо спостереження  $x_1, x_2, ..., x_n$  по збільшенню. Позначимо нову послідовність  $x_1, x_2, ..., x_n, x_1 < x_2 < ... < x_n$ . Використовуючи послідовність можна побудувати наступну незбільшуючу ступеневу функцію.

$$
\overline{F}_n(x) = \begin{cases} 0, & x \le x_1' \\ \frac{k-1}{n}, & x_{k-1'} < x \le x_k', k = 1, 2, ..., n \\ 1, & x > x_n' \end{cases}
$$

В кожній точці послідовності функція *F ( x ) n* змінюється стрибкоподібно, на величину *1/n*.

Якщо будь-яка точка послідовності повторюється *m* раз, "стрибок"  $\Phi$ ункції  $\overline{F}_n(x)$  у цій точці дорівнює *m/n*.

Функція *F ( x ) n* називається емпіричною функцією розподілу. Емпірична функція розподілу  $\overline{F}_n(x)$  залежить не лише від *х*, але й від відбірки  $\overline{x}$ . Якщо  $F_n(x, \bar{x})$  прийняти за теоретичну функцію розподілу і позначити її як $\bar{F}_p(x)$ , а  $F_n(x)$ –емпірична функція розподілу, побудована по заданій відбірці  $\bar{x}$ значень випадкової величини *р*, то відмінність між теоретичною і емпіричною функцією визначають по формулі.

$$
D_n(\overline{x}) = \sup_{x} |F_n(x) - F_p(x)|
$$

Функція *D ( x ) <sup>n</sup>* –відбіркових значень х називається статистикою Колмагорова.

$$
K(z) = \begin{cases} 0, & z \le 0 \\ \sum (-1)^k e^{-2k^2 z^2}, & z > 0 \end{cases}
$$

Функція *К(z)* являє собою функціональний ряд, який слід протабулювати. Для всіх  $z>0$ , ряд збіжний на проміжку  $[0, +\infty]$ . Число членів ряду (*N*) розраховується по формулі (враховується ціла частина *N*),

$$
N = \left[\frac{I}{z}\sqrt{\frac{I}{2}ln\frac{I}{\varepsilon}}\right] + I
$$
, де є –задана точність.

Приклад –3 Знайти наближене значення функції *К(z)* для  $\varepsilon$ =0.001, N=3 і побудувати відповідні графіки.

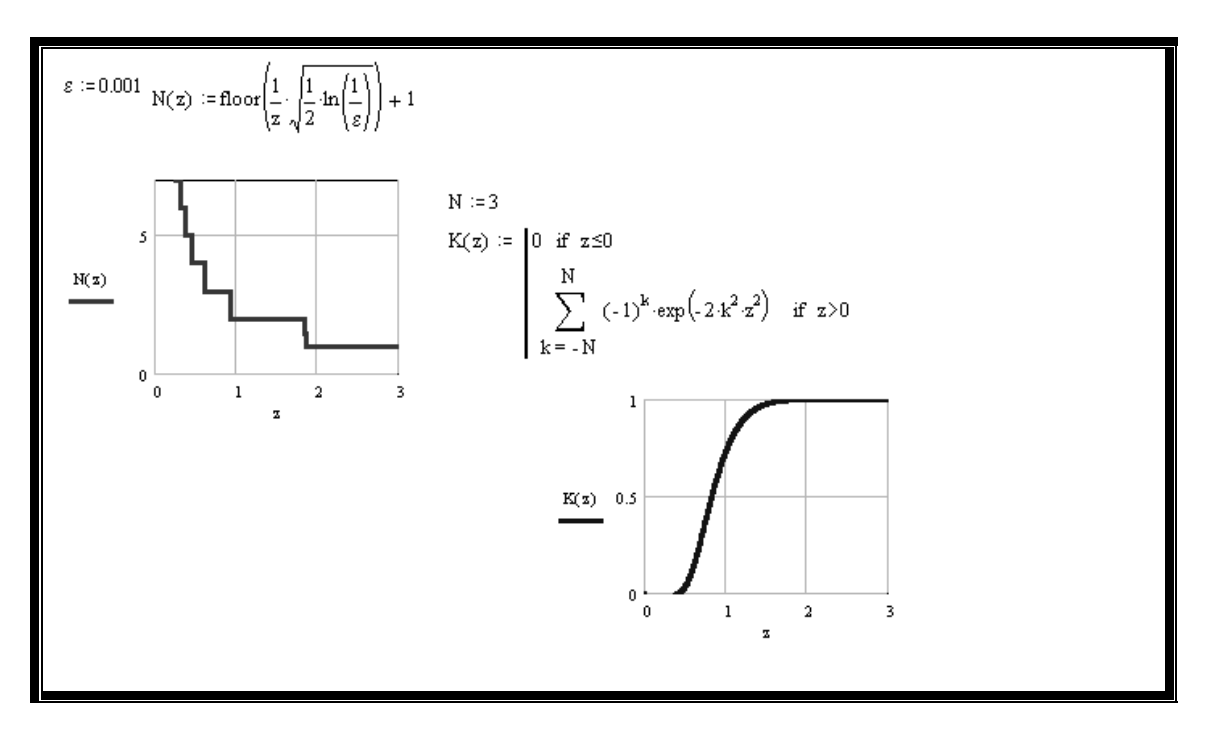

Якщо замість емпіричної функції розподілу використати функцію накопичення відносних частот  $\overline{F}_n(x) = F_k \text{ and } x \in (p_{k-1}, p_k) \text{ if } x \text{ and } x \in (p_k, p_k)$ функції існують за межами інтервалу [*xmin , xmax*], то можна побудувати інтервал для функції розподілу випадкової величини по заданій відбірці.

Приклад –4 Побудувати функцію розподілення випадкової величини для заданої відбірки.

План розв'язку:

- визначити статистику Колмагорова (функція *K(z))* і побудувати її графік,
- $\triangleright$  визначити значення (величину  $\alpha$ ),
- $\triangleright$  розв'язати графічно рівняння  $1 K(z) = \alpha$ ,
- > побудувати "коридор" для теоретичної функції розподілення

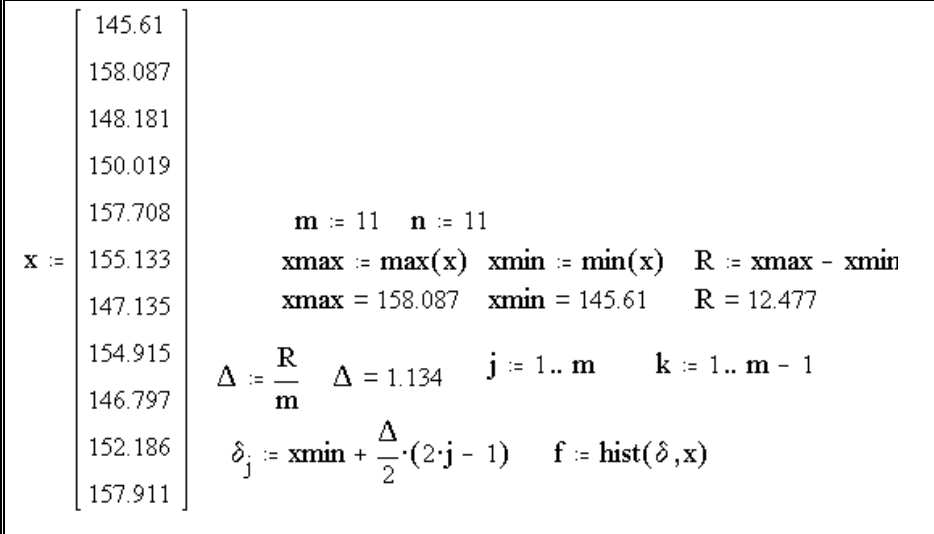

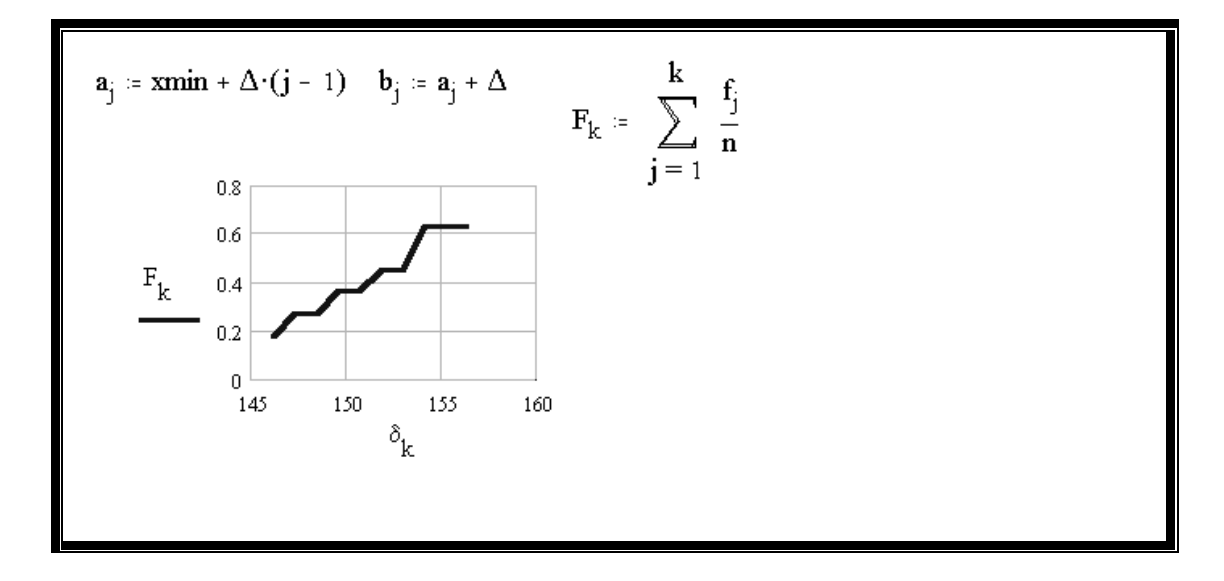

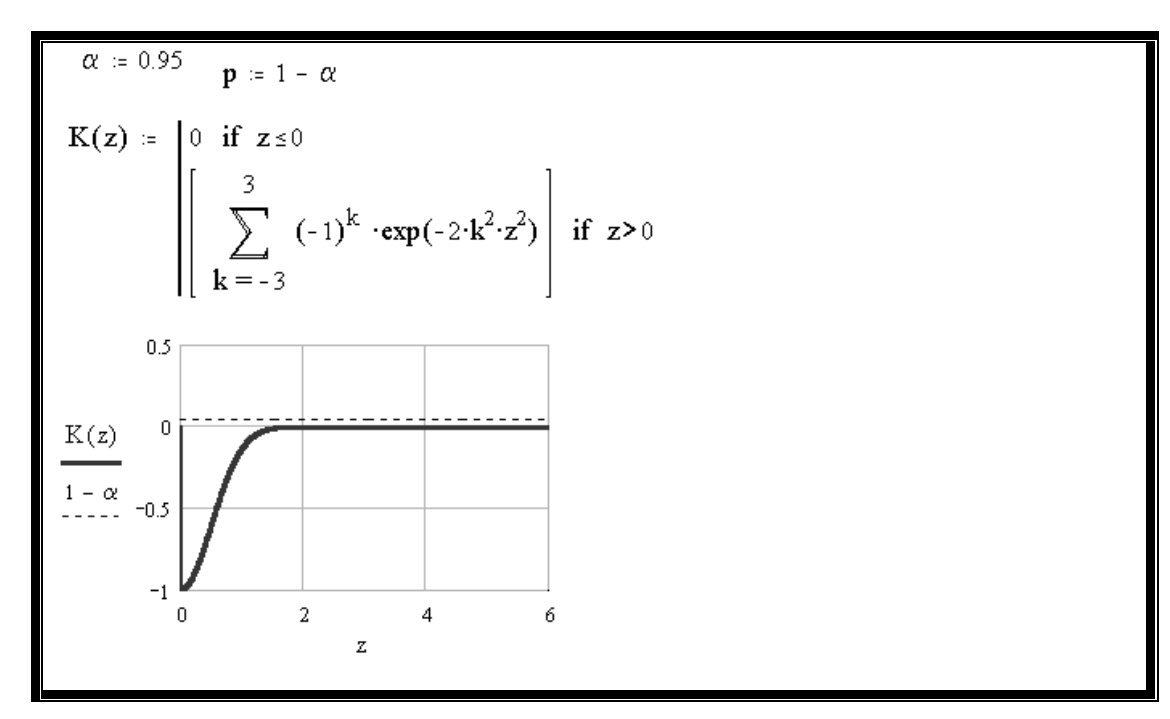

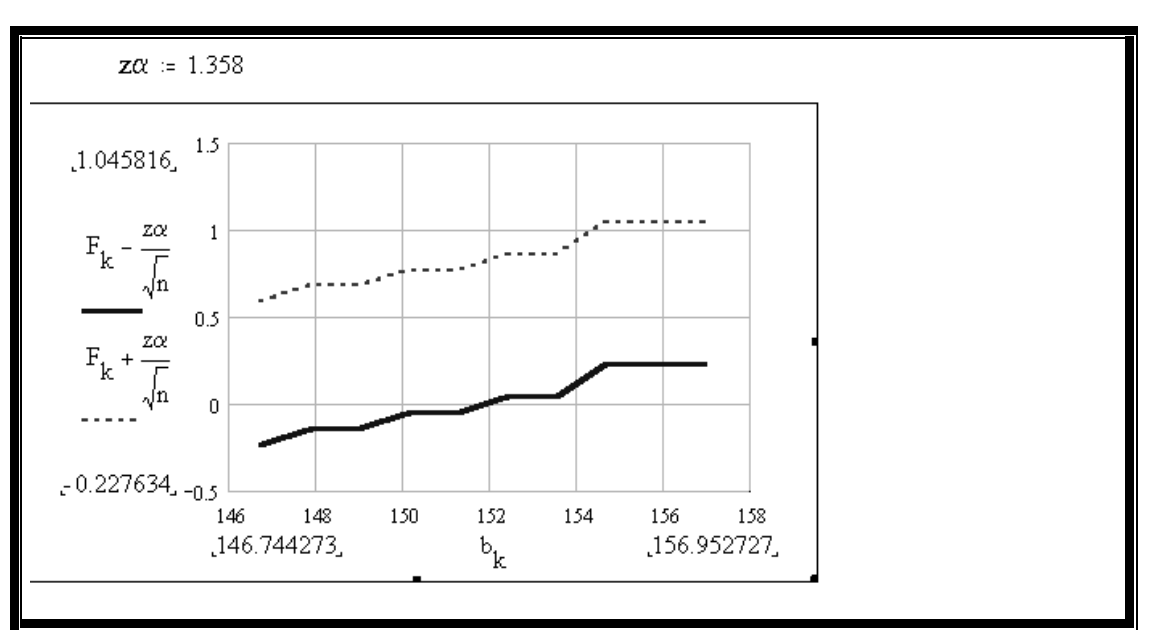

Зміст звіту про виконану роботу.

Записати тему та мету практичної роботи. Записати основні теоретичні дані. Виконати завдання згідно вибраного варіанту. Проаналізувати отриманий результат Зробити висновки.

### **Практична робота №4.**

**Тема:** Оцінка параметрів розподілу статистичних даних.

**Мета роботи:** Навчитись використовувати оцінку параметрів розподілу статистичних даних.

Оцінка параметрів розподілу статистичних даних

Оцінка математичного чекання

Розрахункове значення математичного чекання оцінки  $\bar{\theta}$  змінюється від відбірки до відбірки, тобто  $\overline{\theta}$  є випалкова величина. При обробці даних, бачимо, щоб значення випадкової величини були найближчими до точного спостереження значення вибраного параметру. Цього можна досягти , якщо математичне чекання величини  $\bar{\theta}$  дорівнює теоретичному значенню параметра  $\overline{\theta}: M\overline{\theta} = \theta$ .

Оцінка  $\theta$ , яка задовольняє умові  $M \theta = \theta$ , називається незміщеною. Оцінка  $\overline{\theta}$  називається самостійною, якщо для будь-якою  $\varepsilon > 0$  справедливе твердження *lim*  $P\big(\overline{Q} - \theta \big) < \varepsilon = 1$ .

$$
n\rightarrow\infty
$$

Приклади незміщених і самостійних оцінок:

.

Оцінка математичного чекання нормального розподілу випадкової величини –відбіркове середнє, яке визначається за формулою

$$
\overline{\theta}_n = \frac{x_1 + x_2 + \dots + x_n}{n}
$$

Дисперсії  $\sigma^2$  випадкової величини  $\xi$  визначається *n*  $i = I$ *2*  $(x_i - \overline{x}^2)$ *n 1*  $D\overline{X} = -\sum (x_i - \overline{x}^2)$ ,

де *x* –відбіркове середнє.

Для самостійної незміщеної оцінки дисперсії використовується величина *s 2*

$$
s^2 = \frac{1}{n-1} \left( \sum_{i=1}^n x_i^2 - n\overline{x}^2 \right).
$$

Функція *var(x)* визначає величину *n*  $i = 1$ *2*  $\mathbf{k}_i$  – mean(x) *n 1* , де *mean(x) n 1*

відбіркове середнє яке визначається формулою  $i = I$ *i x n* .

Приклад 3 Знайти самостійні незміщені оцінки математичного чекання *M* $\xi$  і дисперсії  $D\xi$  випадкової величини  $\xi$  по заданим у таблиці відбірковим значенням  $x_1, x_2, \ldots, x_n$ 

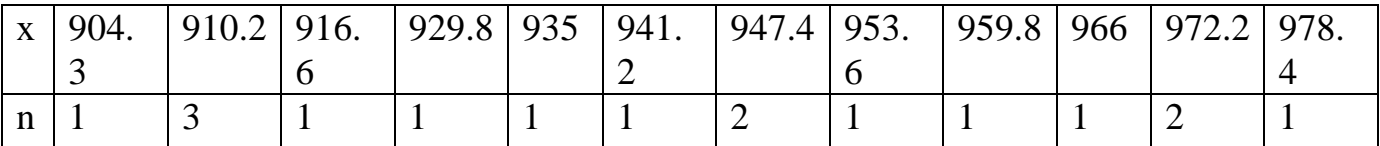

Для розрахунків використати наступні формули:

$$
\bar{x} = \frac{1}{n} \sum_{i=1}^{k} n_i x_i, s^2 = \frac{1}{n-1} \sum_{i=1}^{k} n_i (x_i - \bar{x})^2, n = \sum_{i=1}^{n} n_i
$$
, skuuo k -kinkicto

значень у заданій таблиці, *n<sup>i</sup>* – кількість значень *х<sup>i</sup>* у відбірці, *n* – об'єм відбірки.

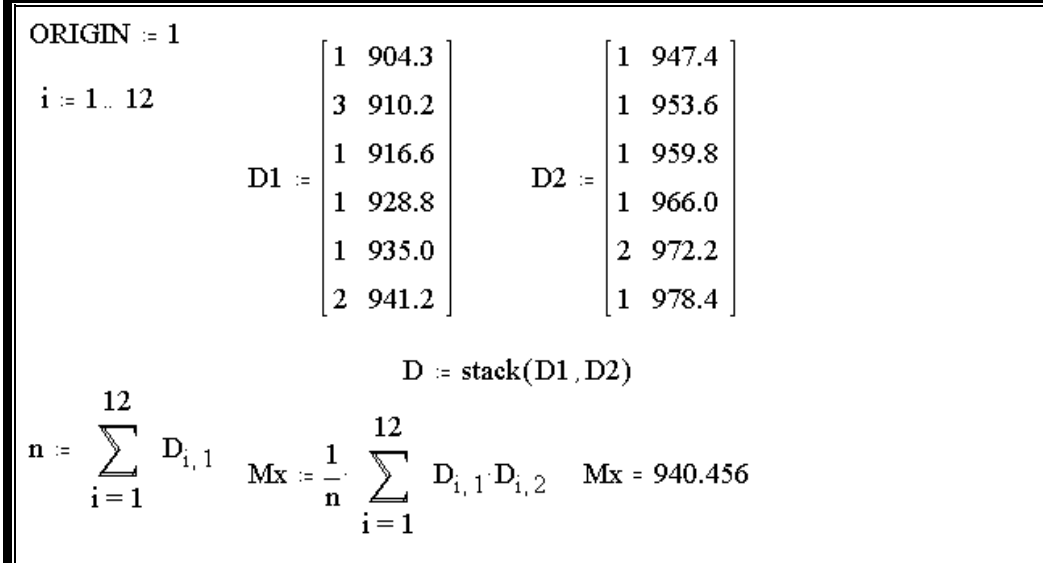

$$
n = 16
$$
  
 
$$
Dx := \frac{1}{n-1} \sum_{i=1}^{12} D_{i,1} (D_{i,2} - Mx)^{2} \qquad Dx = 632.811
$$
  
 
$$
Dx1 := \frac{1}{n} \sum_{i=1}^{12} D_{i,1} (D_{i,2} - Mx)^{2} \qquad Dx1 = 593.26
$$

Зміст звіту про виконану роботу.

Записати тему та мету практичної роботи. Записати основні теоретичні дані. Виконати завдання згідно вибраного варіанту. Проаналізувати отриманий результат Зробити висновки.

# **Практична робота №5.**

**Тема:** Оцінка ймовірності події.

**Мета роботи:** Визначити та оцінити ймовірності події.

Оцінка ймовірності події

В експерименті подія *А* відбувається з ймовірністю *р* і не відбувається з ймовірністю  $q = 1 - p$ . Для отримання оцінки  $\bar{p}$  невизначеного параметру розподілу *р* за результатами серії n випадкових експериментів використовується розподіл Бернуллі.

Якщо подія *А* із серії *n* незалежних досліджень відбулася m разів, оцінку *p* величини *р* можна розрахувати за формулою *n m*  $\overline{p} = \frac{m}{n}$ .

Для моделювання відбірки значень випадкової величини, призначена функція *rbinom(k,n,p),* яка формує вектор із *k* –випадкових чисел, кожне із яких дорівнює числу успіхів у серії із *n* незалежних випробувань з ймовірністю успіху *р* у кожному.

Приклад Змоделювати декілька відбірок значень випадкової величини , яка має розподіл Бернуллі із заданим значенням параметра *р* . Обчислити для кожної відбірки оцінку параметра *р* і порівняти її із заданим значенням. Результати відобразити графічно.

План розв'язку:

- використати функцію *rbinom(1,n,p)* і зформувати послідовність значень випадкової величини, яка має розподіл Бернуллі для заданих *р*=0.3 і *n=*10,20,…,*N* , як функцію відбірки *n*,
- $\triangleright$  обчислити для кожного значення *n* точечні оцінки  $\bar{p}$  ймовірності р,
- $\triangleright$  побудувати графік залежності величини  $\bar{p}$  від розміру відбірки

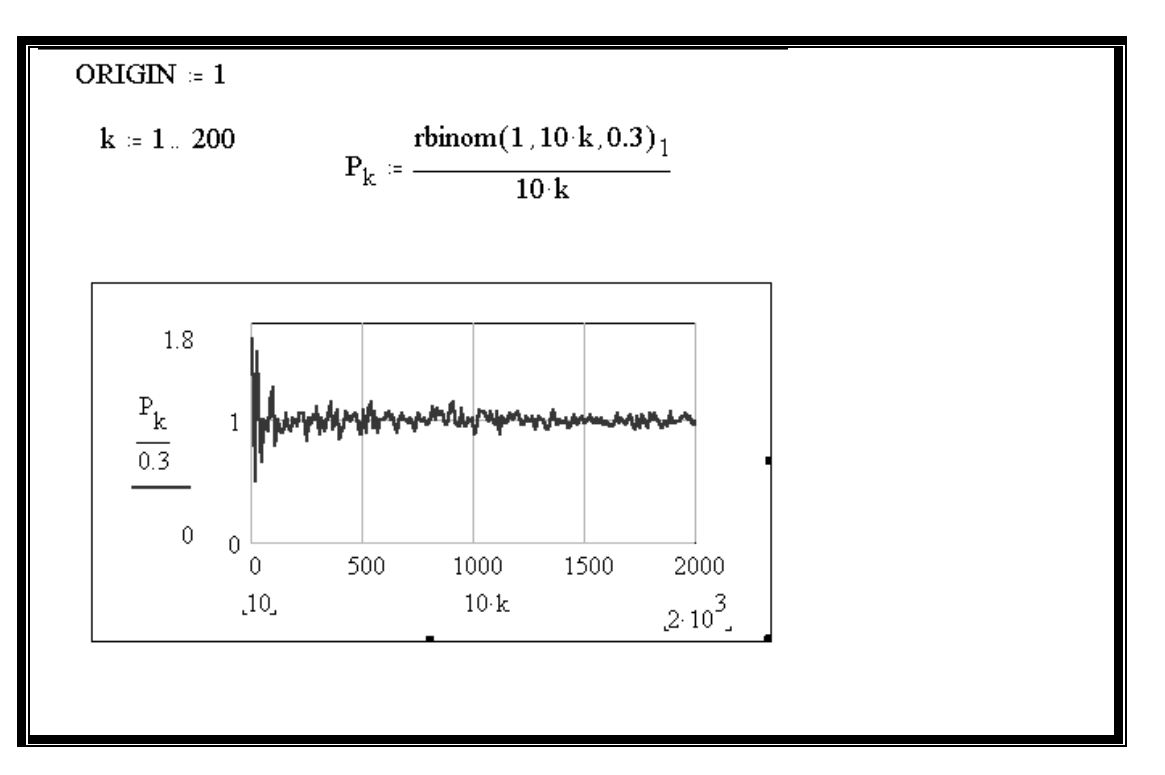

В цьому випадку *k*-та компонента вектора р має число успіхів у серії 10*k* незалежних досліжень для *k*=1,2,…,200.

## 1, **Метод максимальної правдоподібності для дискретної випадкової величини**

Нехай –дискретна випадкова величина, розподілена по закону Пуассона з невідомим параметром  $\lambda: P(\xi-m) = \frac{\lambda^2}{\lambda}$ е *m!*  $P(\xi - m)$ *m* , *1 2 mn m ,m ,...,* –результати незалежних спостережень випадкової величини.

Задача полягає у побудові точечної оцінки невідомого параметру  $\lambda$ . Для розв'язування задачі, розглянемо функцію правдоподібності,  $L(m_1, m_2, ..., m_n) = P(\xi_1 = m_1, \xi_2 = m_2, ..., \xi_n = m_n)$ , де

*1 2 n , ,...,* –незалежні випадкові величини, розподілені так, як і випадкова величина  $\xi$ .

У даному випадку

$$
L(m_1, m_2, ..., m_n) = \frac{\lambda^{m_1 + ... + m_n}}{m_1! ... m_2!} e^{-n\lambda}.
$$

За оцінку параметру  $\lambda$  приймаємо число  $\overline{\lambda}$ , яке складає максимум функції правдоподібності.

Для моделювання відбірки значень випадкової величини, з розподілом Пуассона використовується функція *rpois(k, ),* яка формує вектор із *k* – випадкових чисел з параметром розподілу  $\lambda$ .

Приклад Змоделювати декілька відбірок об'єму n значень випадкової величини  $\xi$ , яка має розподілу, Пуассона з параметром  $\lambda = 0.1N$ . Побудувати графік функції правдоподібності для однієї відбірки. Знайти оцінку максимальної правдоподібності параметру  $\lambda = 3$ , як функцію об'єму відбірки. Виконати обчислення для *n*=10*N*,20*N*,…,50*N* при *N*<15, а також для  $n=N,2N,\ldots,10N$ , при  $N>15$ . Відобразити на графіку залежність оцінки від об'єму відбірки, отримані результати оцінки порівняти із заданим значенням параметру.

План роз'язку:

- змоделювати відбірку значень випадкової величини, яка має розподіл Пуассона із заданим параметром *,*
- визначити логарифм функції максимальної правдоподібності і побудувати графік,
- змоделювати декілька відбірок різного об'єму значень випадкової величини, яка має розподіл Пуассона із заданим значенням параметру  $\lambda$ .
- побудувати на графіку залежність оцінки максимальної правдоподібності від об'єму відбірки.

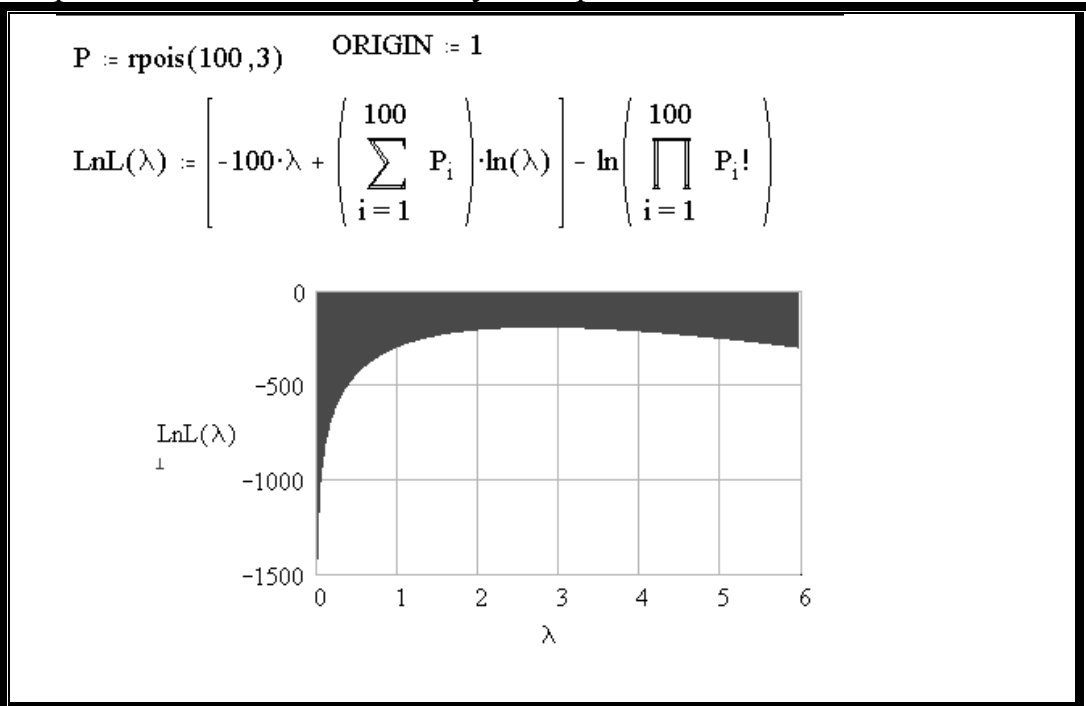

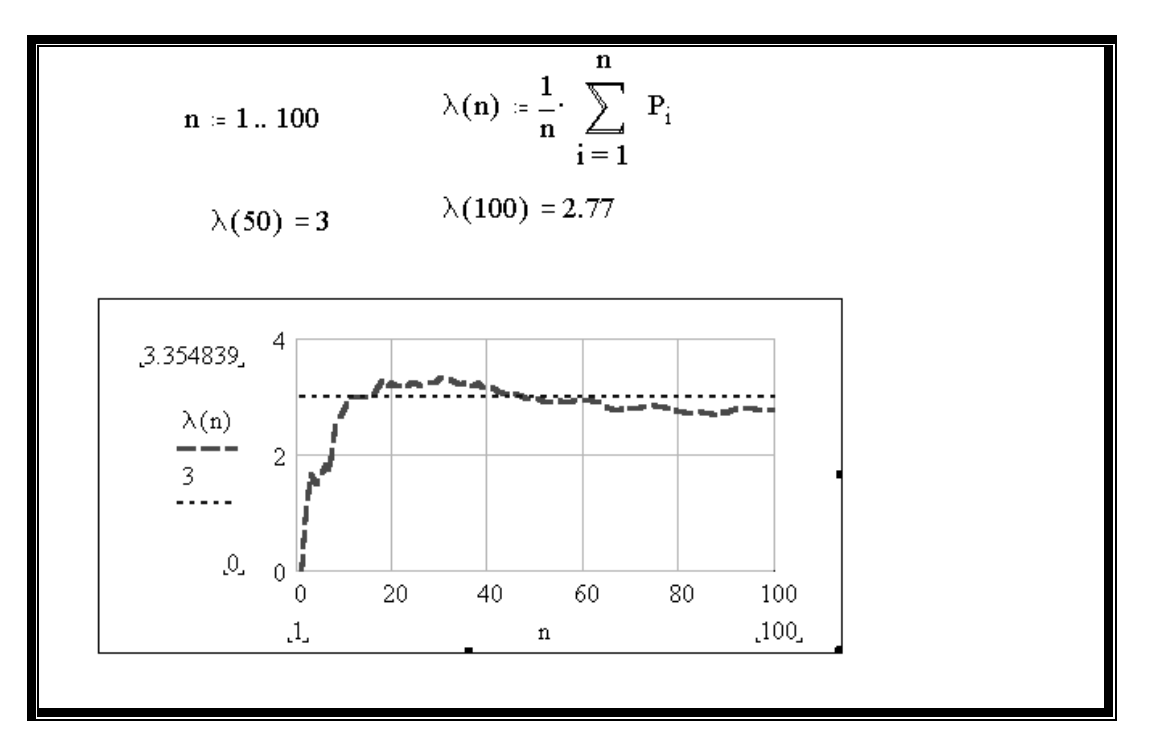

Метод максимальної правдоподібності для неперервної випадкової величини

Нехай  $\xi$  –випадкова величина, розподілена по показниковому закону з невизначеним параметром  $\lambda$ 

$$
P_{\xi}(x) = \begin{cases} 0, & x < 0 \\ \lambda e^{-\lambda x}, & x \ge 0 \end{cases}.
$$

Завдання полягає у визначенні оцінки  $\overline{\lambda}$  параметра  $\lambda$  методом максимальної правдоподібності по відбірковим значенням  $x_1, x_2, ..., x_n$ .

Функція правдоподібності має вигляд:

$$
L(x_1, x_2,..., x_n) = \prod_{i=1}^n P_{\xi}(x_i) = \lambda^n e^{-\lambda(x_1, x_2,..., x_n)}.
$$

За оцінку невизначеного параметру  $\lambda$  приймаємо те його значення, яким визначається максимум функції правдоподібності:

$$
\ln L = n \ln \lambda - (x_1 + \dots + x_n) \lambda \quad , \quad \lambda = \frac{n}{x_1 + \dots + x_n} = \frac{1}{x}.
$$

Для моделювання відбірки значень випадкової величини використовується функція *rexp(k, ),* яка формує вектор із *k* випадкових чисел, розподілених показниково з параметром  $\lambda$ .

Приклад Змоделювати декілька відбірок об'єму n значень випадкової величини  $\xi$ , яка має показниковий розподіл з параметром  $\lambda = 0.1N$  ( $N < 15$ ) вибрати самостійно). Побудувати графік функції правдоподібності для однієї відбірки. Знайти оцінку максимальної правдоподібності параметру  $\lambda=2$  як функцію об'єму відбірки. Виконати обчислення для *n=*10*N*,20*N*,…,50*N* при *N*<15, а також для *n*=*N,2N*,…,10*N*, при *N*>15. Відобразити на графіку залежність оцінки від об'єму відбірки, отримані результати оцінки порівняти із заданим значенням параметру.

План роз'язку:

- змоделювати відбірку значень випадкової величини, яка має показниковий розподіл із заданим параметром  $\lambda$ ,
- визначити логарифм функції максимальної правдоподібності і побудувати графік,
- змоделювати декілька відбірок різного об'єму значень випадкової величини, яка має показниковий розподіл із заданим значенням параметру  $\lambda$ ,
- побудувати на графіку залежність оцінки максимальної правдоподібності від об'єму відбірки.

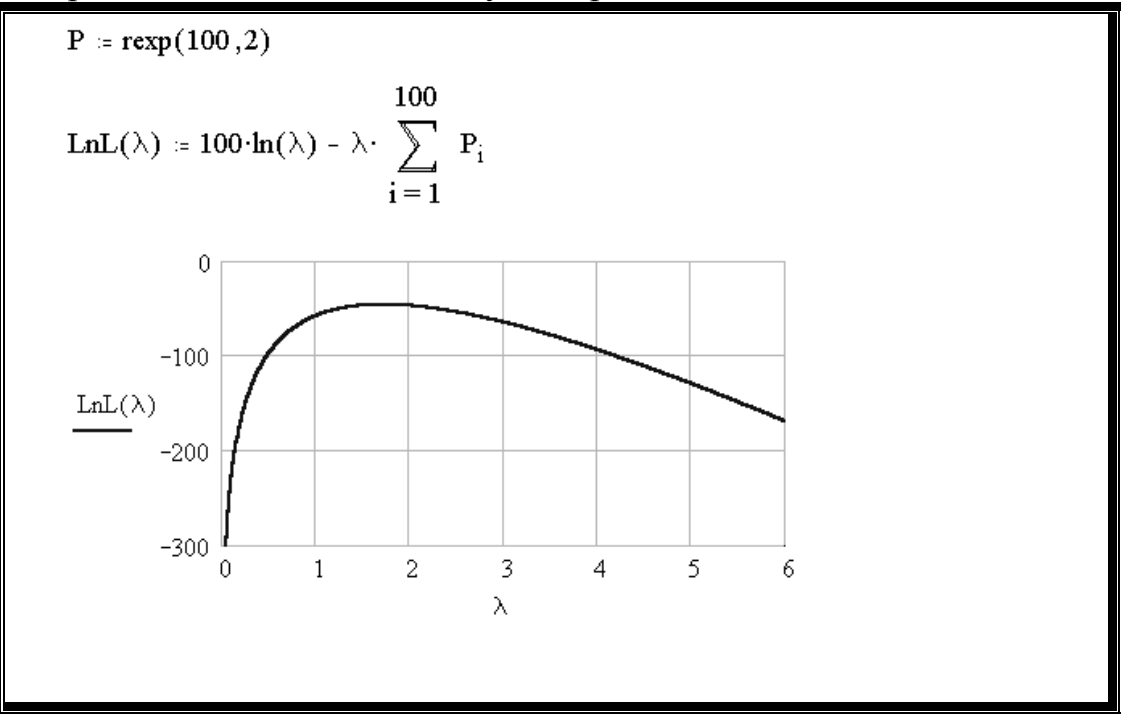

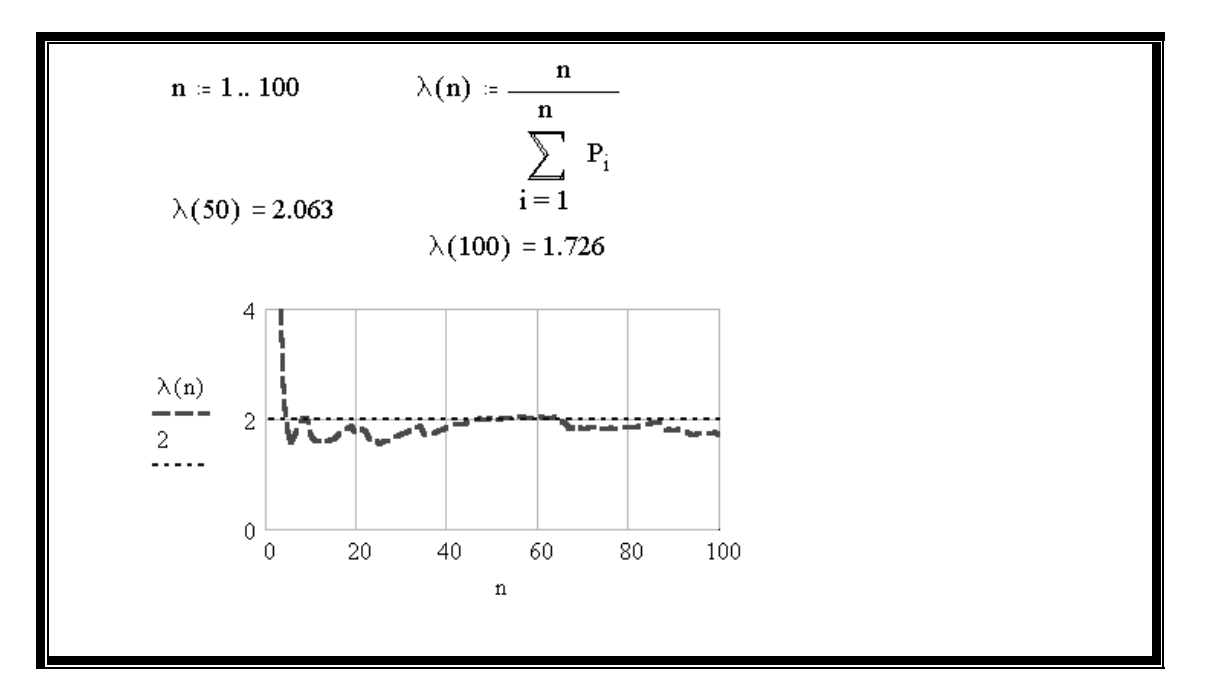

Зміст звіту про виконану роботу.

Записати тему та мету практичної роботи. Записати основні теоретичні дані. Виконати завдання згідно вибраного варіанту. Проаналізувати отриманий результат Зробити висновки.

**Тема:** Інтервальна оцінка параметрів нормального розподілення випадкової величини.

**Мета роботи:** Визначити інтервальну оцінку параметрів нормального розподілення випадкової величини

## Довірчий інтервал для математичного чекання випадкової величини

Нехай х –нормально розподілена випадкова величина. Для побудови довірчого інтервалу формується відбіркове середнє значення *n i n x*  $\bar{x} = \sum_{l=1}^{N}$ .

*i 1* Якщо дисперсія відома – *Dx*, границі довірчого інтервалу визначаються за формулами *n Dx*  $y = \overline{x} - x_{\alpha} \sqrt{\frac{\mu}{n}}$  i *n Dx*  $x_2 = \bar{x} + x_\alpha \sqrt{\frac{D\lambda}{n}}$ , де  $x_\alpha$  формується як розв'язок рівняння  $\Phi(x_{\alpha}) = 1 - \alpha$ , *x 2 z*  $\Phi(x) = \int e^{2} dz / \sqrt{2}$ *2* ,  $\alpha$ -довірча

ймовірність .

У випадку, коли дисперсія невідома, до розрахунків застосовується її оцінка

$$
s^{2} = \frac{1}{n-1} \sum_{i=1}^{n} (\bar{x} - x_{i})^{2}
$$

та функція розподілу Стьюдента з  $(n-1)$  степенями вільності  $F_{n-1}(t)$ . Границі довірчого інтервалу визначаються за формулами

$$
\theta_I = \overline{x} - t_{\alpha, n-1} \sqrt{\frac{s^2}{n}}, \ \theta_I = \overline{x} + t_{\alpha, n-1} \sqrt{\frac{s^2}{n}},
$$

де  $\textbf{t}_{\alpha,n-1}$ відбирається як розв'язок рівняння  $F_{n-1}(t_{\alpha,n-1})$  = 1 – 0.5 $\alpha$ ,  $\alpha$ –довірча ймовірність.

Довірчий інтервал  $\left[\theta_{1}, \theta_{2}\right]$  охоплює невідоме значення математичного чекання випадкової величини х із ймовірністю *1- .*

### **2 Довірчий інтервал для дисперсії випадкової величини**

У випадку, коли відоме математичне чекання випадкової величини *х*, яке дорівнює  $\alpha$ , формується оцінка дисперсії

$$
\overline{\sigma}^2 = \frac{1}{n} \sum_{i=1}^n (x_i - \alpha)^2.
$$

Границі довірчого інтервалу:
$$
\Omega_I = \frac{n\overline{\sigma}^2}{X^2_{r,\alpha}} \text{ i } \Omega_I = \frac{n\overline{\sigma}^2}{X^2_{l,\alpha}},
$$

де  $X^2$ l, $\alpha$  i  $X^2$ r, 2 l,  $2_{1,\alpha}$  і  $X^2_{r,\alpha}$  є коренями рівнянь  $F_n$   $\left(\!\frac{1}{2}\right)^2 l_{,\alpha} = 0.5$  $F_n$   $\oint \mathbf{k}^2 l_{,\alpha} = 0.5\alpha$  i  $F_n$   $\oint \mathbf{k}^2 r_{,\alpha} = 1 - 0.5$  $\int_{\mathbb{R}} \int_{0}^{2} \mathbf{r} \cdot d\mathbf{x} = 1 - 0.5\alpha, \ F_{n}(x)$  –функція  $X^{2}$  – розподілення з *n* степенями вільності,  $\alpha$ -довірча ймовірності.

У випадку, коли математичне чекання невідоме, формується інша оцінка

дисперсії, а саме *n*  $i = I$ *2 i*  $2^{2} = \frac{1}{\sqrt{2}} \sum_{i=1}^{n} (x_{i} - \bar{x})^{i}$  $n - 1$ *1*  $s^2 = \frac{1}{\sqrt{2}} \sum_{i} (x_i - \bar{x})^2$ .

Границі довірчого інтервалу для цього випадку:

$$
\Omega_{I} = \frac{(n-1)s^{2}}{X^{2} r_{,\alpha}} \text{ i } \Omega_{2} = \frac{(n-1)s^{2}}{X^{2} l_{,\alpha}}.
$$

із ймовірністю 1- $\alpha$  інтервал  $\left[ \varOmega_{1},\varOmega_{2}\right]$  охоплює точне значення дисперсії.

Приклад. Знайти довірчі інтервали для математичного чекання  $M\xi$  і дисперсії  $D\xi$  для заданої відбірки  $x_I, x_2, ..., x_n$ із табличних даних:

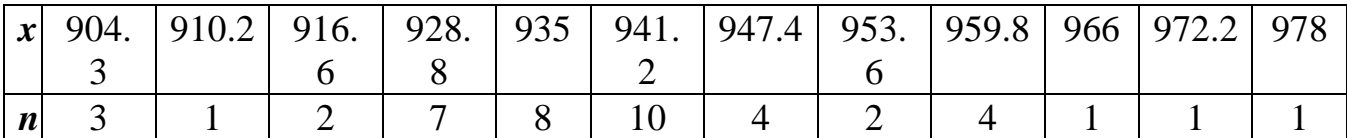

План виконання завдання: визначити і увести компоненти вектора відбіркових значень випадкової величини,

- $▶$  обчислити точечні оцінки  $M\xi$ і  $D\xi$ ,
- обчислити довірчий інтервал для математичного чекання для невідомої дисперсії,
- обчислити довірчий інтервал для дисперсії,

$$
Dx := \frac{1}{n-1} \sum_{i=1}^{12} D_{i,1} (D_{i,2} - Mx)^{2} \qquad Dx = 282.988
$$
  
\n
$$
t := qt \left(1 - \frac{0.05}{2}, n\right) t = 2.015 \qquad hl := qchisq \left(\frac{0.1}{2}, n - 1\right) \qquad hl = 28.965
$$
  
\n
$$
xl := Mx - t \sum_{i=1}^{12} xl = 933.582 \qquad hr := qchisq \left(1 - \frac{0.1}{2}, n - 1\right)
$$
  
\n
$$
xr := Mx + t \sum_{i=1}^{12} xr = 943.804 \qquad hr = 59.304
$$
  
\n
$$
dl := Dx \frac{(n-1)}{hr} \qquad dl = 205.19 \qquad dr := Dx \frac{(n-1)}{hl} \qquad dr = 420.114
$$

# **3 Довірчий інтервал для коеффіціентів кореляції між випадковими величинами**

Нехай двумірна випадкова величина (*х,у*) задана сукупністю пар чисел  $(x_i, y_i), i=1,2,...,n.$ 

Оцінка відбіркового коеффіціента кореляції *k* здійснюється слідкуючим чином:

1). Знаходяться відбіркові середні величини: 
$$
\bar{x} = \frac{1}{n} \sum_{i=1}^{n} x_i
$$
,  $\bar{y} = \frac{1}{n} \sum_{i=1}^{n} y_i$ .

2).Розраховуються величини:

$$
\overline{m} = \frac{1}{n} \sum_{i=1}^{n} (x_i - \overline{x})(y_i - \overline{y})
$$

$$
\overline{G}_x^2 = \frac{1}{n} \sum_{i=1}^n (x_i - \overline{x})^2 \ \overline{G}_y^2 = \frac{1}{n} \sum_{i=1}^n (y_i - \overline{y})^2.
$$

3). Визначається значення *k* :

$$
\overline{k} = \frac{\overline{m}}{\sqrt{{G_x}^2 {G_y}^2}}.
$$

Якщо  $\alpha$  -довірча ймовірність, то довірчий інтервал, який накриває коеффіцієнт кореляції  $k_{\xi,\eta}$  з ймовірністю  $P \approx 1 - \alpha$ , має вид

$$
K_I = \theta \blacktriangleleft \frac{x_{\alpha}}{\sqrt{n-3}} \quad ; \ K_2 = \theta \blacktriangleleft \frac{x_{\alpha}}{\sqrt{n-3}} \, ,
$$

де *arthx* –обернена гіперболічному тангенсу функція, яку можно знайти із рівняння *thy=x*.

Точечну оцінку коеффіціента кореляції знаходять за формулою

$$
k \coloneqq \frac{\left\| \sum_{i=1}^{n} \; XY_{1,i} \cdot XY_{2,i} - \frac{1}{n} \cdot \sum_{i=1}^{n} \; XY_{1,i} \cdot \sum_{i=1}^{n} \; XY_{2,i} \; \right\|}{\sqrt{\left| \sum_{i=1}^{n} \; (XY_{1,i})^2 - \frac{1}{n} \left( \sum_{i=1}^{n} \; XY_{1,i} \right)^2 \right| \left| \sum_{i=1}^{n} \; (XY_{2,i})^2 - \frac{1}{n} \left( \sum_{i=1}^{n} \; XY_{2,i} \right)^2 \right|}}
$$

**Приклад** Знайти довірчий інтервал для коеффіцієнта корреляції двохмірної випадкової величини  $(x, y)$ , заданої парами чисел  $(x_i, y_i)$ ,  $i$ =1,2,...,n.

План виконання завдання :

- визначити і увести компоненти вектора відбіркових значень випадкової величини,
- обчислити відбіркові середні для *х* і *y* ,
- **≻** обчислити величини  $\overline{m}$ , $\overline{G_x}^2$  *i*  $\overline{G_v}^2$ *y*  $\overline{m}$ *,*  $\overline{G_x}$ <sup>2</sup> *i*  $\overline{G_y}$ <sup>2</sup>*,*
- знайти точечну оцінку коеффіцієнта корреляції
- обчислити довірчий інтервал для коеффіцієнта корреляції із заданим значенням довірчої ймовірності  $\alpha$ ,
- знайти точечну оцінку коеффіцієнта корреляції за іншою формулою,

 обчислити довірчий інтервал для коеффіціента корреляції із заданим значенням довірчої ймовірності  $\alpha$ , використовуючи точечну оцінку коеффіціена корреляції, яка була обчислена у попередньому пунткті.

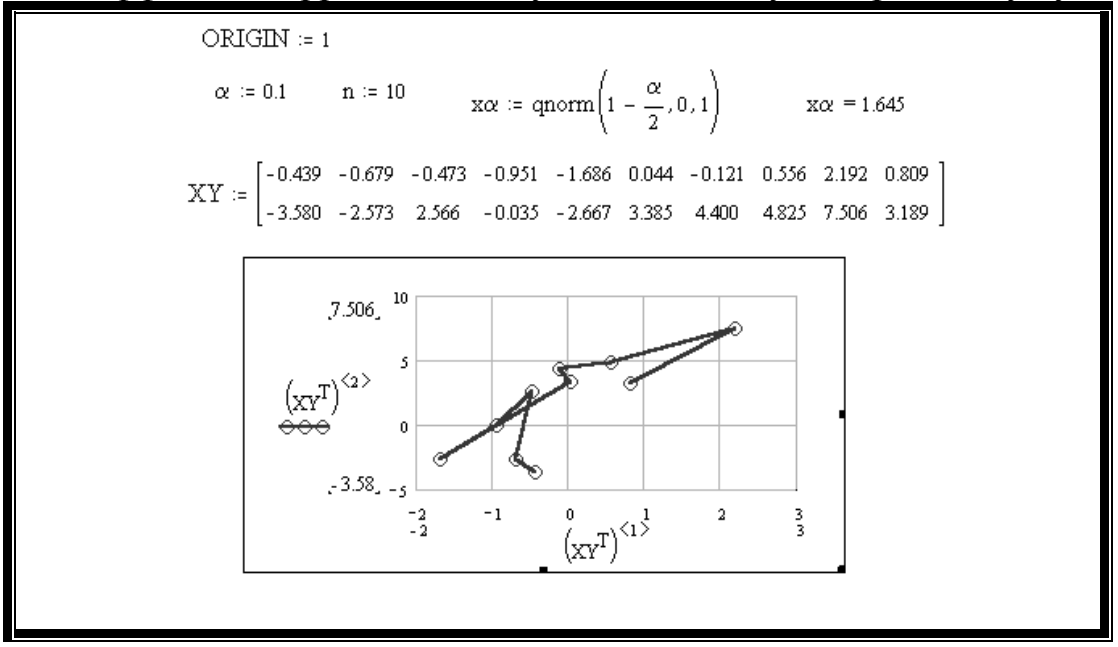

$$
\text{Xmean} := \frac{1}{n} \sum_{i=1}^{n} XY_{1,i} \quad \text{Ymean} := \frac{1}{n} \sum_{i=1}^{n} XY_{2,i}
$$
\n
$$
m := \frac{1}{n} \sum_{i=1}^{n} (XY_{1,i} - \text{Xmean}) \cdot (XY_{2,i} - \text{Ymean})
$$
\n
$$
\sigma 2x := \frac{1}{n} \sum_{i=1}^{n} (XY_{1,i} - \text{Xmean})^2 \qquad \sigma 2y := \frac{1}{n} \sum_{i=1}^{n} (XY_{2,i} - \text{Ymean})^2
$$
\n
$$
\text{Left} := \tanh\left(\text{atanh}(k) - \frac{x\alpha}{\sqrt{n-3}}\right) \qquad \text{kleft} = 0.474
$$
\n
$$
\text{kright} := \tanh\left(\text{atanh}(k) + \frac{x\alpha}{\sqrt{n-3}}\right) \qquad \text{kright} = 0.942
$$
\n
$$
\text{Aoseiptuvi inrepean, misi} = 0.474, 0.942)
$$

$$
k := \frac{\left( \sum_{i=1}^{n} XY_{1,i} X Y_{2,i} - \frac{1}{n} \cdot \sum_{i=1}^{n} XY_{1,i} \cdot \sum_{i=1}^{n} XY_{2,i} \right)}{\left( \sum_{i=1}^{n} (XY_{1,i})^{2} - \frac{1}{n} \cdot \left( \sum_{i=1}^{n} XY_{1,i} \right)^{2} \right) \left[ \sum_{i=1}^{n} (XY_{2,i})^{2} - \frac{1}{n} \cdot \left( \sum_{i=1}^{n} XY_{2,i} \right)^{2} \right]}
$$
  
\n
$$
k := 0.813 \text{ kmm} := \tanh\left(\tanh(k) - \frac{x\alpha}{\sqrt{n-3}}\right) \text{ kmm} = 0.473
$$
  
\n
$$
\text{kmax} := \tanh\left(\tanh(k) + \frac{x\alpha}{\sqrt{n-3}}\right) \text{ kmax} = 0.942
$$
  
\n
$$
\text{JOBipuwä inrepean, qnas weobdiuijenmis}
$$
  
\n
$$
\text{mopenanii, nopismoe (0.474, 0.942)}
$$

Варіанти завдань для самостійного виконання.

**Завдання:** Знайти довірчий інтервал для коефіцієнта кореляції двохмірної випадкової величини  $(x, y)$ , заданої парами чисел  $(x_i, y_i)$ ,  $i = 1, 2, ..., n$ .

# **Варіанти завдань для самостійного виконання**

Варіант 1

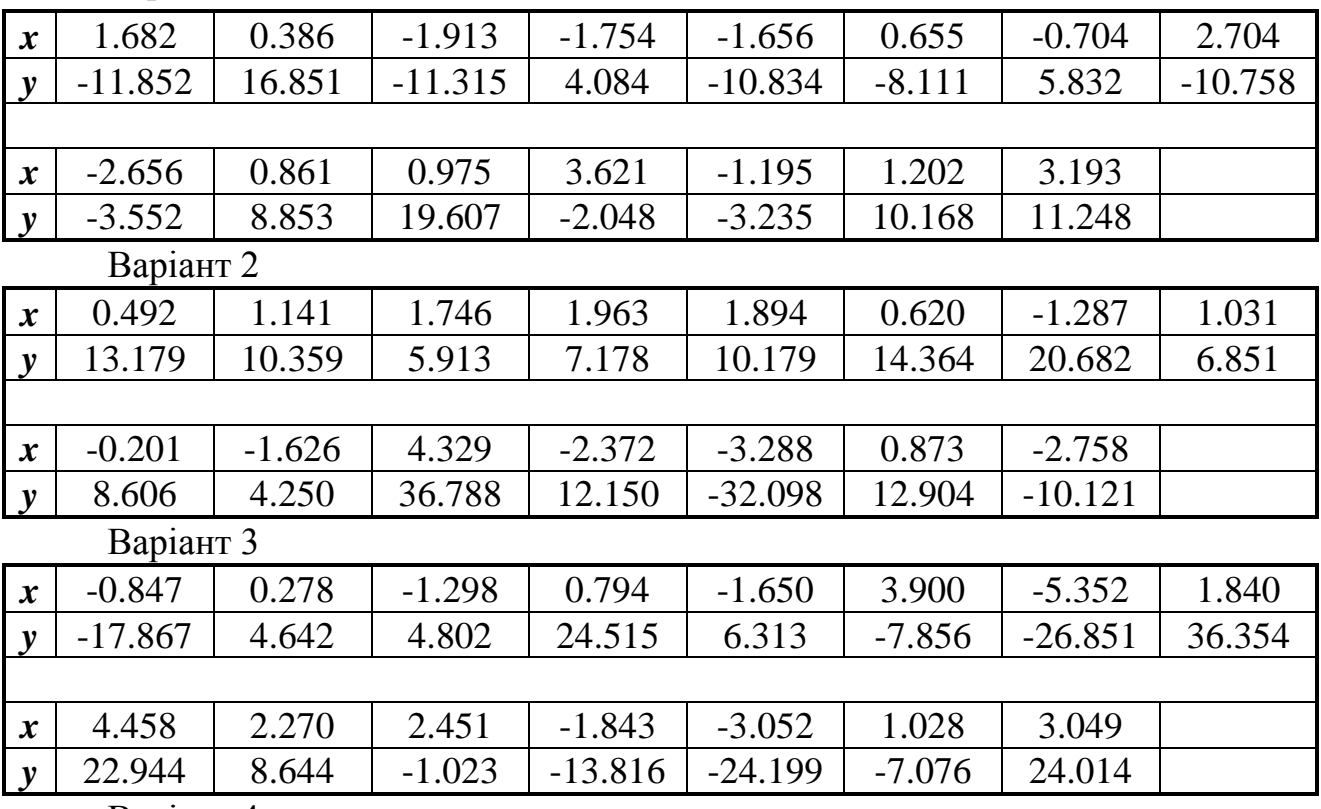

Варіант 4

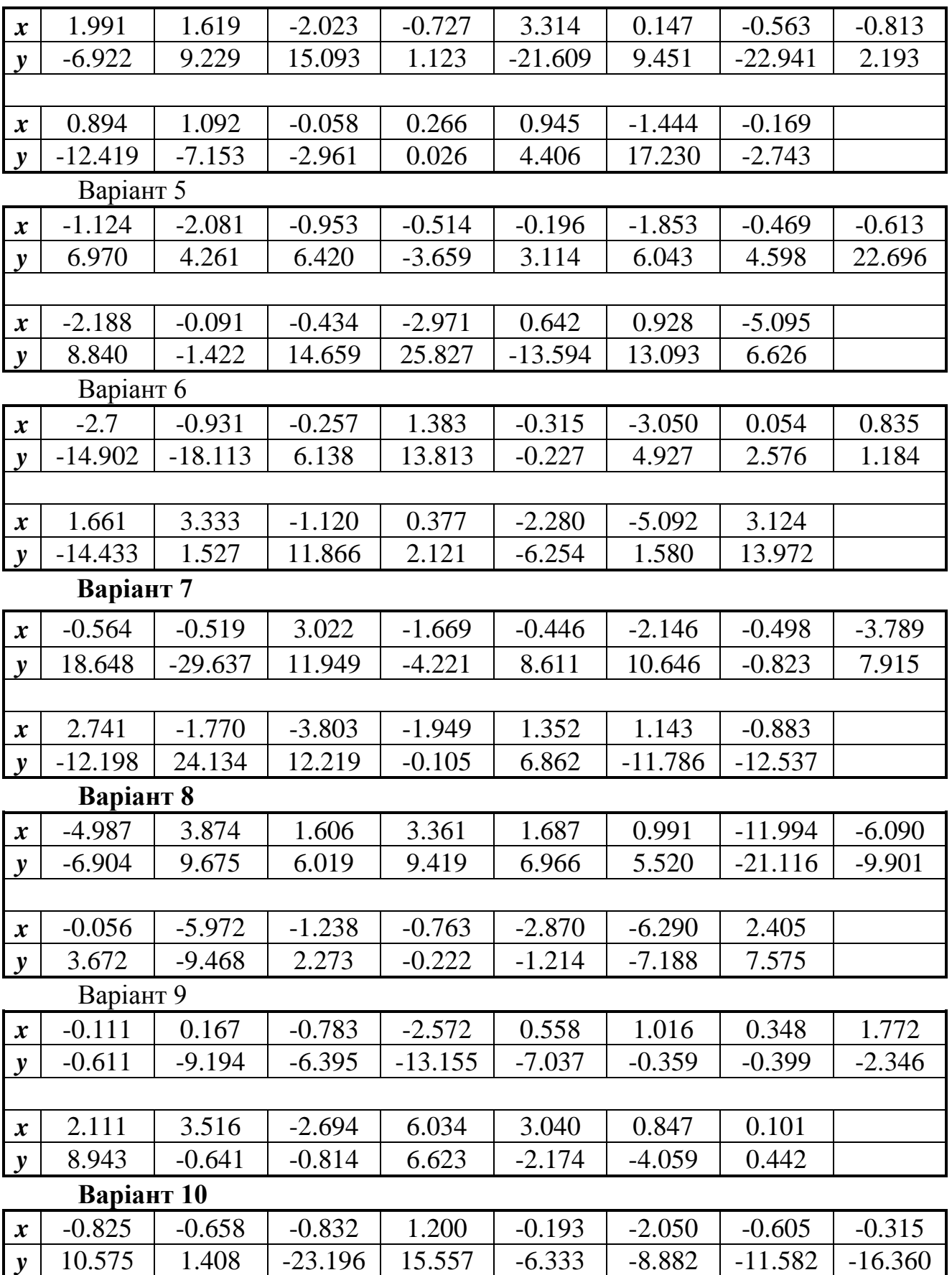

Зміст звіту про виконану роботу.

Записати тему та мету практичної роботи. Записати основні теоретичні дані. Виконати завдання згідно вибраного варіанту. Проаналізувати отриманий результат Зробити висновки.

#### **Практична робота №7**

**Тема:** Лінійна регресія

**Мета роботи:** Обчислити регресію і знайти довірчі інтервали коефіцієнтів регресії і дисперсії для заданої довірчої ймовірності.

Лінійна регресія

Регресією називають функціональну залежність *y(x)* змінної у від змінної *x*, визначену за результатами вимірювань значень  $x_i, y_i, i = 1, 2, ..., n$ .

Для апроксимації невідомої залежності *y(x)* використовують певну функцію  $f(x, a_0, a_1, \ldots, a_k)$  з невідомими параметрами  $a_0, a_1, a_2, \ldots, a_k$ .

Оцінювання параметрів здійснюють методом максимальної правподібності або методом найменших квадратів. У випадку лінійної регресії

 $y(x) = f(x, a_0, a_1) = a_0 + a_1x$ . У практичних задачах дисперсія  $D\xi_i = \sigma^2$ невідома, але за допомогою метода максимальної правдоподібності можна отримати оцінку дисперсії  $\overline{\sigma}^2$ 

$$
\overline{\sigma}^2 = \frac{1}{n} \sum_{i=1}^n (y_i - \overline{a}_0 - \overline{a}_1 x_i)^2, \overline{\sigma}^2, \text{ де } \overline{a}_0, \overline{a}_1 - \text{випадкові величини},
$$

розподілені нормально, тобто такі, як  $\rm M\overline{a}_{0}=a_{0}, \,\, M\overline{a}_{1}=a_{1}$ . Дисперсія їх розподілу обчислюється по формулах.

$$
D\overline{a}_0 = \left| \frac{1}{n} + \frac{\overline{x}^2}{\sum_{i=1}^n (x_i - \overline{x})^2} \right| \overline{\sigma}^2 \qquad Da_I = \frac{\overline{\sigma}^2}{\sum_{i=1}^n (x_i - \overline{x})^2} \quad \text{ne } \overline{x} = \frac{1}{n} \sum_{i=1}^n x_i
$$

Постільки оцінка дисперсії  $\bar{\sigma}^2$  зміщена, використовується інша оцінка.

$$
s^{2} = \frac{n}{n-2}\overline{\sigma}^{2} = \frac{1}{n-2}\left(\sum_{i=1}^{n} y^{2} - \overline{a}\sum_{i=1}^{n} y_{i} - \overline{a}_{i}\sum_{i=1}^{n} x_{i}y_{i}\right),
$$

відносно якої відомо, що величина  $\frac{(n-2)}{2}$  $(n-2)s^2$ має  $X^2$ – розподілення з

*n-2* –степенями вільності.

 $\pi$ ля величини  $\bar{a}_0$ 

 $\sqrt{2}$ 

$$
\frac{\overline{a}_0 - a_0}{\sigma \sqrt{\frac{l}{n} + \frac{\overline{x}^2}{\sum_{i=1}^n (x_i - \overline{x})^2}}}
$$

має стандартне нормальне розподілення.

Якщо  $\alpha$  -довірча ймовірність і  $x_{\alpha}$  -розв'язок рівняння  $\Phi(x_{\alpha}) = 1 - 0.5\alpha$ ,  $(\Phi(x) - \Phi$ ункція Лапласа), довірчий інтервал покриває невідомій параметр  $a_0$  з ймовірністю  $1 - \alpha$ .

$$
\overline{a}_0 - x_\alpha \sigma \sqrt{\frac{l}{n} + \frac{\overline{x}^2}{\sum_{i=1}^n (x_i - \overline{x})^2}} < a_0 < \overline{a}_0 + x_\alpha \sigma \sqrt{\frac{l}{n} + \frac{\overline{x}^2}{\sum_{i=1}^n (x_i - \overline{x})^2}}
$$

Таким чином, довірчий інтервал для а<sub>0</sub> має вигляд.

$$
\overline{a}_0 - t_\alpha s \sqrt{\frac{l}{n} + \frac{\overline{x}^2}{\sum\limits_{i=1}^n (x_i - \overline{x})^2}} < a_0 < \overline{a}_0 + t_\alpha s \sqrt{\frac{l}{n} + \frac{\overline{x}^2}{\sum\limits_{i=1}^n (x_i - \overline{x})^2}}
$$

Випадкова величина  $\bar{\mathfrak{a}}_1$ 

$$
\frac{\overline{a}1 - a_1}{\sigma}
$$
\n
$$
\sqrt{\sum_{i=1}^{n} (x_i - \overline{x})^2}
$$

має стандартне нормальне розміщення, з ймовірністю *1-* довірчий інтервал

$$
\left(\overline{a}_I - \frac{x_{\alpha}\sigma}{\sqrt{\sum_{i=1}^n (x_i - \overline{x})^2}}, \overline{a}_I + \frac{x_{\alpha}\sigma}{\sqrt{\sum_{i=1}^n (x_i - \overline{x})^2}}\right)
$$

де  $x_{\alpha}$  – розв'язок рівняння  $\Phi(x_{\alpha}) = 1 - 0.5\alpha$ , покриває оцінюючий параметр *а1*.

Якщо дисперсія невідома, то за її оцінку приймається величина s і як розв'язок *х<sub>а</sub>* використовується табличне значення  $t_{\alpha}$  розподілу Стьюдента.

Випадкова величина *2*  $(n-2)s^2$ має  $X^2$  –розподіл з *n*-2 степенями вільності. Прийнявши малу ймовірність  $\alpha$ , розв'язуємо два рівняння

 $F_{n-2}(X_{l,\alpha}) = 0.5\alpha i$   $F_{n-2}(X_{r,\alpha}) = 1 - 0.5\alpha$  де  $F_{n-2}(x)$  -функція  $X^2$ розподілення з *n-2* степенями вільності. Випадкова величина *2*  $(n-2)s^2$ 

попадає у інтервал  $\mathbf{V}_{l,\alpha}$ , *Xr*, $\alpha$   $\lrcorner$  з ймовірності *1*- $\alpha$ . Довірчий інтервал дисперсії:

$$
\left(\frac{(n-2)s^2}{X_{r,\alpha}}, \frac{(n-2)s^2}{X_{l,\alpha}}\right)
$$

Приклад: Для заданої відбірки обчислити регресію і знайти довірчі інтервали коефіцієнтів регресії і дисперсії для заданої довірчої ймовірності. Обчислити коридор і довірчу область регресії. Відобразити відбірку графічно на графіку з лінійною регресією. Відобразити графічно коридор і дотичну область регресії.

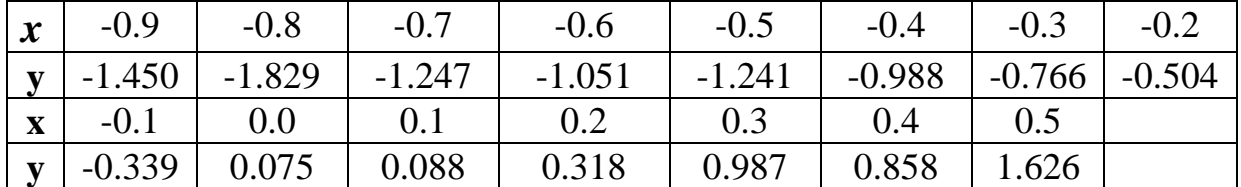

План виконання завдання для аналізу:

- визначити задану відбірку,
- знайти точечні оцінки математичного чекання для двох змінних,
- обчислити точечну незміщену оцінку невідомої дисперсії,
- знайти коефіцієнти регресії,
- побудувати графік лінійної регресії і відобразити на ньому експериментальні точки,
- $\triangleright$  обчислити значення критерію для оцінки коефіцієнтів регресії  $a_0$
- знайти довірчий інтервал для *а0*,
- обчислити значення критерію для оцінки коефіцієнта регресії *а1*,
- обчислити значення критерію для оцінки дисперсії,
- знайти довірчий інтервал для дисперсії,
- обчислити коридор регресії,
- відобразити на графіку лінію регресії і границі коридору для неї,
- обчислити довірчу область для регресії,
- відобразити на графіку лінію регресії і довірчу область для неї,

| \n $\begin{bmatrix}\n -1.45 \\  -1.229 \\  -1.247 \\  -1.051 \\  -1.241 \\  -0.988 \\  -0.988 \\  -0.339 \\  -0.339 \\  0.075 \\  0.088 \\  0.987 \\  0.858\n \end{bmatrix}$ \n | \n <b>ad</b> := <b>intercept</b> ( <b>x</b> , <b>y</b> )\n <b>ad</b> := <b>sterept</b> ( <b>x</b> , <b>y</b> )\n <b>ad</b> := <b>slope</b> ( <b>x</b> , <b>y</b> )\n <b>ad</b> = 2.173\n |                            |
|----------------------------------------------------------------------------------------------------|----------------------------------------------------------------------------------------------------|----------------------------|
| \n $\begin{bmatrix}\n -1.45 \\  -1.247 \\  -1.241 \\  -0.988 \\  -0.339 \\  0.075 \\  0.088 \\  0.987 \\  0.858\n \end{bmatrix}$ \n                                             | \n <b>ad</b> := <b>intercept</b> ( <b>x</b> , <b>y</b> )\n <b>ad</b> = 2.173\n                                                                                                    |                            |
| \n $\begin{bmatrix}\n 0.088 \\  0.088 \\  0.987 \\  0.858 \\  1.626\n \end{bmatrix}$ \n                                                                                         | \n <b>Xmean</b> := <b>mean</b> ( <b>x</b> )\n                                                                                                    | \n <b>Xmean</b> = -0.2\n   |
| \n $\begin{bmatrix}\n 0.318 \\  0.987 \\  1.626\n \end{bmatrix}$ \n                                                                                                    | \n <b>Xmean</b> := <b>mean</b> ( <b>y</b> )\n                                                                                                    | \n <b>Ymean</b> = -0.364\n |

$$
s2 := \frac{1}{N-2} \cdot \sum_{k=1}^{N} (y_k - yr_k)^2
$$
  
\n
$$
\alpha := 0.1 \quad t := qt \left(1 - \frac{\alpha}{2}, N - 2\right) \quad t = 1.771
$$
  
\n
$$
a0left := a0 - t \cdot \sqrt{s2} \cdot \frac{1}{N} + \frac{\text{Xmean}^2}{N}
$$
  
\n
$$
a0left := a0 - t \cdot \sqrt{s2} \cdot \frac{1}{N} + \frac{\text{Xmean}^2}{N}
$$
  
\n
$$
a0right := a0 + t \cdot \sqrt{s2} \cdot \frac{1}{N} + \frac{\text{Xmean}^2}{N}
$$
  
\n
$$
a0right := a0 + t \cdot \sqrt{s2} \cdot \frac{1}{N} + \frac{\text{Xmean}^2}{N}
$$
  
\n
$$
k = 1
$$
  
\n
$$
a0right = 0.198
$$
  
\n
$$
k = 1
$$
  
\n
$$
a0right = 0.198
$$
  
\n
$$
k = 1
$$
  
\n
$$
a0right = 0.198
$$

To6yqoba qohipuoro inrepsany qnra al

\nalleft := al -

\n
$$
\frac{\left(t \cdot \sqrt{s2}\right)}{\left(\sum_{k=1}^{N} (x_k - Xmean)^2\right)}
$$
\nalright := al +

\n
$$
\frac{\left(t \cdot \sqrt{s2}\right)}{\left(\sum_{k=1}^{N} (x_k - Xmean)^2\right)}
$$
\nalright = 2.442

\nJosipuй inrepsan qnra al (1.904, 2.442)

 $s2 = 0.065$ Побудова довірчого інтервалу для дисперсії **Xleft** = qchisq  $\left(\frac{\alpha}{2}, N - 2\right)$  **Xleft** = 5.892 Xright = qchisq  $\left(1-\frac{\alpha}{2}, N-2\right)$  Xright = 22.362  $\phi$ left =  $\frac{((N-2)\cdot s2)}{Xright}$   $\phi$ left = 0.038  $\sigma$ right =  $\frac{((N-2)\cdot s2)}{X \cdot s2}$   $\sigma$ right = 0.142 Довірчий інтервал для дисперсії (0.038,0.142)

. Довірчий інтервал для величини  $y_0 = a_0 + a_1x_0$   $y_0$  має вигляд.

$$
\frac{1}{\bar{a}_0 + \bar{a}_1 x_0 - t_\alpha s} \sqrt{\frac{1}{n} + \frac{\bar{x}^2}{\sum_{i=1}^n (x_i - \bar{x})^2}}, \quad \bar{a}_0 + \bar{a}_1 x_0 + t_\alpha s \sqrt{\frac{1}{n} + \frac{\bar{x}^2}{\sum_{i=1}^n (x_i - \bar{x})^2}}
$$

Довірчий інтервал покриває істинне значення з ймовірністю *1-* . Границі довірчих інтервалів у кожній точці *х<sup>0</sup>* створюють довірчу полосу (довірчий коридор), яка не є довірчою областю усієї лінії регресії. Вона визначає тільки кінці довірчих інтервалів для у при кожному значенню *х*.

Приклад побудови коридору регресії

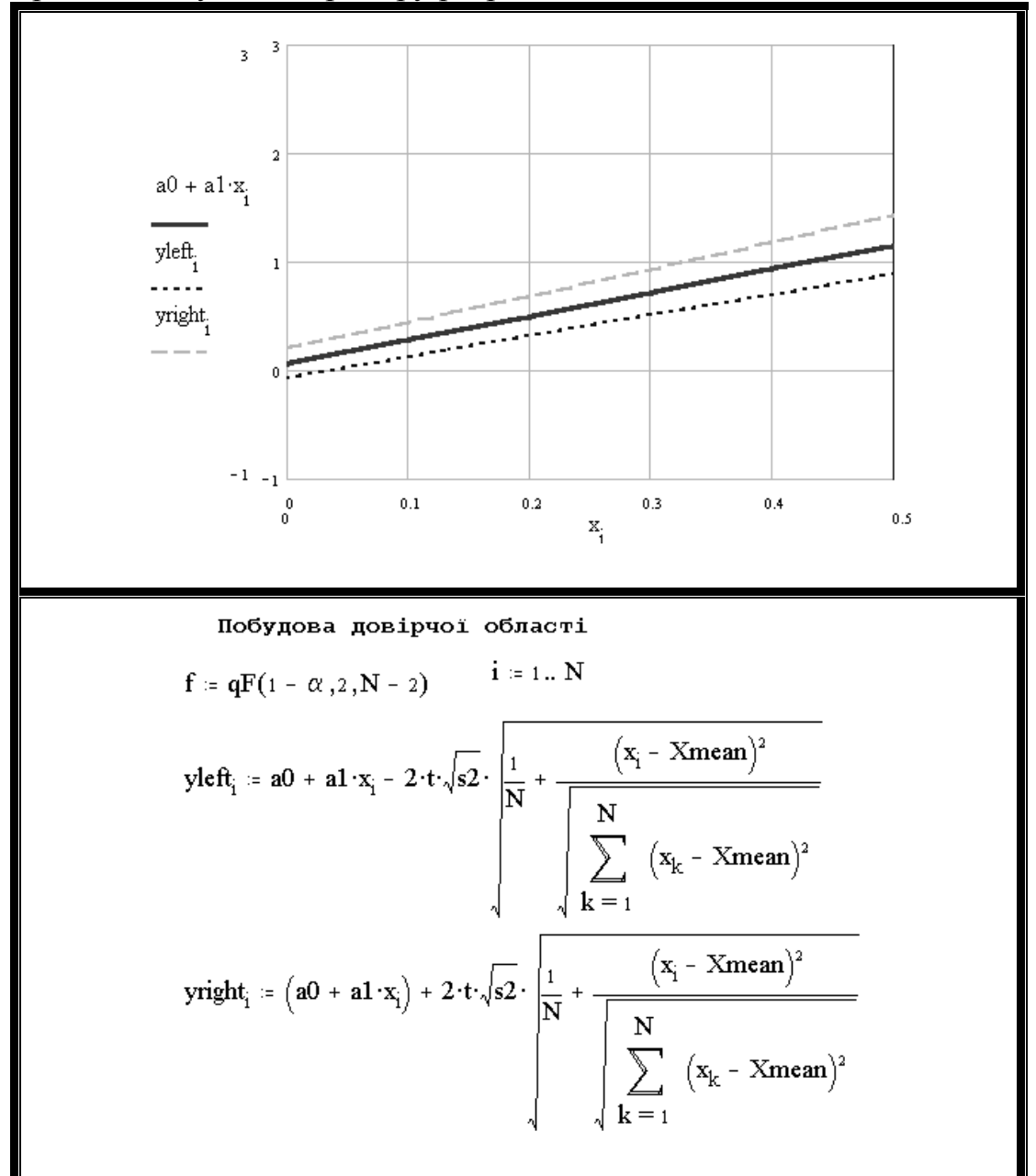

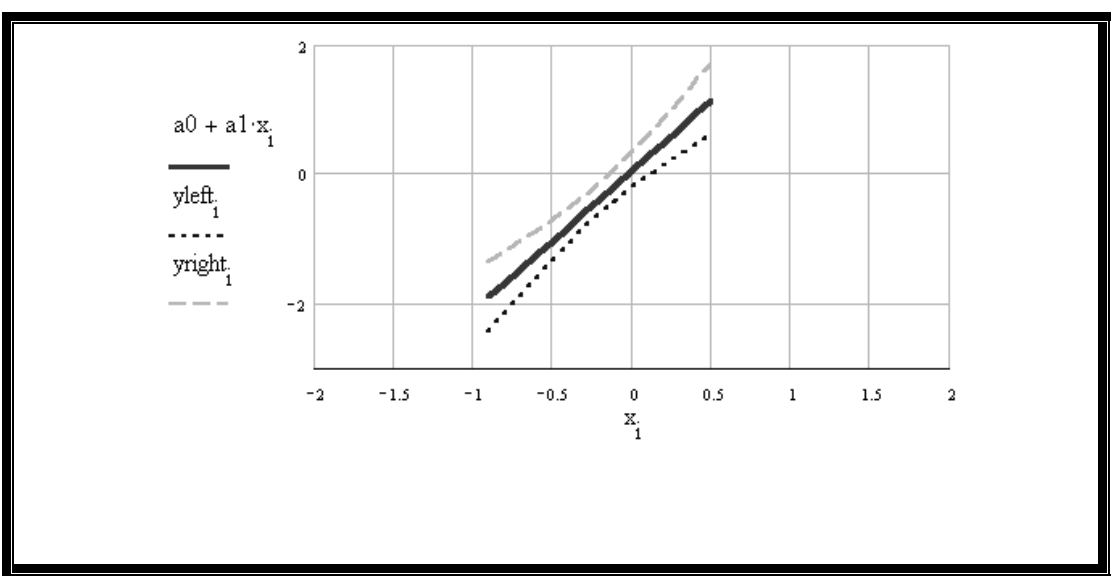

**Варіанти завдання для самостійного виконання.**

**Завдання** Для заданої відбірки обчислити регресію і знайти довірчі інтервали коефіцієнтів регресії і дисперсії для заданої довірчої ймовірності. Обчислити коридор і довірчу область регресії. Відобразити відбірку графічно на графіку з лінійною регресією. Відобразити графічно коридор і дотичну область регресії.

**Варіанти для самостійного виконання**

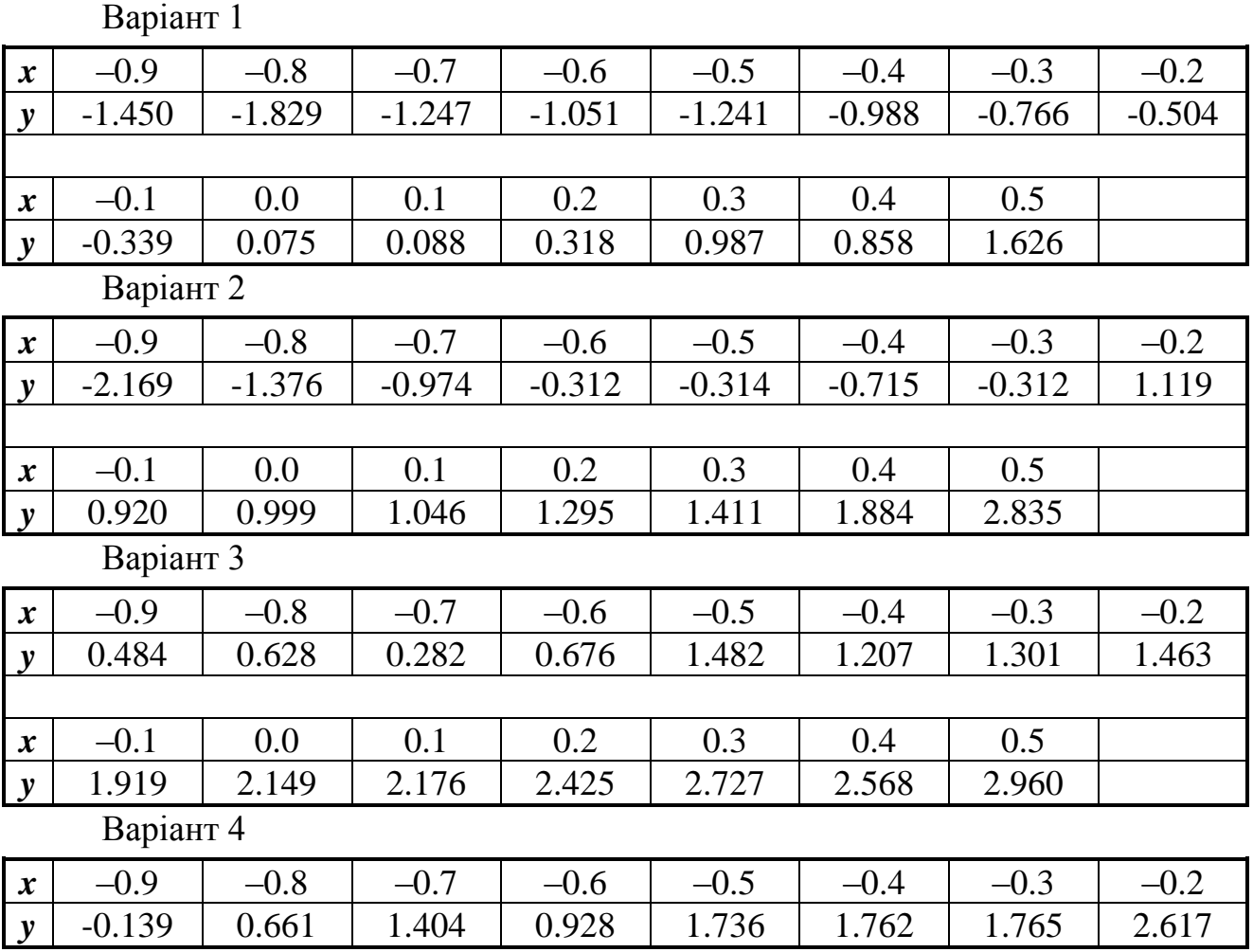

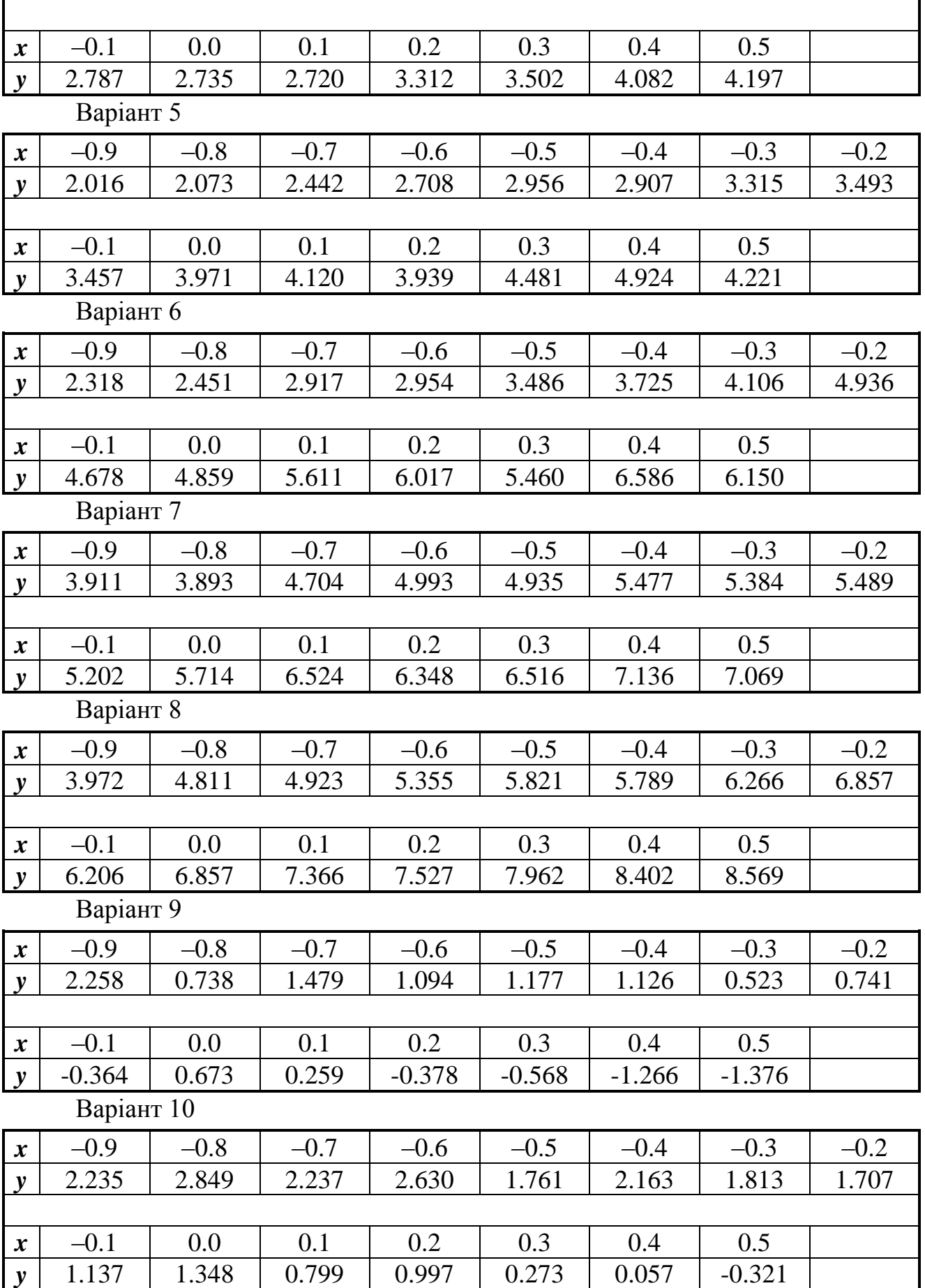

# **Практична робота №8.**

 **Тема:** Використання елементів дисперсійного аналізу.

 **Мета роботи:** Використовуючи методику дисперсійного аналізу виконати розрахунки.

Елементи дисперсійного аналізу

Використання методики дисперсійного аналізу проведемо на прикладі дослідження впливу реклами на об'єм продажу товару. У даному реклама –це фактор *Т*, кожна конкретна реклама *T<sup>i</sup> (і = 1,2,...,m)* –рівень цього фактору, *m* – число реклам, *Хi,j* –об'єм продажу товару, отриманий у *j* –ому році при використанні *i* –ї реклами *T<sup>i</sup> (j =1,2,...,n<sup>i</sup> , n<sup>i</sup>* – число років, на протязі яких проводилася реклама *Ti*). Дані зводимо до табличної форми:

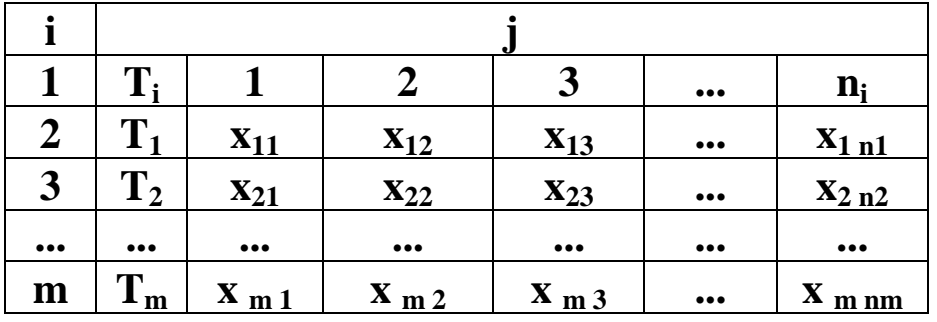

Примітка: у рядках цієї таблиці може бути різне число елементів. Розглянемо математичну модель, у якій передбачається, що кожна випадкова величина  $x_i$ , може бути виражена у вигляді  $x_{ij} = a_i + \varepsilon_{ij}$ , де  $a_i$  – об'єм продажу товару від реклами  $T_i$  ,  $\mathcal{E}_{ij}$  –незалежні випадкові величини, які характеризують вклад усіх випадкових факторів, що впливають на об'єм проданого товару. Вважаємо, що усі  $\varepsilon_{ij}$  мають нормальне розподілення  $N(0,\sigma)$  з нулевим математичним чеканням,  $\sigma^2$ .

Виконуєм аналіз –чи впливає на вибір реклами на об'єм продажу товару. З точки зору дисперсійного аналізу, це означає що необхідно перевірити справедливість статистичної гіпотези *H0*, що усі види реклами *T<sup>i</sup>* однаково ефективні  $H_0$ :  $a_1 = a_2 = ... = a_n$ .

Перевірка гіпотези полягає у співставленні двох оцінок невідомої дисперсії  $\sigma^2$ : одна із оцінок не залежить від того, вірна чи ні гіпотеза  $H_0$  , а друга оцінка –це близькість до значення  $\sigma^2$ , (у цьому випадку гіпотеза  $H_0$  буде вірною). Якщо дві оцінки близькі гіпотезу *H<sup>0</sup>* слід прийняти, якщо оцінки суттєво відрізняються, гіпотезу не слід приймати.

Визначимо ці оцінки.

Обчислимо для кожного ряду середнє.

$$
\bar{x}_i = \frac{1}{n_i} \sum_{j=1}^{n_i} x_{ij}, \, i = 1, 2, \dots, m,
$$

а потім квадратичне відхилення:

$$
{s_I}^2 = \sum_{i=I}^m \sum_{j=I}^{nj} (x_{ij} - \bar{x})^2.
$$

Величина *2 2*  $s_I^2$ має *Х 2* –розподілення з *n-m* степенями вільності,

незалежно від того вірна гіпотеза  $H_0$  чи ні. Це означає, що перша оцінка  $\sigma^2$ отримана.

Для другої оцінки знаходимо

$$
\bar{x} = \frac{1}{n} \sum_{i=1}^{m} \sum_{j=1}^{n} x_{ij}, \text{ ae } n = n_1 + n_2 + ... + n_m
$$
  
and  

$$
s_2^2 = \sum_{i=1}^{n} (x_i - \bar{x})^2.
$$

Розраховує

При виконанні гіпотези  $H_0$  величини  $s_1^2$  і  $s_2^2$  незалежні, а величина  $\frac{s_2^2}{s_1^2}$ *2*  $s_2^2$ має *Х 2* –розподілення з *n-1* степенями вільності.

Порівнявши *s<sup>1</sup> <sup>2</sup>і s<sup>2</sup> 2* , якщо гіпотеза *H0* вірна, величина.

Визначаємо

$$
F_h = \frac{\frac{s_2^2}{n-1}}{\frac{s_1^2}{n-m}} = \frac{s_2^2(n-m)}{s_1^2(n-1)}
$$

*F<sup>n</sup>* має розподілення Фішера з *n-1 і n-m* степенями вільності, та двома параметрами – числом степенів вільності (чисельник) і числом степенів вільності (знаменник).

Для рівня значимості  $\alpha$ , розв'язуємо рівняння  $F_{n-1,n-m}(x) = 1 - \alpha$ . Порівнюємо корінь цього рівняння *x* з розрахованим значенням *Fh*. Якщо  $F_n$  $\geq x_\alpha$ , гіпотеза приймається з ймовірністю 1- $\alpha$ 

Приклад 2 Визначити впливу об'єму продажу товару у залежності від типу реклами для заданого рівня значимості  $\alpha = 0.05$ . Визначити вплив кожного типу реклами. Визначити параметри і побудувати щільність ймовірності розподілення числа продажу для кожного виду реклами, заданої таблично.

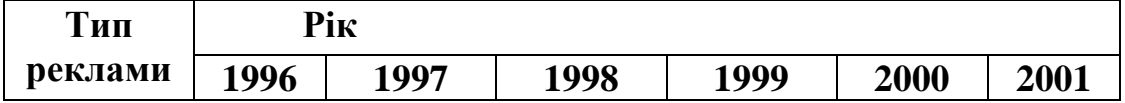

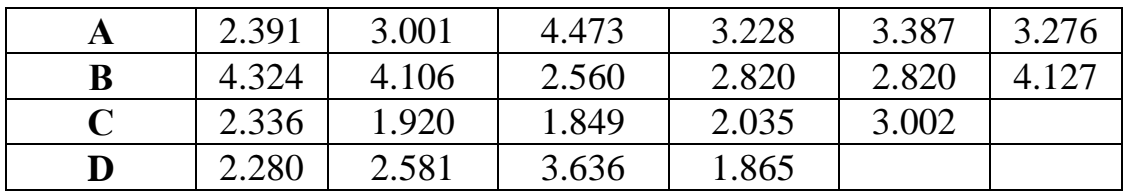

План виконання завдання :

- визначити компоненти матриці відбіркових значень випадкової величини *Хij , і* –й рівень фактора, *j*-й номер спостереження,
- визначити значення кількості факторів і об'єма відбірки для кожного рівня фактора,
- обчислити об'єм відбірки,
- обчислити відбіркове середнє і середнє по групах,
- > обчислити значення  $s_1^2$  *i*  $s_2^2$ *2 2*  $s_1^2$  *i*  $s_2^2$  i значення  $F_h$ ,
- $\triangleright$  для заданого значення  $\alpha = 0.05$  перевірити гіпотезу про незалежність кінцевого значення від рівня фактора,
- якщо гіпотеза незалежності від фактора відхиляється, обчислити коефіцієнт детермінації,
- записати оцінки параметрів розподілення дослідної величини для кожного фактору,
- побудувати графіки щільності ймовірності для відбіркових розподілень.

ORIGIN = 1  
\n
$$
x_{1,1} = 2.391
$$
  $x_{1,2} = 3.001$   $x_{1,3} = 4.473$   $x_{1,4} = 3.228$   $x_{1,5} = 3.387$   
\n $n_1 = 6$   $n_2 = 6$   $n_3 = 5$   $n_4 = 4$   $m = 4$   $x_{1,6} = 3.276$   $x_{2,5} = 2.82$   
\n $x_{2,1} = 4.324$   $x_{2,2} = 4.106$   $x_{2,3} = 2.56$   $x_{2,4} = 2.82$   $x_{2,6} = 4.127$   
\n $x_{3,1} = 2.336$   $x_{3,2} = 1.92$   $x_{3,3} = 1.849$   $x_{3,4} = 2.035$   $x_{3,5} = 3.002$   
\n $x_{4,1} = 2.28$   $x_{4,2} = 2.581$   $x_{4,3} = 3.636$   $x_{4,4} = 1.865$   
\n $N = \sum_{i=1}^{m_1} n_i$   $N = 21$   $i = 1... m$   
\n $X_i = \frac{1}{n_i} \sum_{j=1}^{n_i} x_{i,j}$   $s1 = \sum_{i=1}^{m} \sum_{j=1}^{n_i} (X_i - x_{i,j})^2$ 

$$
XN := \frac{1}{N} \cdot \sum_{i=1}^{M} \sum_{j=1}^{n_i} x_{i,j} \qquad s2 := \sum_{i=1}^{M} n_i \cdot (XN - X_i)^2
$$
  
\n
$$
s1 = 12.283 \qquad s2 = 8.584 \qquad FN := \frac{(s2 \cdot (N - m))}{(s1 \cdot (N - 1))}
$$
  
\n
$$
FN = 0.594
$$
  
\n
$$
\alpha := 0.05 \qquad x\alpha := qF(1 - \alpha, N - 1, N - m) \qquad x\alpha = 2.23
$$
  
\n
$$
r2 := \frac{s2}{s1} \qquad r2 = 0.699
$$
  
\n
$$
r2 := \frac{s2}{s1 + s2} \qquad r2 = 0.411 \qquad a_i := X_i \qquad a = \begin{bmatrix} 3.293 \\ 3.459 \\ 1.859 \\ 1.859 \\ 2.591 \end{bmatrix}
$$

Для розв'язування рівняння  $F_{n-1,n-m}(x) = 1-\alpha$ , використовуємо внутрішню функцію  $qF(p, d_1, d_2)$  з параметром  $p=1$ - $\alpha$ ,  $d_1=n-1, d_2=n-m$ . У результаті розрахунків отримуємо  $F_h$ =0.594,  $x_a$ =2.230. Постільки  $F_h > x_0$ , гіпотеза *H<sup>0</sup>* приймається: вибір реклами впливає на об'єм продажу товару.

Для оцінки степені впливу використовують відбірковий коефіцієнт детермінації *r 2* :

$$
r^{2} = \frac{\sum_{i=1}^{n} (\bar{x}_{i} - \bar{x})^{2} n_{i}}{\sum_{i=1}^{n} \sum_{j=1}^{n} (x_{ij} - \bar{x})^{2}} = \frac{s_{2}^{2}}{s_{k}^{2}},
$$

де *s 2* –оцінка повної відбіркової дисперсії

$$
s^{2} = \frac{1}{n} \sum_{i=1}^{n} \sum_{j=1}^{n} (x_{ij} - \bar{x})^{2}.
$$

Використовуючи одну із формул дисперсіонного аналізу , маємо *n*  $i = 1$ *2 n*  $j = l$ *i n*  $i = 1$ *2 n j 1 ij n*  $i = 1$ *2 n j 1*  $f_{ij} - \bar{x}^{2} = \frac{1}{n} \sum_{i=1}^{n} \sum_{j=1}^{n} (x_{ij} - \bar{x})^{2} + \frac{1}{n} \sum_{i=1}^{n} \sum_{j=1}^{n} (x_{i} - \bar{x})^{2}$ *1*  $(x_{ii} - \bar{x})$ *n 1*  $(x_{ii} - \bar{x})$ *n*  $1 \sum_{i=1}^{n} \frac{n_i}{2}$   $-1 \sum_{i=1}^{n} \frac{n_i}{2}$   $-1 \sum_{i=1}^{n} \frac{n_i}{2}$ тобто *2 2 2 1*  $s^2 = s_1^2 + s_2^2$ .

Останнє означає, що повна відбіркова дисперсія складається із двох величин  $s_1^2$  *i*  $s_2^2$ *2 2*  $s_1^2$  *i*  $s_2^2$ :  $s_1^2$  $s_I^2$  –середня величина групових дисперсій,  $s_2^2$  $s_2^2$  – дисперсія

групових середніх  $(s_1^2)$  $s_1^2$  –характеризує зміну, яка обумовлена випадковими факторами, *2 2 s* –визначає розкидання середніх значень у кожній групі біля середнього значення цієї відбірки.

Коефіцієнт детермінації *r 2* показує, яку частину у загальній дисперсії величин *Хij* складає частина, обумовлює залежністю від фактора *T*.

Якщо гіпотеза *H<sup>0</sup>* приймається, то оцінкою параметра математичного

чекання є величина  $\bar{x}$ , а оцінкою дисперсії  $\sigma^2$  – величина *n m s 2 1* .

Якщо гіпотеза відкидається, оцінкою математичного чекання є  $\bar{x}_I$ , a

оцінкою дисперсії для усіх рівнів величина *n m s 2 1* .

Вплив і-го рівня можна розрахувати за формулою  $\bar{x} - x$ .

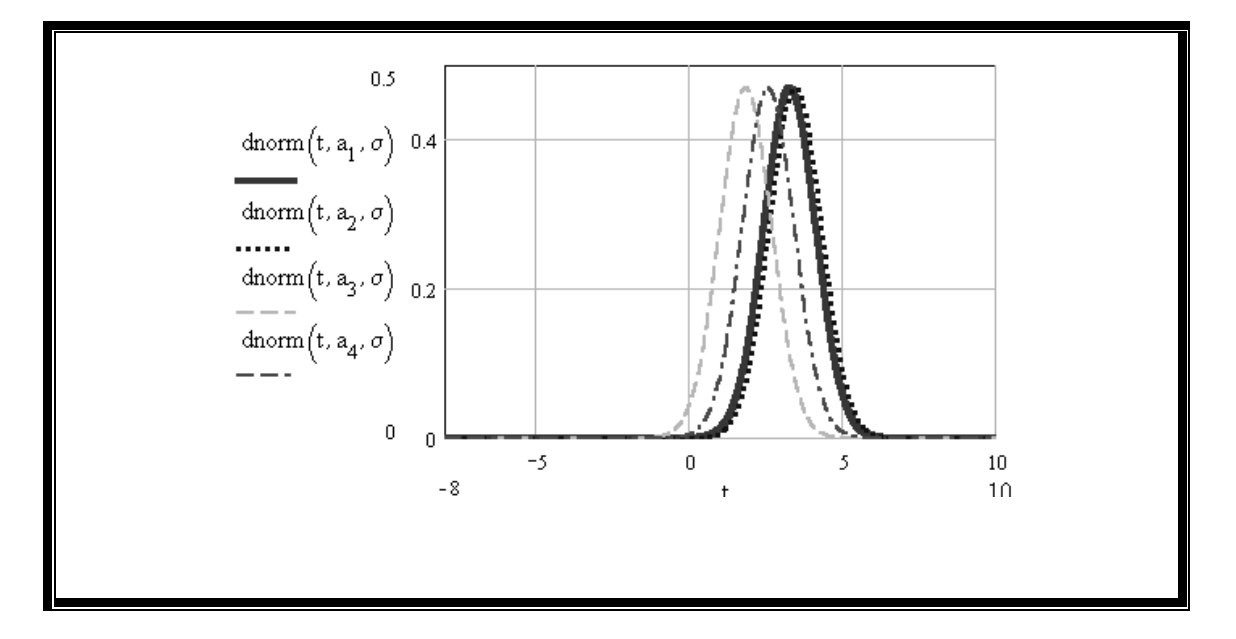

Графіки щільності ймовірності об'єму продажу товарів для 4-х видів реклами

Варіанти завдання для самостійного виконання

**Завдання:** Визначити впливу об'єму продажу товару у залежності від типу реклами для заданого рівня значимості  $\alpha$ . Визначити вплив кожного типу реклами. Визначити параметри і побудувати щільність ймовірності розподілення числа продажу для кожного виду реклами.

# **Варіант 1**

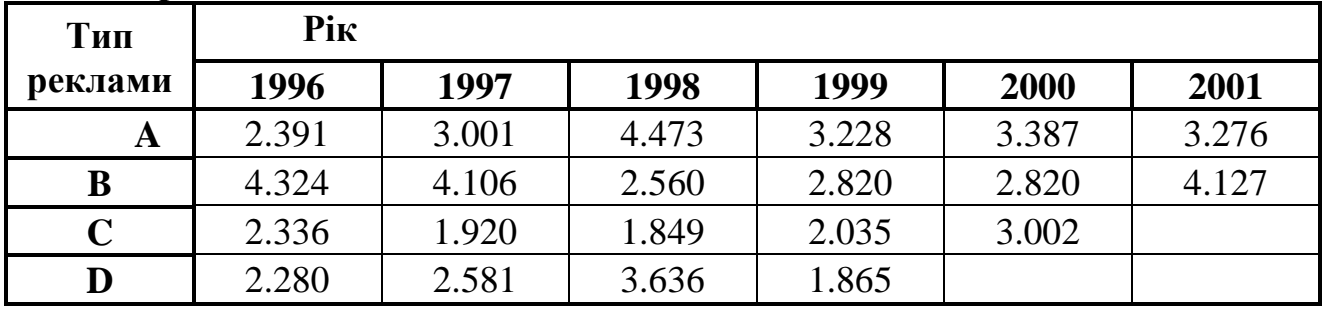

**Варіант 2**

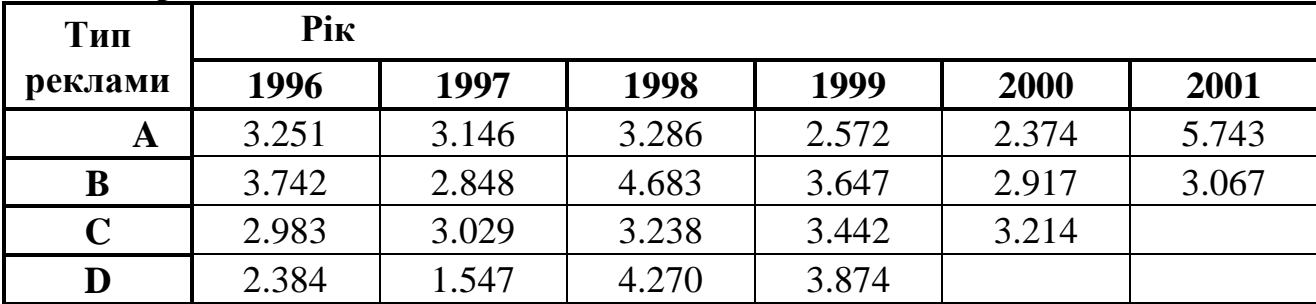

**Варіант 3**

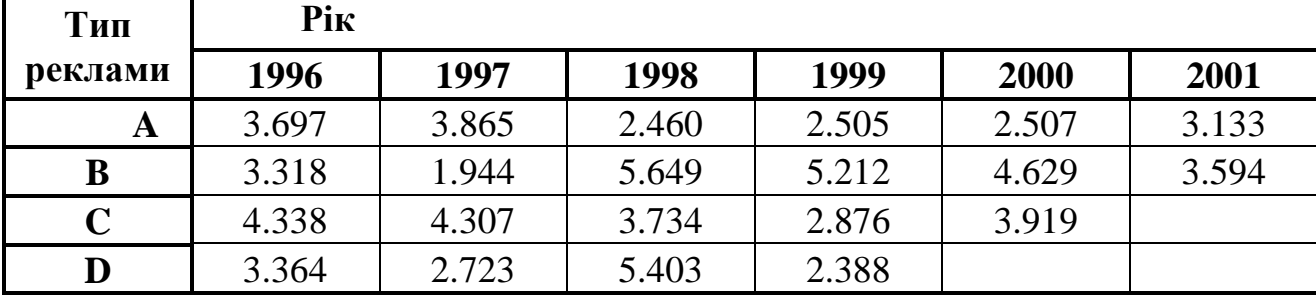

**Варіант 4**

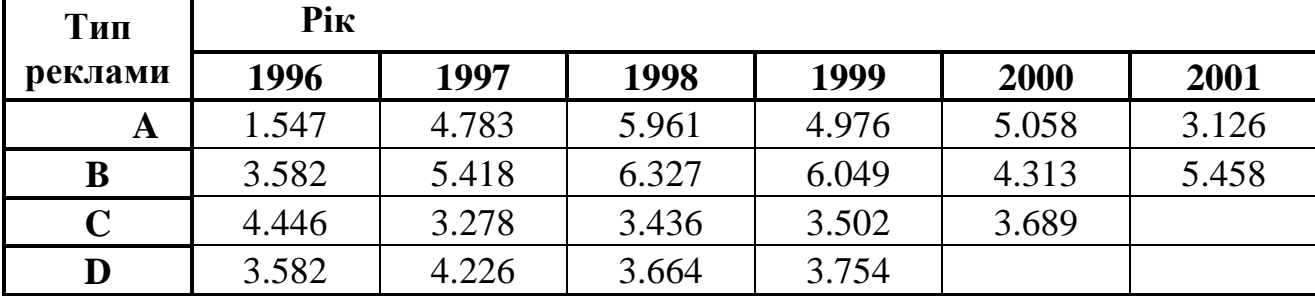

# **Варіант 5**

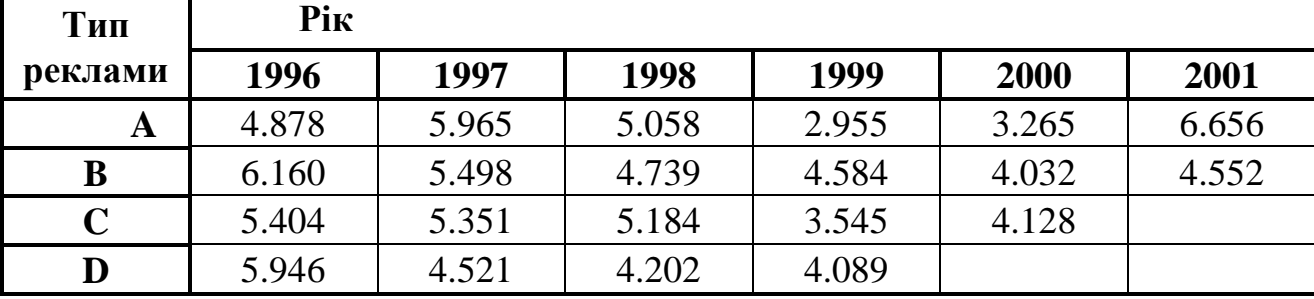

**Варіант 6**

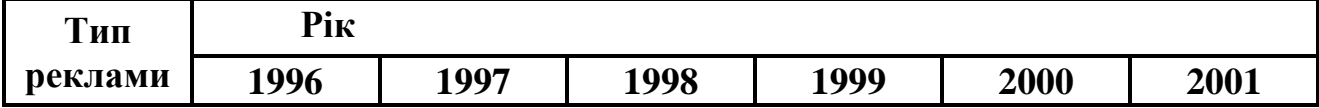

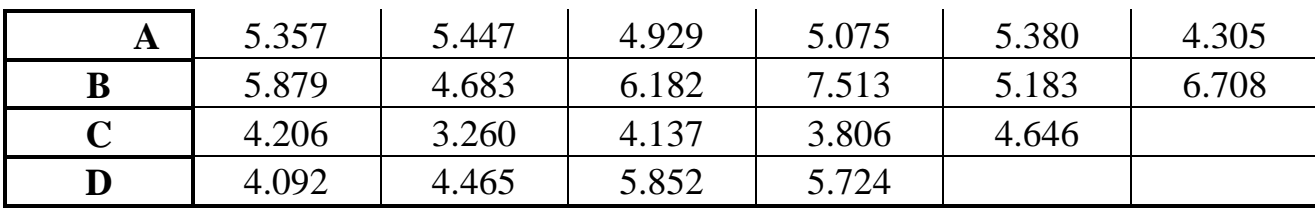

## **Варіант 7**

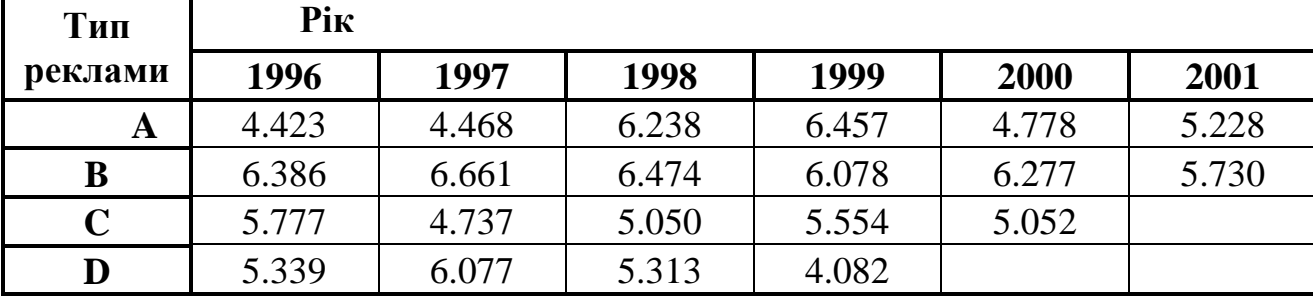

### **Варіант 8 Тип реклами Рік 1996 1997 1998 1999 2000 2001 A** | 5.979 | 6.331 | 6.703 | 7.455 | 5.451 | 6.125 **B** | 5.929 | 4.663 | 8.361 | 6.591 | 5.377 | 5.527 **C** 6.205 6.464 5.177 7.476 6.536 **D** 7.167 6.435 4.859 6.894 **Варіант 9**

### **Тип реклами Рік 1996 1997 1998 1999 2000 2001 A** | 5.643 | 7.473 | 6.345 | 6.247 | 7.509 | 6.708 **B** | 7.530 | 6.997 | 7.871 | 6.896 | 6.627 | 8.164 **C** 6.141 4.660 7.599 5.569 4.654 **D** 5.488 6.973 6.879 5.968

### **Варіант 10**

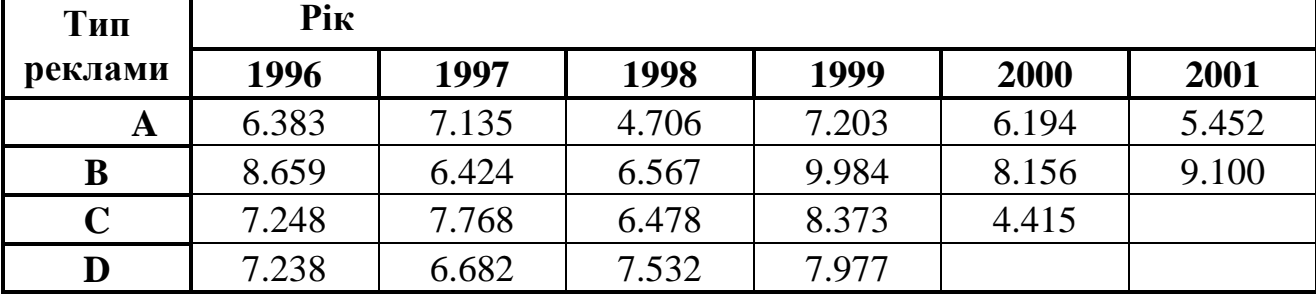

Зміст звіту про виконану роботу.

Записати тему та мету практичної роботи. Записати основні теоретичні дані. Виконати завдання згідно вибраного варіанту. Проаналізувати отриманий результат Зробити висновки.

# **Практична робота №9.**

## **Тема:** Двофакторний дисперсійний аналіз

 **Мета роботи:** Навчитись виконувати розрахунки використовуючи двофакторний дисперсійний аналіз даних.

## Двофакторний дисперсійний аналіз

Вважаємо, що результати вимірювання випадкової величини оформлені у вигляді таблиці:

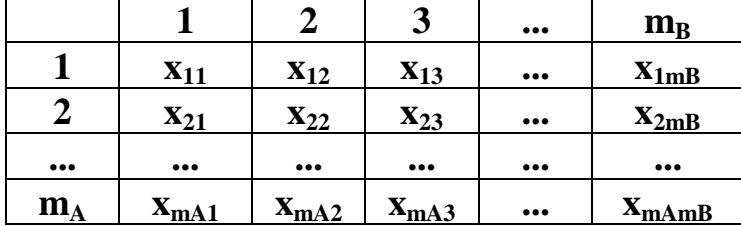

У кожній клітині розміщений результат одного спостереження (вимірювання). Загальна кількість спостережень  $n = m_A \cdot m_B$  де m<sub>A</sub> -кількість рівнів фактора *А*, *m<sup>B</sup>* –кількість рівнів фактора *В*. Позначимо: *а<sup>і</sup>* –математичне чекання рівня *і* (*i=1,2,...,m<sup>A</sup>* ) фактора *А, b<sup>j</sup>* –математичне чекання рівня *j*  $(i=1,2,...,m_B)$ .

Якщо зберігається рівність  $a_1 = a_2 = ... = a_{mA}$ , то вважають, що випадкова величина не залежить від фактору *А*; у протилежному випадку існує залежить від загального фактору. Аналогічно визначається залежність (незалежність) випадкової величини від фактора *В*. Якщо значення *а<sup>і</sup> і b<sup>j</sup>* не визначені, то проблема зводиться до перевірки гіпотез: *H<sup>A</sup>* – *а1=а2=...=аmA* , *H<sup>B</sup>* –  $b_1 = b_2 = ... = b_{mA}$ .

Середні результати вимірювання визначаються за формулами:

$$
\overline{x} = \frac{1}{n} \sum_{i=1}^{m} \sum_{j=1}^{m} x_{ij}.
$$

$$
\overline{x}_{i.} = \frac{1}{m} \sum_{j=1}^{m} x_{ij} \overline{x}_{.j} = \frac{1}{m} \sum_{i=1}^{m} x_{ij},
$$

(Зміст індексів: *<sup>i</sup>* – суму знаходиться по *і* –ому рядку, *j* –по *j* –ому стовпцю).

$$
\bar{x} = \frac{m_B}{n} \sum_{i=1}^{m_B} \bar{x}_{i.} \quad \bar{x} = \frac{m_A}{n} \sum_{j=1}^{m_B} \bar{x}_{.j} .
$$

Визначення дисперсії здійснюється, середня зміна, визначена фактором *А* обчислюється за формулами:

$$
\overline{\sigma}_A^2 = \frac{S_A^2}{n} = \frac{m}{n} \sum_{i=1}^{m} (\overline{x}_{i.} - \overline{x})^2
$$
 -для фактору A;  

$$
\overline{\sigma}_B^2 = \frac{S_B^2}{n} = \frac{m}{n} \sum_{j=1}^{m} (\overline{x}_{.j} - \overline{x})^2
$$
 -для фактору B;

$$
\overline{\sigma}_{0}^{2} = \frac{S_{0}^{2}}{n} = \frac{1}{n} \sum_{i=1}^{m} \sum_{j=1}^{m} (x_{ij} - \overline{x}_{i} - \overline{x}_{\cdot j} + \overline{x})^{2}
$$

–для оцінки випадкової;

Загальна зміна величини  $\xi$  визначається величиною

$$
\overline{\sigma}^2 = \frac{S^2}{n} = \frac{1}{n} \sum_{i=1}^{m} \sum_{j=1}^{m} (\overline{x}_{ij} - \overline{x})^2
$$
 -3aratuhi;  

$$
\overline{\sigma}^2 = \overline{\sigma}_A^2 + \overline{\sigma}_B^2 + \overline{\sigma}_0^2
$$
 -3B'330K mix *ALC*inepci31500.

Перевірка гіпотези  $H_A$  здійснюється на порівняння величин  $\sigma_A^2$ ,  $\sigma_0^2$ *0 2*  $\overline{A}$ ,  $\overline{\sigma}_0^2$ : якщо гіпотеза  $H_A$  вірна, величина  $F_A = \frac{A}{\pi^2}$ *0 2*  $F_A = \frac{O_A}{I}$  має розподілення Фішера з степенями вільності  $k = m_A - 1$  *i*  $l = (m_A - 1)(m_B - 1)$ .

При виконанні нерівності  $F_A < x_\alpha$ , гіпотеза  $H_A$  приймається,  $(x_\alpha$  –роз'язок рівняння  $F_{k,l}(x_{\alpha}) = l - \alpha$ ). Величина дії оцінюється коефіцієнтом детермінації *2 2*  $2 - \frac{O}{A}$  $r_A^2 = \frac{A}{l^2}$ , який показує, яка частка зміни випадкової величина обумовлена

зміною фактору *А*.

При перевірці гіпотези  $H_B$ , порівнюється величини  $\sigma_R^2 i \sigma_0^2$ *0 2*  $\overrightarrow{B}$  *i*  $\overrightarrow{\sigma}_0^2$ : якщо гіпотеза  $H_B$  вірна, величина  $F_B = \frac{B}{\pi^2}$ *0 2*  $F_B = \frac{\sigma_B}{\sigma^2}$  має розподілення Фішера із степенями вільності  $k = m_B - l$  *i*  $l = (m_A - l)(m_B - l)$ . Якщо  $F_B < x_\alpha$  гіпотеза  $H_B$ приймається  $(x_{\alpha} - \text{posb's}$ зок рівняння  $F_{k,l}(x_{\alpha}) = l - \alpha$ ), у іншому випадку гіпотеза *H<sup>B</sup>* відкидається. У цьому випадку можна стверджувати, що зміна фактору *В* впливає на зміну випадкової випадкової величини. Мірою впливу є коефіцієнт детермінації *2 2*  $r_B^2 = \frac{\sigma \bar{B}}{r^2}$ , який показує, яка частка зміни визначається величини обумовлена зміною фактору *В*.

Модель випадкової величини  $\xi$ для *і* –ого рівня фактору *А і, ј* – ого рівня  $\phi$ актора *В* має вигляд $\xi_{ij} = \alpha + \alpha_i + \beta_i + \varepsilon_{ij}$ ,  $i = 1, 2, ..., m_A$   $j = 1, 2, ..., m_B$ ,

де *–* головне середнє випадкової величини ,

 *<sup>і</sup>* –доданок, який описує ефект впливу фактора *А* на випадкову величину для *і* –ого рівня фактору *А*,

 *<sup>і</sup>* – доданок, який описує ефект впливу фактора *В* на випадкову величину для *j –*ого рівня фактору *В*,

*ij*– доданок, який описує ефект дії випадкових факторів.

Якщо гіпотези  $H_A$  *i*  $H_B$  не відкидаються, то  $\alpha_1 = \alpha_2 = ... = \alpha_{mA} = 0$  *i*  $\beta_1 = \beta_2 = ... = \beta_{mB} = 0$ .

Якщо гіпотези *H<sup>A</sup>* i *HB* відкидаються , то

$$
\alpha = \overline{x}, \ \alpha_i = \overline{x}_i. \ -\overline{x}, \ \beta_j = \ \overline{x}._j - \overline{x}\,,
$$

Незміщена оцінка параметру:  $(m_A - 1)(m_B - 1)$ *s*  $A = I$  *J*(*m<sub>B</sub> 2*  $\frac{\theta}{\sqrt{1-\theta}}$ .

Приклад. Виконати двофакторний дисперсійний аналіз даних, поданих таблицею:

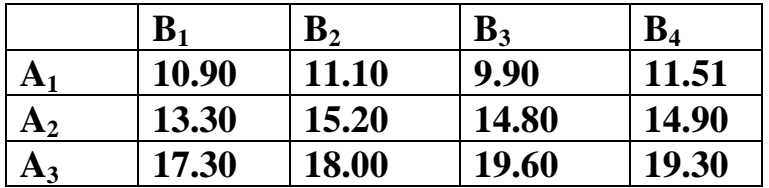

План виконання завдання :

- визначити матрицю спостережень і увести її елементи,
- визначити і увести число рівнів кожного фактору,
- обчислити об'єм відбірки,
- обчислити групове і головне середнє,
- обчислити оцінки дисперсій,
- $\triangleright$  визначити для першого фактору величину  $F_B$ ,

 $\triangleright$  знайти для першого фактору величину  $qF(1-\alpha, k, l)$ , розв'язавши рівняння  $F(x) = 1 - \alpha$  для розподілення Фішера  $F$  з відповідним числом елементів вільності,

 $\triangleright$  порівняти значення  $F_H$  із  $x_\alpha$  і зробити висновок про справедливість гіпотези *HA*,

визначити для другого фактору величину *Fн*,

 $\triangleright$  знайти для другого фактору величину  $qF(1-\alpha, k, l)$ , розв'язавши рівняння  $F(x) = 1 - \alpha$  для розподілення Фішера  $F$  з відповідним числом елементів вільності,

 якщо гіпотеза *H<sup>A</sup>* відкидається, обчислити коефіцієнт детермінації для першого фактору,

 $\triangleright$  порівняти *F*<sub>H</sub> із значенням *qF*( $1 - \alpha, k, l$ ) і зробити висновок справедливості гіпотези *HB*,

 якщо гіпотеза *H<sup>B</sup>* відкидається, обчислити коефіцієнт детермінації для другого фактору,

 обчислити оцінки параметрів розподілення досліджуючої випадкової величини.

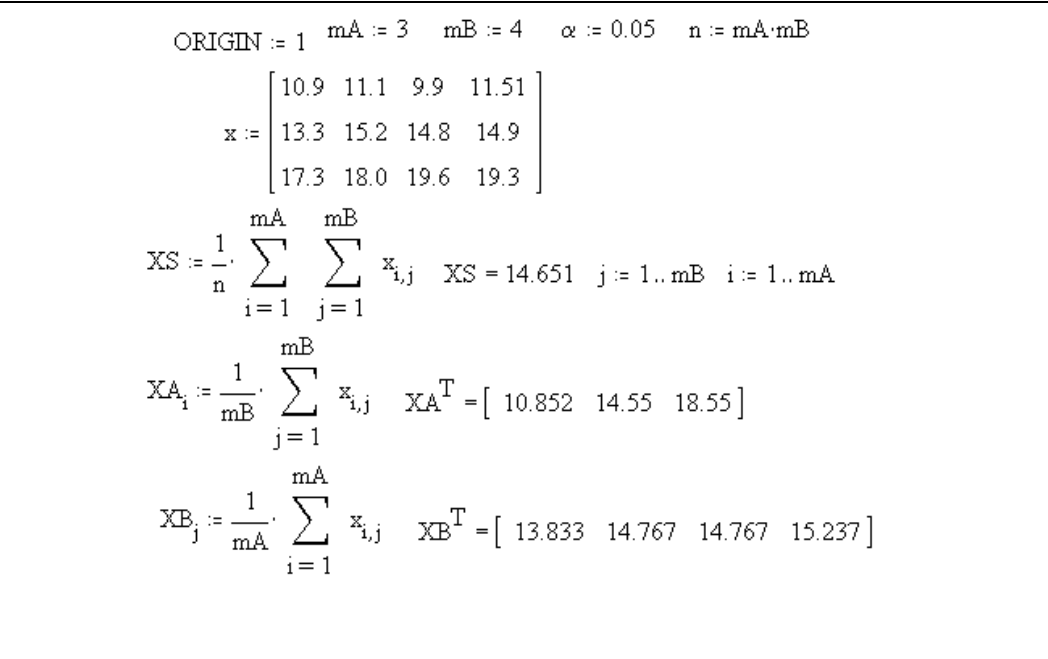

$$
\sigma A := \frac{m}{n} \sum_{i=1}^{nA} (XA_i - KS)^2 \quad \sigma B := \frac{m}{n} \sum_{j=1}^{mB} (XB_j - KS)^2
$$
  
\n
$$
\sigma A = 9.88 \qquad \sigma B = 0.26
$$
  
\n
$$
\sigma O := \frac{1}{n} \sum_{j=1}^{mB} \sum_{i=1}^{mA} [x_{(i,j)} - XA_i - XB_j + KS]^2 \quad \sigma O = 0.332
$$
  
\n
$$
\sigma = \frac{1}{n} \sum_{j=1}^{mB} \sum_{i=1}^{mA} (x_{i,j} - KS)^2 \quad \sigma = 10.472 \qquad FA := \frac{\sigma A}{\sigma O} \quad FA = 29.73
$$
  
\n
$$
\sigma F(1 - \alpha, mA - 1, (mA - 1) \cdot (mB - 1)) = 5.143
$$
  
\n**Pinoresa Ha про re, iyo Benичина x ne Sanex vib Barropy A Big REVIEWIAa**

 $rA := \frac{\sigma A}{\sigma}$   $rA = 0.943$   $FB := \frac{\sigma B}{\sigma O}$   $FB = 0.781$  $qF(1 - \alpha, mB - 1, (mA - 1) (mB - 1)) = 4.757$ Гіпотеза Hb про те ,що величина х не залежить від фактору В приймається. rB =  $\frac{\partial B}{\partial t}$  = rB = 0.025 a = XS a = 14.651  $\sigma 2 := \frac{(\sigma \text{O} \cdot \text{n})}{(\text{mA} - 1) \cdot (\text{mB} - 1)}$   $\sigma 2 = 0.665$ 

rA=0.943, означає, що 94,3% зміни досліджуючої випадкової величини обумовлені зміною фактора *А*. На фактор *В* попадає 2.5% тому що  $r_B = 0.025$ .

Варіанти завданя для самостійного виконання.

**Завдання** Виконати двофакторний дисперсійний аналіз даних, поданих таблицею (згідно варіанту)

**Варіанти завдань для самостійного виконання**

| Варіант        |          |             |         |          | Варіант 2      |        |            |                     |     |
|----------------|----------|-------------|---------|----------|----------------|--------|------------|---------------------|-----|
|                | D<br>D1  | $\pmb{B}_2$ | D<br>D2 | D<br>D 4 |                | D<br>D | $\bm{B}_2$ | n<br>D <sup>2</sup> |     |
| $A_1$          | ر. ر. ر. |             |         | 4.654    | $A_{1}$        | 2.334  |            | 10                  | ບຸບ |
| A <sub>2</sub> |          | $\sim$<br>ч | 5.380   | 16       | A <sub>2</sub> |        | 498        | J.DO                |     |

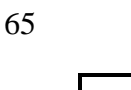

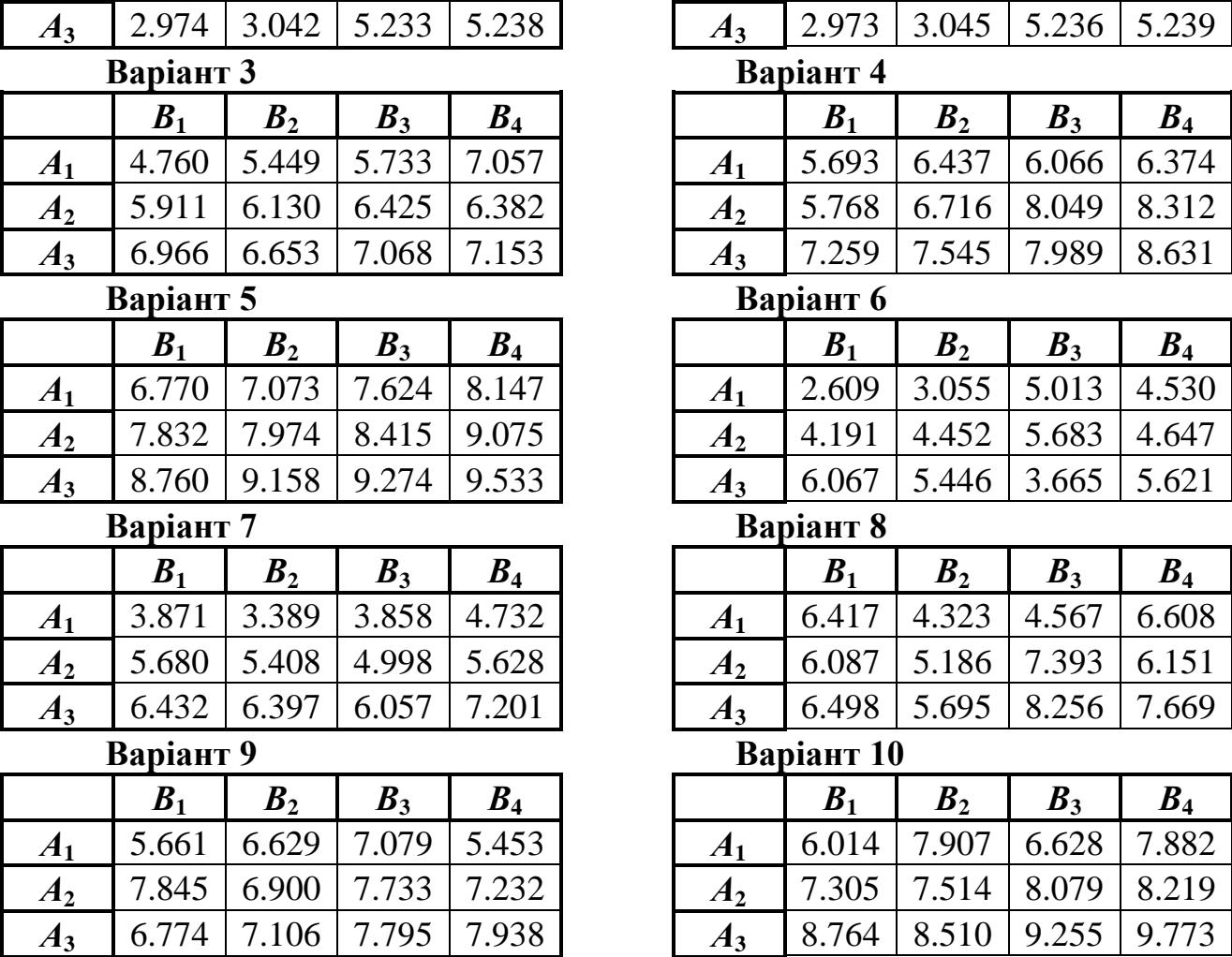

Зміст звіту про виконану роботу.

Записати тему та мету практичної роботи.

Записати основні теоретичні дані.

Виконати завдання згідно вибраного варіанту.

Проаналізувати отриманий результат

Зробити висновки.

### **Практична робота №10.**

**Тема:** Транспортна задача.

**Мета роботи:** Використовуючи транспортну задачу вибрати оптимальний варіант перевезення однорідного вантажу.

### Транспортна задача

Однією із задач лінійного програмування є транспортна задача, яка складає перевезення однорідного вантажу до пунктів призначення. У оцінці критерію оптимальності відтворюється мінімальна вартість перевезення певної кількості вантажу, або мінімальний час перевезення. Є різні методи розв'язування цієї задачі: розподільчий метод, метод диференційованої ренти, метод потенціалів. Існує матрична і сіткова постановка транспортної задачі. Розглянемо задачу мінімальної вартості усіх перевезень.

### **Постановка задачі**.

У пунктах відправлення  $A_i$  існують відповідні запаси  $a_i$   $(i = 1, m)$ одиниць однорідного вантажу. Цей вантаж потрібно доставити у пункти  $B_i$  у кількості  $b_j$   $(j = 1, n)$ . Для виконання умови балансу, увесь спільний запас вантажу у  $A_i$   $(i = 1, m)$  повинен дорівнювати кількості вантажу споживання у  $B_j$  (j = 1, n). Відомо також m x n (вартість транспортних витрат)  $c_{ij}$  (i = 1, m; j = 1, n) на перевезення одиниці вантажу із  $A_i$  у  $B_j$ . На перевезення затрати вартості повинні бути мінімальні.

План задачі є її розв'язок із m x n чисел  $x_{ij}$   $(i = 1, m; j = 1, n)$ , відтворюють об'єми перевезення із  $A_i$  у  $B_j$ . Матриці  $C = (C_{ij})$  і  $X = (X_{ij})$  і = 1, m; j = 1, n) відповідні матриці вартостей і транспортних перевезень.

#### **Математична модель транспортної задачі.**

Знайти матрицю перевезень  $X=(x_{ii})$ , при слідуючих обмеженнях.

$$
F = \sum_{j=1}^{n} \sum_{i=1}^{m} c_{ij} x_{ij}
$$
 (1)

1. Усі вантажі повинні бути перевезені:

$$
\sum_{j=1}^{n} x_{ij} = a_i \quad (i = \overline{1, m}; a_i \ge 0)
$$
 (2)

2. Усі потреби повинні бути задоволені:

$$
\sum_{i=1}^{m} x_{ij} = b_j \quad (j = \overline{1, n}; b_j \ge 0)
$$
 (3)

3. Переміщення вантажів повинно проходити від пунктів відправлення до пунктів призначення:

$$
x_{ij} \ge 0 \quad (i = \overline{1,m}; \ j = \overline{1,n}) \tag{4}
$$

4. Повинно виконуватись умова збалансованості:

$$
\sum_{i=1}^{m} a_i = \sum_{j=1}^{n} b_j = M \ (M > 0)
$$
 (5)

У результаті перетворень отримали канонічну задачу лінійного програмування (КЗЛП). Кофіцієнти при усіх m x n перевезень  $X_{ii} = 1$ , кожна зміна входить тільки у два рівняння. Існує розв'язок. Отримаємо його. Множина D розв'язків системи обмежень не пусте. Величина

$$
x_{ij} = (a_i \cdot b_j) / M \quad (i = 1, m; j = 1, n) \quad \text{agrobolimale ymobi:}
$$

$$
\sum_{j=1}^{n} x_{ij} = \sum_{j=1}^{n} (a_i \cdot b_j) / M = (a_i / M) \sum_{j=1}^{n} b_j = a_i \quad (i = \overline{1, m})
$$
  

$$
\sum_{i=1}^{m} x_{ij} = \sum_{i=1}^{m} (a_i \cdot b_j) / M = (b_j / M) \sum_{j=1}^{n} a_i = b_j \quad (j = \overline{1, n})
$$
  

$$
x_{ij} \ge 0 \quad (i = \overline{1, m}; \ j = \overline{1, n}).
$$

Многокутник D є обмежена множина  $0 \leq x_{ij} \leq \max_{\alpha}(a_i^-,b_{j^+})$ ij  $_{ij} \leq \max(a_i, b_j)$ , значить

існує розв'язок транспортної задачі.

Замкненість, яка знаходиться співвідношенням балансу, є необхідною і достатньою умовою існування розв'язку системи обмежень. Якщо система сумісна тоді

$$
\sum_{i=1}^m a_i = \sum_{i=1}^m \sum_{j=1}^n x_{ij} = \sum_{j=1}^n \sum_{i=1}^m x_{ij} = \sum_{j=1}^n b_j \, .
$$

Розглянемо відкриту модель, коли невідповідає баланс запасів і

потрібностей:

а) транспортна задача: є надлишок запасів

$$
b_{n+1} = \sum_{i=1}^{m} a_i - \sum_{j=1}^{n} b_j > 0
$$
 (6)

для знаходження оптимального плану, у випадку (6) уводять фіктивний  $(n+1)$  –й пункт призначення  $B_{n+1}$  з потребою  $b_{n+1}$  і уважають вартість перевезення вантажів у  $B_{n+1}$  рівними нулю. Виконавши ряд перевезень можна знайти оптимальний план  $(X_{ij}^+)$   $(i = 1, m; j = 1, n + 1)$ , потім знаходячи у матриці останній стовпець отримуємо оптимальний план початкової транспортної задачі.

б) транспортна задача: є надлишок заявок

$$
a_{m+1} = \sum_{j=1}^{n} b_j - \sum_{i=1}^{m} a_i > 0
$$
 (7)

Усі заявки задоволити неможливо, тоді постановка задачі уточнюється.

а) Усі пункти призначення потрібно задоволити пропорційно поданим заявкам. Коефіцієнт пропорційності розраховується по формулі

$$
k = \frac{\sum_{i=1}^{m} a_i}{\sum_{j=1}^{n} b_j}
$$

відкоректувавши заявки  $\beta_i = k \cdot b_j$  (j = 1, n), отримуємо нову транспортну задачу.

б) Узагалі, якщо важливі тільки мінімальні транспортні витрати, у цьому випадку для знаходження оптимального плану для умови (7), уводять фіктивний план  $a_{m+1}$ , допускають вартість перевезення із  $A_{m+1}$  рівними нулю. Знаходиться оптимальний план

 $(X_{ij})$  (i = 1, m; j = 1, n + 1) відшукуючи у отриманій матриці останній рядок, і отримуємо оптимальний план початкової транспортної задачі.

**Приклад:** У місті є три склади де зберігається вантаж, причому на першому складі –300т, на другому –250т, а на третьому –200т. Потрібно доставити вантаж у магазини з різних складів, у перший магазин –210т, у другий 260т, а у третій 280т. Розташування складів та магазинів задані матрицею відстаней

$$
x = \begin{vmatrix} 4 & 8 & 13 \\ 9 & 4 & 11 \\ 3 & 16 & 10 \end{vmatrix}
$$

Установити план перевезень який забезпечує найменьші витрати.

План розв'язування задачі:

- визначити цільову функцію,
- задати довільні початкові умови,
- скласти систему рівнянь,
- установити систему обмежень за умови, що вантаж із магазинів до складів не перевозять,
- користуючись стандартними функціями виконати розв'язок задачі,
- проаналізувати план перевезення вантажу, який забезпечує найменьші затрати.

## **Примітка:**

При розв'язуванні транспортної задачі цільова функція відображена частково (потрібно зформувати її повністю).

```
Приклад розв'язування транспортної задачі
f(x11, x12, x13, x21, x22, x23, x31, x32, x33) := 4 \cdot x11 + 8 \cdot x12 +x11 := 0 x12 := 0 x13 := 0 x31 := 0 Початкові умови
 x21 := 0 x22 := 0 x23 := 0 x32 := 0 x33 := 0Given
              Система рівнянь
     x11 + x12 + x13 = 300x21 + x22 + x23 = 250x31 + x32 + x33 = 200x11 + x21 + x31 = 210x12 + x22 + x32 = 260x13 + x23 + x33 = 280
```
69

 $\mathtt{x11} \geq 0 \quad \mathtt{x12} \geq 0 \enspace \mathtt{x13} \geq 0 \quad \mathtt{x21} \geq 0$  $x33 \geq 0$  Обмеження  $x22 \geq 0$  $x23 \ge 0$   $x31 \ge 0$   $x32 \ge 0$ R := Minimize(f, x11, x12, x13, x21, x22, x23, x31, x32, x33) 210  $x11 := 210$  $10\,$  $x12 := 10$ 80  $x13 := 80$ Знайдений розвязок  $x21 := 0$  $\overline{0}$ транспортної задачі  $x22 := 250$  $R =$ 250  $x23 := 0$  $\mathbf 0$  $x31 := 0$  $x32 := 0$  $\mathbf 0$  $x33 := 200$  $\theta$ 200

### **Завдання:**

Однорідна сировина перевозиться із трьох складів d1,d2,d3 до трьох виробітників b1,b2,b3, які її використовують у власному виробництві. Відстані Vij між складами (пунктами поставки)та виробниками (пунктами використання) приведені у вигляді таблиці:

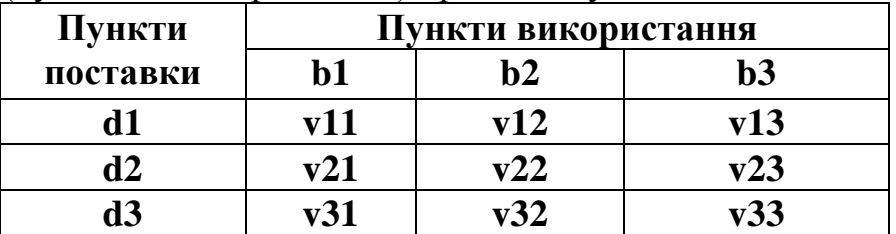

Установити такий план перевезення сировини від складів до виробників, щоб загальні витрати від перевезення були найменьшими.

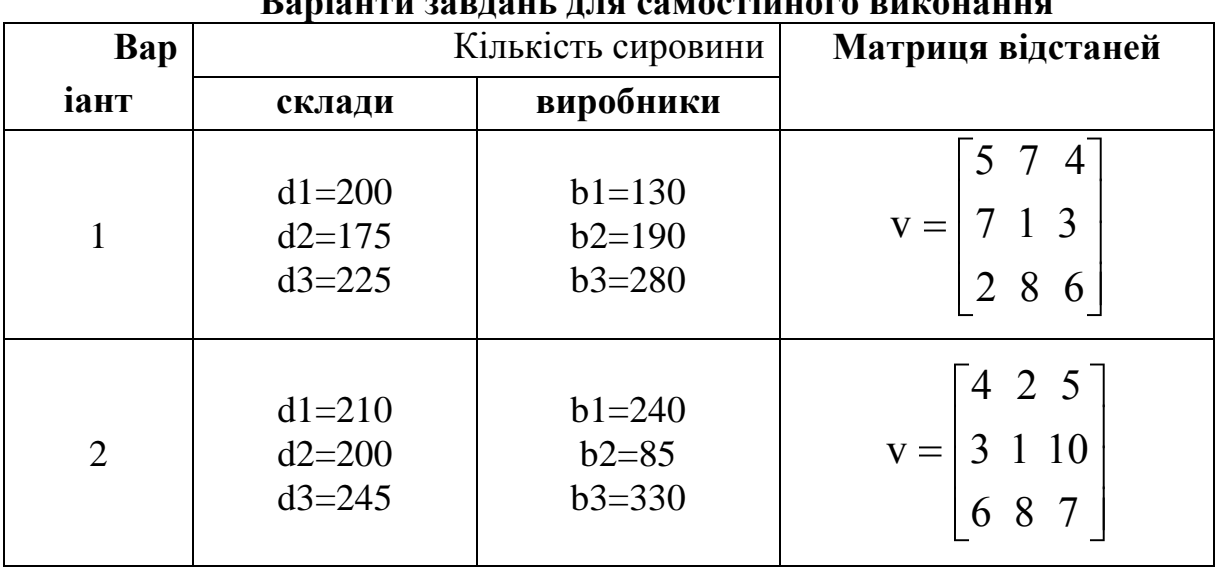

#### $\mathbf{D}_{\text{out}}$ <sup>1</sup>

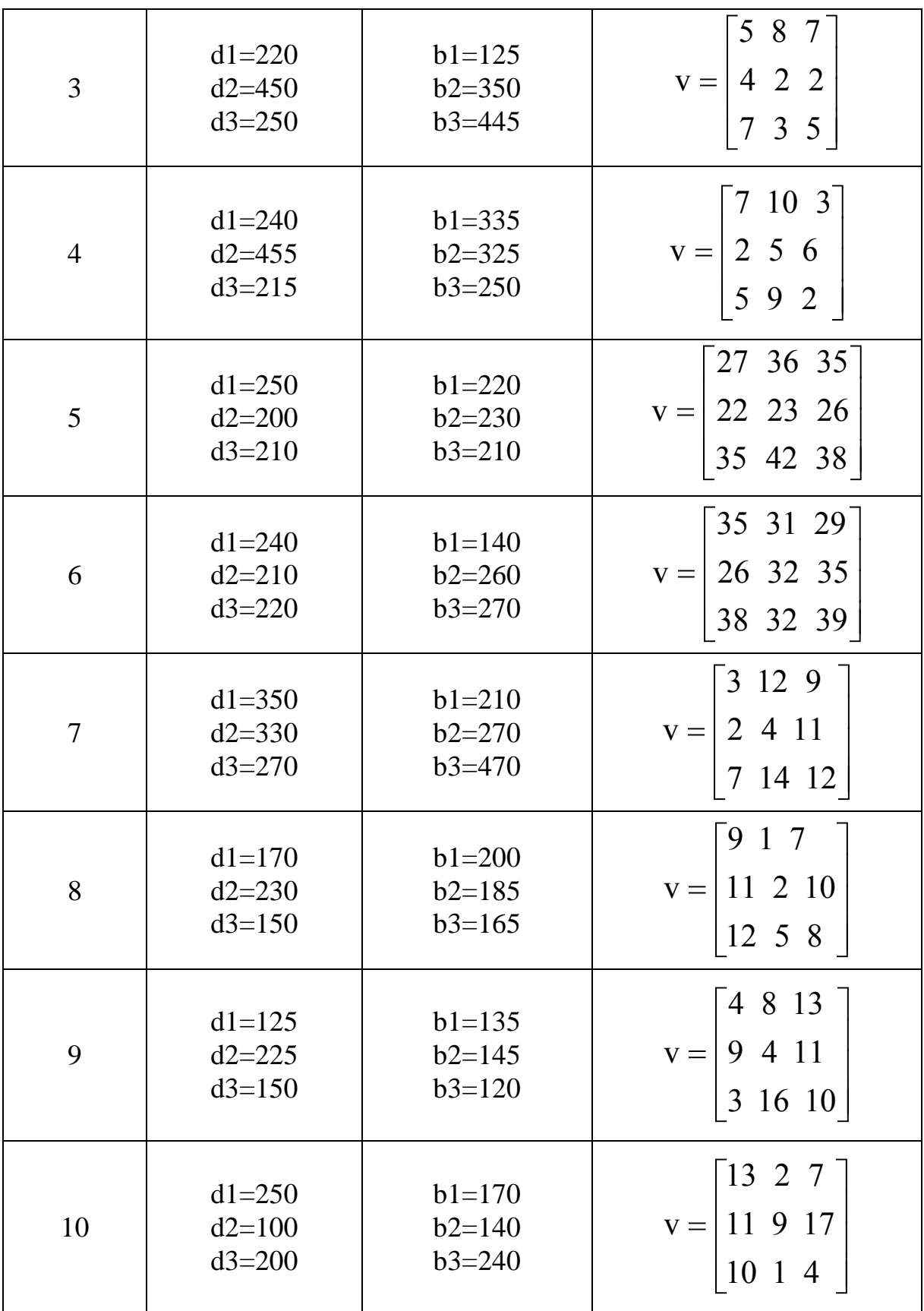

Зміст звіту про виконану роботу.

Записати тему та мету практичної роботи. Записати основні теоретичні дані. Виконати завдання згідно вибраного варіанту. Проаналізувати отриманий результат Зробити висновки.
### **Практична робота №11.**

**Тема:** Лінійне програмування.

 **Мета роботи:** Навчитись використовуючи лінійне програмування виконувати розрахунки.

Лінійне програмування

Загальна постановка задачі.

Загальною задачою лінійного програмування (ЗЗЛП), називається задача, яка заключається у визначенні оптимального (максимального чи мінімального) значення лінійної функції

$$
F = \sum_{j=1}^{n} c_j x_j + c_0 \tag{1}
$$

при умовах

$$
\sum_{j=1}^{n} a_{ij} x_j \Leftrightarrow b_i \quad (i=1,2,...,m)
$$
 (2)

$$
x_k \ge 0 \ (k \in L \subset (1, 2, ..., n))
$$
 (3)

де  $a_{ij}, c_i, b_i$  —фіксовані дійсні числа;  $\Leftrightarrow$  —один із позначень відношення:  $(\leq, \geq)$ .

У даній задачі знаходиться оптимальне значення лінійної функції (1) на множині розв'язків системи рівнянь і нерівностей (2) при умові невідємності деяких змінних.. Вимога невідємності (3) може бути умовою для усіх змінних  $(L=(1,2,...,n))$  або відсутня вгагалі  $(L=0)$ .

Функція F називається лінійною або цільовою функцією задачі, а умови обмеженими. Множина чисел  $x = (x_1, x_2, ..., x_n)$ , яка задовольняє обмеженням (2), (3), називається припустимим розв'язком або планом задачі.

План х  $*=(x_1^*,x_2^*,...,x_n^*)$ n \* 2 \* 1 \*  $=(x_1^*, x_2^*,...,x_n^*)$ , при якому цільова функція приймає мінімальне або максимальне значення, називається оптимальним.

Таким чином, при будь-якому плані х оптимальний план \* x задовольняє умові  $F(x^*)$  ≤  $F(x)$  або  $(F(x^*)$  ≤  $F(x))$ .

Не кожна задача лінійного програмування має оптимальний план, це пов'язано з тим, що множина розв'язків системи обмежень може бути порожній (детермінант=0) або форма не обмежена знизу (зверху).

Із множини задач лінійного програмування виділяють клас канонічних задач, у яких знаходять мінімум функції (1) при обмеженнях (2), (3), де  $\Leftrightarrow \epsilon =$ . L=(1,2,...,n), іншим чином знаходять мінімальне значення F на множині роз'язків системи рівнянь при невід'ємних усіх змінних задачі.

За допомогою перетворень знайти розв'язок загальної задачі лінійного програмування, можна звести до розв'язків деякої канонічної задачі.

Виконати це можна таким чином:

а) знаходження максимума цільової функції F, заміняється знаходженням мінімума форми F. Зробити це можливо, тому що  $max F = -min(-F);$ 

б) будь-яке обмеження загальної задачі лінійного програмування вигляду

$$
\sum_{j=1}^n a_{sj}x_j \leq b_s \quad (s \in (1,2,...,m))
$$

замінюється умовою з невід'ємною новою допоміжною змінної  $y^{\texttt{S}}$ :

$$
\begin{cases}\n\sum_{j=1}^{n} a_{sj}x_j + y_s = b_s \\
y_s \ge 0\n\end{cases}.
$$

в) будь-яке обмеження загальної задачі лінійного програмування вигляду:

$$
\sum_{j=1}^n a_{sj}x_j \leq b_s \quad (s \in (1,2,...,m))
$$

замінюється умовами:

$$
\begin{cases} \sum_{j=1}^{n} a_{sj}x_{j} - y_{s} = b_{s} \\ y_{s} \ge 0 \end{cases}
$$

г) змінні х $_{p}$ ( $p \in L$ ), на які не накладені умови невід'ємності у (1) і (2) у вигляді різниці невід'ємних величин:

$$
\begin{cases} x_k = w_k - \vartheta_k \\ w_k > 0, \vartheta_k > 0 \end{cases}
$$

Для наглядності позначимо  $w_k$  і  $x_k$  на інші допоміжні невідомі:  $x_{n+1}, x_{n+2},..., x_{n+t}, t-cy$ ма кількості нерівностей у (2) і кількість змінних без обмежень.

Використовуючи все це, отримуємо канонічну задачу: мінімізувати деяку нову лінійну форму  $F_1$  при обмеженнях.

$$
\begin{cases}\n\sum_{j=1}^{n+1} a_{ij} x_j = b_i \\
x_j \ge 0\n\end{cases}
$$
\n(i=1,2,...,m), (j=1,2,..., n+t) (5), (6)

Кожному плану

$$
(x_1^*, x_2^*,...,x_n^*)
$$
 (7)

задачі (1)-(3) можна поставити у відповідність деякий план

$$
(x_1^*, x_2^*, \ldots, x_n^*, x_{n+1}^*, \ldots, x_{n+t}^*)
$$
\n(8)

задачі (4)–(6), де числа  $x_i^*$   $(j = 1, 2, ..., n + t)$  $j \ (j = 1, 2, ..., n + t)$ , отримані так же як

виконувався перехі

д від загальної задачі лінійного програмування до кононічної задачі лінійного програмування.

**Приклад:** Підпріємство виготовляє столи та дивани кількістью х1 та х2. Вартість стола 80грн, а вартість дивана 110грн. Під заявку виділено 440 кв.м. дерева, 65 кв.м. тканини, і 360 людино-днів. Витрати ресурсів на виготовлення стола 2 кв.м.,0.25 кв.м. тканини, та затрачено 2 людино-дні; на виготовлення дивана витрати складають 4 кв.м. дерева, 0.5 кв. м. тканини, та 2.5 людиноднів.

Установити план випуску товарів для досягнення підприємством найбільшошо прибутку.

План розвзку задачі:

- скласти систему рівнянь,
- встановити початкові умови,
- скласти цільову функцію
- встановити систему обмежень,
- використовуючи стандарті функції, виконати розв'язування задачі,
- отримати план досягнення найбільшого прибутку, перевіривши достатнью кількість ресурсів,
- виконати аналіз та підрахувати найбільший дійсний прибуток.

```
Розв'язування задачі лінійного програмування
 F(x1, x2) := 80 \cdot x1 + 110 \cdot x2x1 := 0X2 := 0 Довільні початкові значення
     Given
                    Блок розвязку Given
      2 \cdot x1 + 4 \cdot x2 \le 4400.25 \cdot x1 + 0.5 \cdot x2 \le 652 \cdot x1 + 2.5 \cdot x2 \le 360x1 \geq 0X2 \geq 0 Обмеження умов
      R := Maximize(F, x1, x2)
                        \hat{x}_1 := 113(113.333)x1 := 113<br>x2 := 53 Poss'ssor sagavi
      R =
```
### **Завдання:**

У виготовленні двох видів продукції кількістью x1 та x2 приймають участь три підприємства. На виготовлення одиниці продукта х1 перше підприємство витрачає а1 годин, друге –а2 годин і третє –а3 годин. На одиницю продукта х2 перше підприємство витрачає b1 годин, друге -b2 годин і третє –b3 годин. На виготовлення усієї продукції перше підприємство може витратити не більше с1 годин, друге -не більше с2 годин і третє -не більше с3 годин. Вартість готової продукції складає: для х1 –А грн, для х2 –В грн. Встановити план випуску продукції, який забезпечує найбільший прибуток від її повної реалізації.

| Варіант        | <b>Ресурси</b><br>(години) |    |                |                |                |                |      |      |     | Вартість грн |                |
|----------------|----------------------------|----|----------------|----------------|----------------|----------------|------|------|-----|--------------|----------------|
|                | a1                         | a2 | a3             | $b1$           | b2             | $b3$           | c1   | c2   | c3  | $\mathbf A$  | B              |
|                | 7                          | 6  | 5              | 8              | 3              | 1              | 476  | 364  | 319 | 11           | 10             |
| $\overline{2}$ | 10                         | 9  | 3              | 18             | 15             |                | 1238 | 1118 | 523 | 11           | 13             |
| 3              | 8                          | 7  | 7              | 12             | 9              | 5              | 612  | 492  | 562 | 11           | 9              |
| $\overline{4}$ | 8                          | 7  | $\tau$         | 10             | 5              | $\overline{2}$ | 459  | 379  | 459 | 9            | 9              |
| 5              | 10                         | 9  | 5              | 6              | 3              | 1              | 735  | 765  | 455 | 8            | $\overline{4}$ |
| 6              | 5                          | 6  | $\overline{7}$ | $\overline{7}$ | 6              | 1              | 256  | 238  | 363 | 9            | $\overline{7}$ |
| $\overline{7}$ | 3                          | 9  | 10             | 5              | 3              | $\overline{2}$ | 414  | 723  | 788 | 12           | 10             |
| 8              | 7                          | 7  | 8              | 13             | 8              | $\overline{2}$ | 363  | 327  | 429 | 6            | $\overline{4}$ |
| 9              | 7                          | 7  | 8              | 5              | $\overline{2}$ | 1              | 347  | 300  | 357 | 11           | 7              |
| 10             | 5                          | 9  | 10             | $\overline{7}$ | 9              | 8              | 343  | 587  | 587 | 11           | $\overline{7}$ |
| 11             | 6                          | 5  | $\overline{4}$ | $\overline{7}$ | 2              | 1              | 470  | 360  | 320 | 11           | 9              |
| 12             | 9                          | 8  | $\overline{2}$ | 17             | 14             | $\overline{2}$ | 975  | 965  | 520 | 10           | 11             |
| 13             | $\overline{7}$             | 6  | 6              | 12             | 8              | 6              | 610  | 490  | 560 | 12           | 8              |
| 14             | 7                          | 6  | 6              | 9              | 6              | 3              | 455  | 375  | 455 | 8            | 9              |

Варіанти завдань для самостійного виконання

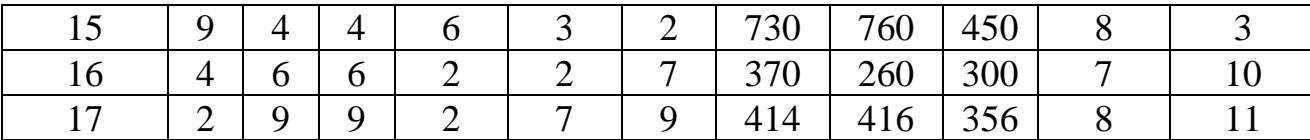

#### **Симплекс-метод**

Для розв'язування задач лінійного програмування існує ряд різних методів. Для розв'язування кононічних задач лінійного програмування уведемо поняття.

Множина D допустимих планів задачі, називають многогранник розв'язків загальної задачі лінійного програмування (ЗЗЛП). Якщо D=0, тоді D являє собою деяку підмножину скінченого Евклідового простору R<sub>n</sub>. Важливу роль у многогранику D мають його вершини, точки які не можуть бути внутрішніми для будь-якого відрізка, який з'єднує дві точки D. Позначимо множину вершин D через  $D_0$ . Елементи  $D_0$  називаються опорними планами загальної задачі лінійного програмування (ЗЗЛП). Величина  $D_0$  визначена, якщо  $D_0 \neq 0$  оптимум F існує і досягається у одній із вершин  $D_0$ . Значить існує спосіб розв'язку загальної задачі лінійного програмування (ЗЗЛП), за допомогою якого можна знайти множину  $D_0$  опорних планів і простим перетворенням визначити оптимум  $F$  на  $D_0$ .

Якщо  $F(x_0)=F_0$   $(x_0 \in D_0)$ , то для шуканого оптимума F на D він дорівнює  $F_0$ , а х<sub>0</sub> –відповідний оптимальний план задачі.

Симплекс-метод для розв'язування канонічної задачі лінійного програмування (КЗЛП), називається методом послідовного поліпшення плану.

Назва пояснюється тим, що на відміну від простого перебору вершин і обчислення значень форми F у них, у симплекс-методі спочатку визначають одну із вершин D, а потім послідовно переходять до сусідніх вершин D, у яких значення F ближче до оптимуму.

Розглянемо канонічну задачу.

$$
\begin{cases}\n\sum a_{ij} x_j = b_i & (i = 1, 2, \dots, m) \\
x_j \ge 0 & (j = 1, 1, \dots, n) \\
b_i \ge 0, & m < n\n\end{cases}
$$
\n
$$
F = \sum_{j=1}^{n} c_j x_j + c_0 \rightarrow min
$$

Умова  $b_i \ge 0$  (i=1,2,...,m), не обмежує спільності, у іншому випадку відповідні рівняння потрібно домножити на -1.

Розширення задачі має вигляд:

$$
\begin{cases}\n\sum_{j=1}^{n} a_{ij} + x_j + x_{n+1} = b_i \quad (i = 1, 2, \dots, m) \quad (j = 1, 2, \dots, n + m) \\
x_j \ge 0 \qquad b_i \ge 0 \, , \, m < n\n\end{cases}
$$
\n
$$
F_1 = \sum_{j=1}^{n} c_j x_j + c_0 + B \sum_{j=n+1}^{n+m} x_j \to \min
$$

В –постійне велике число існує зв'язок між розв'язками початкової та розширеної задачі.

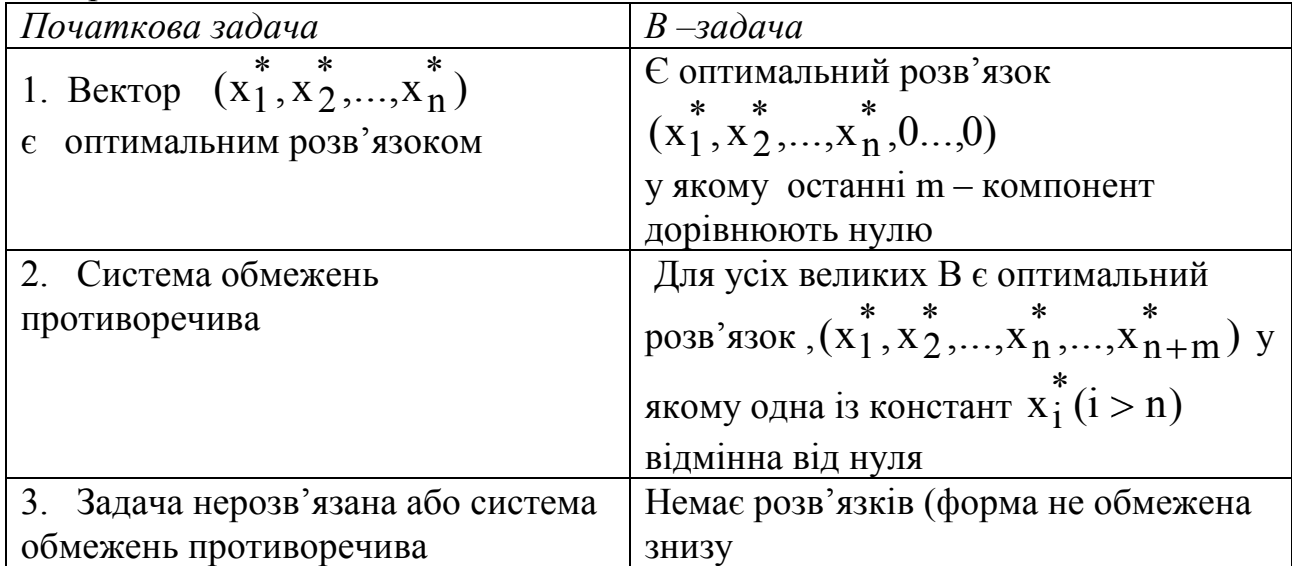

У задачі В є один із опорних планів  $x = (0, 0...0, b_1, b_2, ..., b_n)$  (n-

нулів). Доданки з невідємними штучними змінними х<sub>і</sub> (i>n) збільшують значення форми F<sub>1</sub>.

Якщо у задачі є допустимий розв'язок у якому усі  $x_i=0$  при *і*>n, тоді у допустимому розв'язку ці змінні повинні перетворитися у нуль. І якщо у цьому розв'язку відкинути останні m компонент, то отримуємо план задачі.

Виконавши ряд перетворень у формі  $F_1$  розширеної задачі, отримаємо вираз.

$$
F_1 = \sum_{j=1}^{n} c_j x_j + c_0 + B \sum_{i=1}^{m} x_{n+1} =
$$
  
=  $\sum_{j=1}^{n} c_j x_j + c_0 + B \sum_{i=1}^{m} (b_i - \sum_{j=1}^{n} a_{ij} x_j) =$   
=  $\sum_{j=1}^{n} (c_j - B \sum_{i=1}^{m} a_{ij}) x_j + c_0 + B \sum_{i=1}^{m} b_i$ 

Позначимо

$$
\gamma_i = c_j - B \sum_{i=1}^{m} a_{ij}
$$
  $(j = 1, 2, ..., n)$   
\n $\gamma_0 = c_0 + B \sum_{i=1}^{m} b_i$ 

.

Отримаємо

$$
F_1 = \sum_{j=1}^n \gamma_j x_j + \gamma_0
$$

Наглядність розв'язування задач за допомогою симплекс метода показана у таблиці.

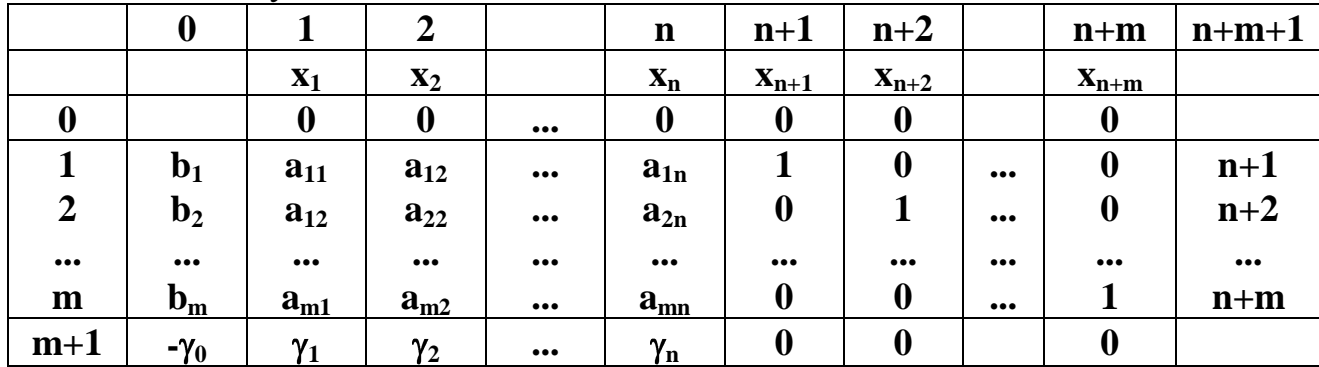

m –одиничних векторыв, розташованих у стовпцях з n+1 по n+m.

Ці стовпці і відповідні їм змінні називають базисними, а множина базисних змінних –базисом. Номера базисних змінних розташовані у відповідних рядках останнього стовпця таблиці. У процесі обробки таблиця по симплекс – методу буде змінюватися.

Таблицю будемо розглядати як матрицю А з m+2 рядками і n+m+2 стовпцями і поточний елемент через  $a_{jj}$   $(i = 0, m + 1; j = 0, n + m + 1)$ 

#### **План розв'язування задачі за допомогою симплекс методу**

- 1. Для розв'язування канонічної задачі лінійного програмування (КЗЛП) будується розширена задача і фіксується симплекс-таблиця  $A = (a_{ij}) (i = 0, m + 1; j = 0, n + m + 1).$
- 2. Пошук основного розв'язуючого стовпця s. У останньому рядку починаючи з  $a_{m+1,1}$ , знаходимо перший додатній елемент  $a_{m+1,s}$  такий що  $a<sub>0s</sub>=0$ .
- 3. Пошук розв'язуючого рядка k. Якщо для додатніх елементів аis

стовпця s 
$$
\max_{1 \le i \le m} \frac{a_{i0}}{is} = \gamma
$$
 і перший із індексів, для яких це

 $\Omega$ 

відношення виконується є k. Якщо у стовпці s а у рядках від 1 до m додатніх елементів немає, переходимо до пункту 6.

- 4. Крок жорданових перетворень:
	- а) елементи рядка k ділимо на розв'язуючий елемент  $a_{ks}$

$$
a_{kj} = \frac{a_{kj}}{a_{ks}}
$$
 (j = 0,1,...,n + m);

б) елементи рядків і стовпців, відмінних від розв'язуючих, перетворюємо за

формулами:

$$
a_{ij} = a_{ij} - a_{is} * a_{kj} \quad (i = 1, 2, \ldots, m; i \neq k; j = 0, 1, 2, \ldots, n + m; j \neq s)
$$
  
\nB) enemertri crobnija s, kpin a<sub>ks</sub>, bbaracmo pibhimu hynio:  
\n
$$
a_{is} = 0 \quad (i = 1, 2, \ldots, m; i \neq k);
$$
  
\nC) nyhkru a, 6, b – osnavaor b ybegehhry y 6a3nc smihhoï x<sub>s</sub>  
\n
$$
t = a_{k, n+m+1}; a_{k, n+m+1} = s \quad \text{IPM ILOMY Xs 3amihoet s r a xt,\n\text{gKIIIO t>n, rogii a0t = 1.}
$$

5. Якщо серед базисних невідомих є штучні  $x_t$  (t>n), то система обмежень початкової задачі суперечлива. У протилежному випадку оптимальний план:

$$
x_j = a_{i0}
$$
 (ae j = a<sub>i,n+m+1</sub> i = 1,2,...,m)

інші компоненти оптимального плану дорівнюють нулю min  $F = a_{m+1,0}$ .

6. Якщо серед базисних невідомих є штучні  $x_i$  (t>n), тоді система обмеження початкової задачі противоречиве. У противному випадку цільова функція не обмежена знизу.

Кожна ітерація по симплекс-методу приводить до зменшення значення форми F, але може зберегтись і попереднє. Можуть бути і такі випадки коли цільова функція F не змінюється на протязі декількох ітерацій.

**Приклад:** Знайти такий розв'язок системи лінійних рівнянь

$$
\begin{cases}\n-5,871x12+6,543x13-9.996x14+7,618x15=0,864 \\
-8,704x11+7,453x12+8,962x13+0,763x14-8,654x15=0 \\
8,654x11-6,729x12+8,453x13+7,772x14+5,432x15=9,743\n\end{cases}
$$

```
, який би забезпечував мінімум цільової функції
```

```
f = 7,541x11 - 2,1x12 + 7,655x13 - 9,22x14 + 7,7x15.
```
План розв'язку задачі:

- скласти систему рівнянь,
- встановити початкові умови,
- скласти цільову функцію
- встановити систему обмежень,
- використовуючи стандарті функції, виконати розв'язування системи лінійних рівнянь,
- виконати перевірку розв'язку системи

```
Розв'язування задачі лінійного програмування
                       симплекс-методом
f(x11, x12, x13, x14, x15) = 7.541 \cdot x11 - 2.12 \cdot x12 + 7.655 \cdot x13 - 9.22 \cdot x14 + 7.7 \cdot x15x11 := 1 x13 := 1 x15 := 1 Початкові умови
      \mathtt{x12} \coloneqq 1 \mathtt{x14} \coloneqq 1Given Система рівнянь
 -5.871\cdot \mathtt{x12} + 6.543\cdot \mathtt{x13} - 9.996\cdot \mathtt{x14} + 7.618\cdot \mathtt{x15} \geq \, 0.864-8.704\cdot x11+7.453\cdot x12+8.962\cdot x13+0.763\cdot x14-8.654\cdot x15\geq 08.654 \cdot x11 - 6.729 \cdot x12 + 8.453 \cdot x13 + 7.772 \cdot x14 + 5.432 \cdot x15 \ge 9.743x11 \ge 0 x12 \ge 0 x13 \ge 0 x14 \ge 0 06 меження
    x15 \geq 0
```
 $R :=$  Minimize(f, x11, x12, x13, x14, x15)

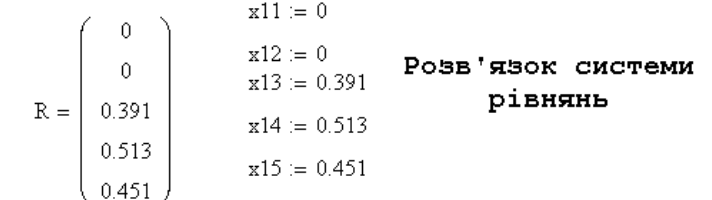

#### Перевірка розв'язку системи

 $0.0 - 5.871.0 + 6.543.0.391 - 9.996.0.513 + 7.618.0.451 = 0.866$  $-8.704 \cdot 0 + 7.453 \cdot 0 + 8.962 \cdot 0.391 + 0.763 \cdot 0.513 - 8.654 \cdot 0.451 = -7.393 \times 10^{-3}$  $8.654 \cdot 0 - 6.729 \cdot 0 + 8.453 \cdot 0.391 + 7.772 \cdot 0.513 + 5.432 \cdot 0.451 = 9.742$ 

**Завдання:** Серед усіх невідємних розв'язків системи лінійних рівнянь з n невідомими

$$
\begin{cases}\na_{11}x_1 + a_{12}x_2 + ... + a_{1n}x_n = b_1 \\
a_{21}x_1 + a_{22}x_2 + ... + a_{2n}x_n = b_2 \\
... \n\end{cases}
$$

 $a_{m1}x_1 + a_{m2}x_2 + ... + a_{mn}x_n = b_n$ знайти таке, яке отримує мінімум цільової функції

$$
f = c_1 x_1 + c_2 x_2 + \dots + c_n x_n.
$$

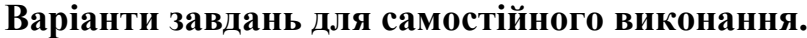

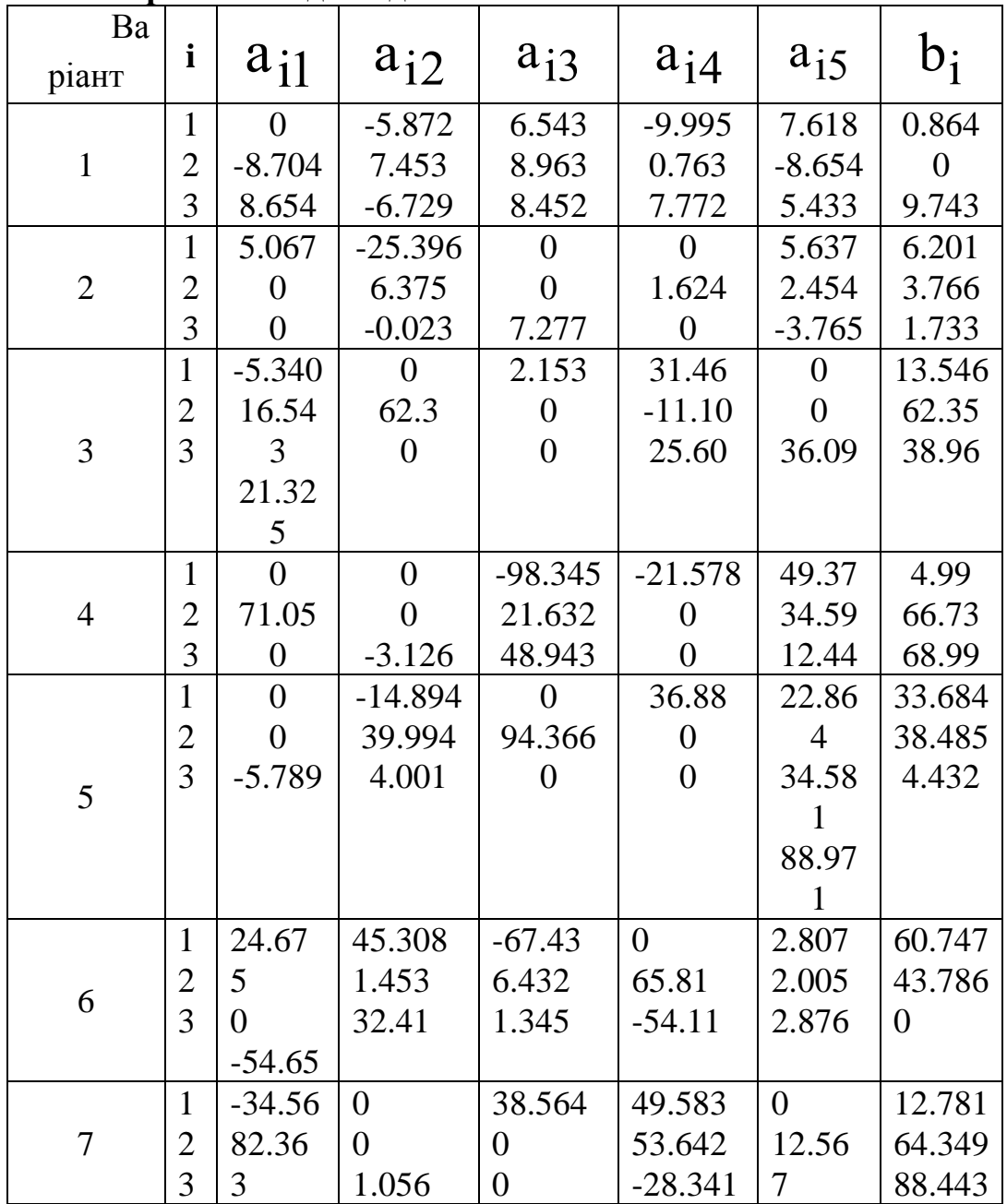

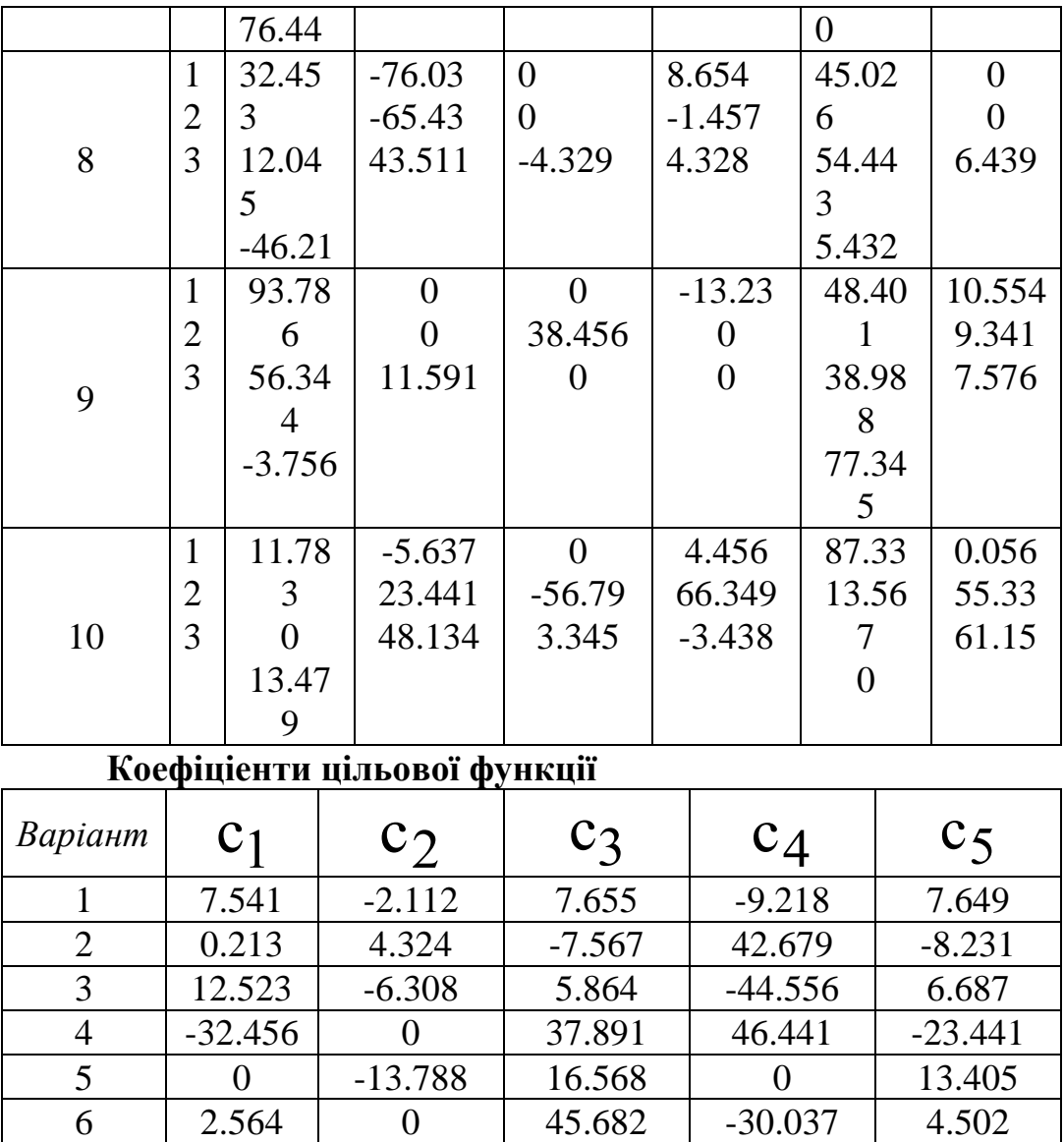

7 66.756 70.813 45.678 9.101 -13.458

8 1.239 -7.543 8.541 -34.523 6.714<br>9 0 -37.404 0 -16.789 13.459

10 | -90.814 | 13.456 | -7.894 | 6.664 | 44.565

9 0 -37.404 0 -16.789 13.459

Зміст звіту про виконану роботу.

Записати тему та мету практичної роботи. Записати основні теоретичні дані. Виконати завдання згідно вибраного варіанту. Проаналізувати отриманий результат Зробити висновки.

83

#### **Література**

1. П.И.Чинаев, и др. Высшая математика Киев: Вища школа, 1981. –396 с.

2. Б.П .Демидович, И.А. Марон Основы вычислительной математики М, "Наука" , 1979. –664 с.

3. В.М. Заварыкин и др. Численные методы М, "Просвещение" , 1991.  $-174$  c.

4. В.І.Романов Основи наукових досліджень К. Центр учбової літ. 2007 234с.

5. Стивен Коупстейк. Microsoft Officce 97 (шаг за шагом) / Пер. с англ.. — М.: "Издательство БИНОМ", 1997 г. — 224 с.

6. Виктор Пасько. Access 97. — К.: Издательская группа BHV, 1997. — 416 c.

7. Леонтьев В. Новейшая энциклопедия персонального компьютера. — М.: ОЛМА-ПРЕСС, 1999. — 640 с.

8. Руденко В.Д., Макарчик О.М., Патланжоглу М.О. Практичний курс інформатики / За ред. Маргізона В.М. — К.: Фенікс, 1997. — 304 с.

9. Аладьев В.З., Гершгорн Н.А. Вычислительные задачи на персональном компьютере. Киев: Тэхника, 1991. –245с.

10.Дьяконов В.П. Система MathCad. М: Радио и связь, 1993.-128с.

11.Аладьев В.З., Тупало В. Компьютерная хрестоматия. Киев: Украинская энциклопедия, 1993.- с. 138-204.

12.Очков В.Ф. Mathcad 7 Pro для студентов и инженеров. - М. : КомпьютерПресс, 1998. – 384 с.

13. Дьяконов В.П.,Абраменкова И.В. MathCad 7.0 в математике,физике и в Internet. М: Нолидж, 1998. –345с.

14.Дьяконов В.П. Mathcad 8/2000 Специальный справочник М, Питер, 2000 –590 с.

15.А.И. Плис, Н.А. Сливина Mathcad: математический практикум. М, "Финансы и статистика" 1999. –655 с.

16. О.В. Колесников Основи наукових досліджень Киев Ценр літератури 2011р. 256с.

17.Комп'ютерна техніка та програмування: методичні вказівки до лабораторного практикуму студентів економічних спеціальностей /Федунець А.Д., Сторожевський І.М., Лисенко В.М. –Кіровоград: КІСМ, 1997. – 60 с.

18. Комп'ютерна техніка і програмування для студентів економічних спеціальностей заочної форми навчання: Навчальний посібник/ Федунець А.Д., Сторожевський І.М., Лисенко В.М. –Кіровоград: КІСМ, 1998. – 181с.

19. MathCad практичний порадник для розв'язування прикладних задач / Федунець А.Д., Сторожевский І.М., Лисенко В.М., Берневек Т.П. Кіровоград: КІСМ, 1999. – 87 с.

20. Руденко В.Д., Макарчук О.М., Патланжоглу М.О. Практичний курс інформатики / за ред. Мадзігона В.М. –К.: Фенікс, 1997. –304с.

21. MathCad 7.0 для студентів технічних спеціальностей / Федунець А.Д., Сторожевский І.М., Лисенко В.М. Кіровоград КДТУ 1999 113с.

22. Лабораторний практикум з інформатики, комп'ютерної техніки і програмного забезпечення для студентів технічних та економічних спеціальностей / Федунець А.Д., Лисенко В.М. Кіровоград: КДТУ, 2000. - 107с.

23. Методичні вказівки до лабораторних робіт з інформатики, комп'ютерної техніки і програмного забезпечення для студентів технічних та економічних спеціальностей / Федунець А.Д., Лисенко В.М. Кіровоград: КДТУ, 2001. - 168с.

24. Федунець А.Д. Пакети програм офісного призначення – Кіровоград,  $2000 - 271$  c.

25. Федунець А.Д. Математичне моделювання з використанням комп'ютерної техніки – Кіровоград, 2000. - 212 с.

# **Зміст**

# **Вступ**

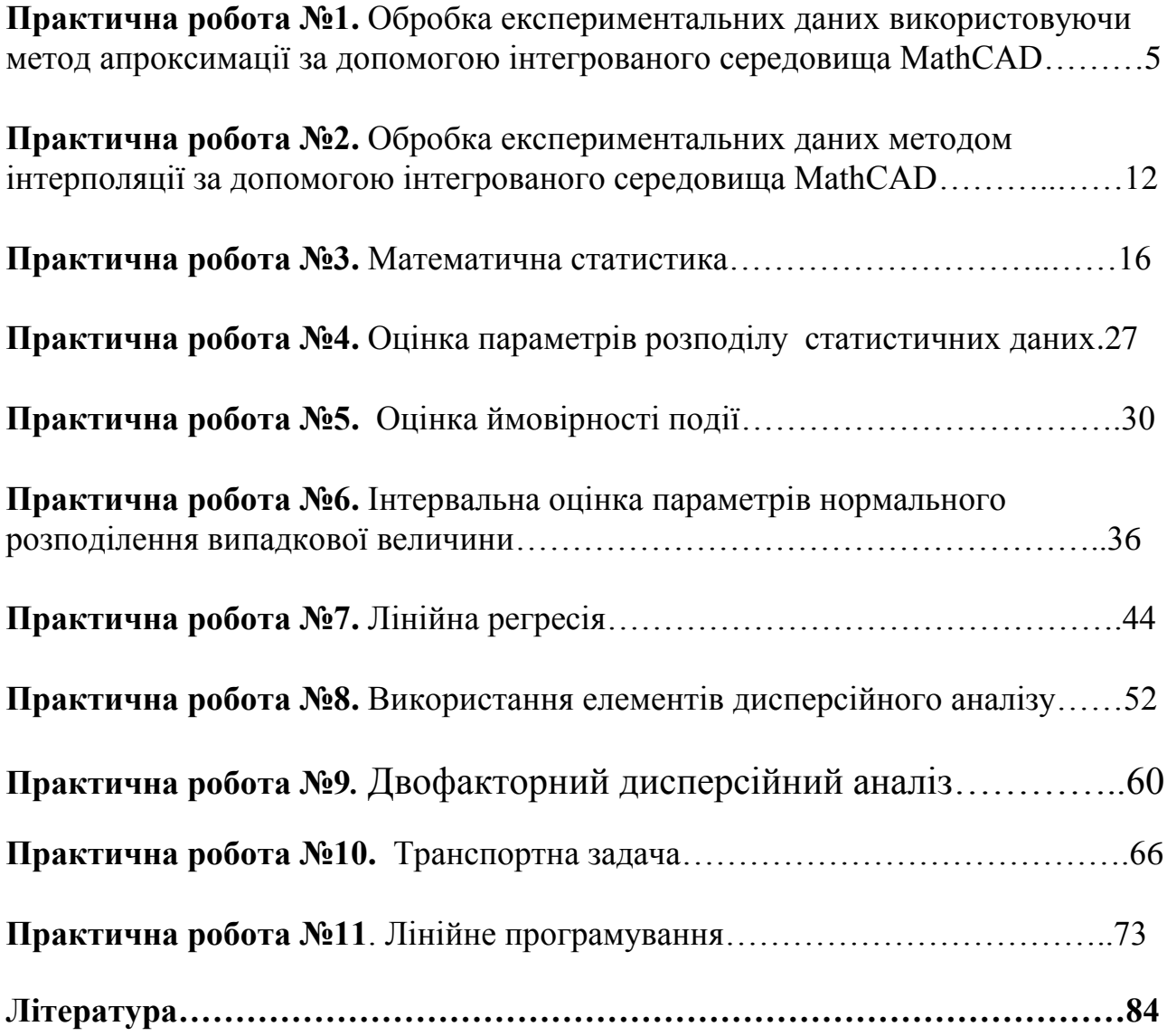

Електронне навчально-методичне видання Основи наукових знань Методичні вказівки практичних робіт з основи наукових знань для студентів напряму "Машинобудування", спеціальностей 131- "Прикладна механіка" та 133- "Галузеве машинобудування"

Укладачі: Лисенко В.М.,Лисенко О.В.

\_\_\_\_\_\_\_\_\_\_\_\_\_\_\_\_\_\_\_\_\_\_\_\_\_\_\_\_\_\_\_\_\_\_\_\_\_\_\_\_\_\_\_\_\_\_\_\_\_\_\_\_\_\_\_\_\_

\_\_\_\_\_\_\_\_\_\_\_\_\_\_\_\_\_\_\_\_\_\_\_\_\_\_\_\_\_\_\_\_\_\_\_\_\_\_\_\_\_\_\_\_\_\_\_\_\_\_\_\_\_

Формат: 60х84/16. Ум. друк. арк. 5.0

Кафедра"Металорізальні верстати та системи" м, Кропивницький,просп., Університетський-8